# The zref package

# Heiko Oberdiek<sup>∗</sup>

# 2018/11/21 v2.27

### **Abstract**

Package zref tries to get rid of the restriction in LAT<sub>E</sub>X's reference system that only two properties are supported. The package implements an extensible referencing system, where properties are handled in a more flexible way. It offers an interface for macro programmers for the access to the system and some applications that uses the new reference scheme.

# **Contents**

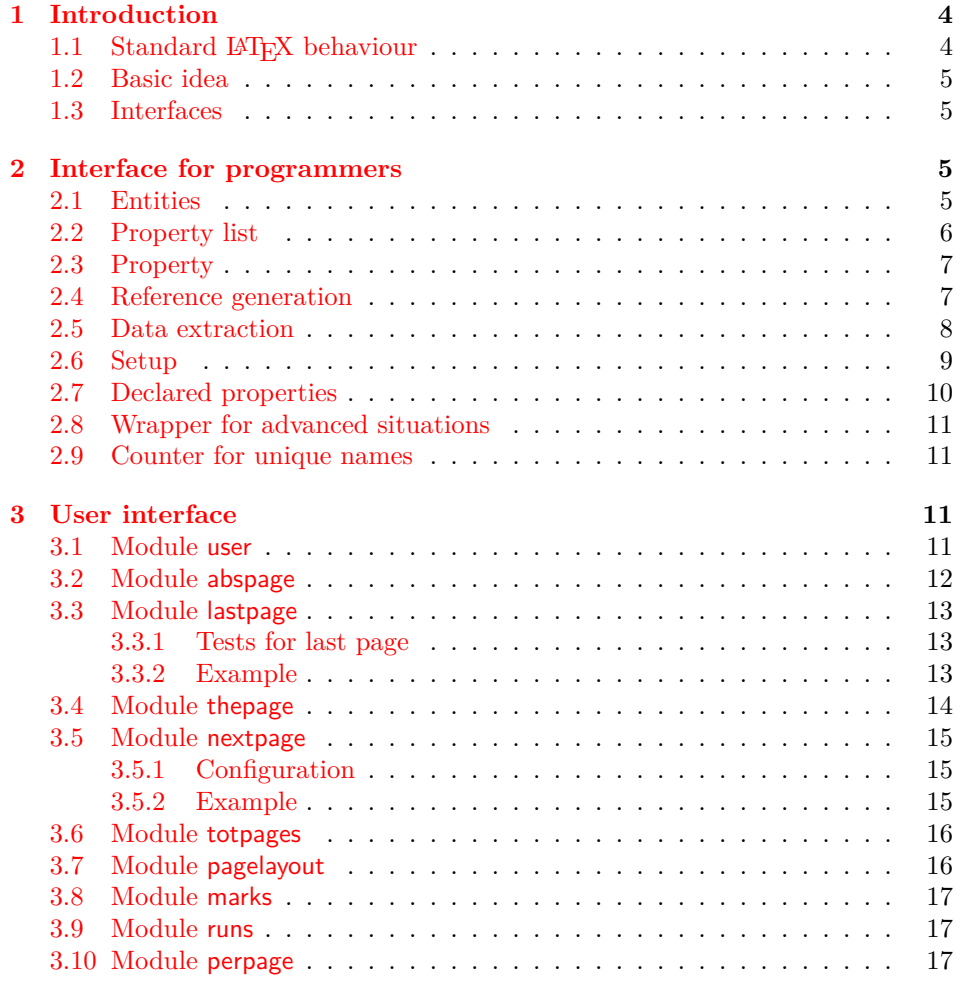

<sup>∗</sup>Please report any issues at <https://github.com/ho-tex/oberdiek/issues>

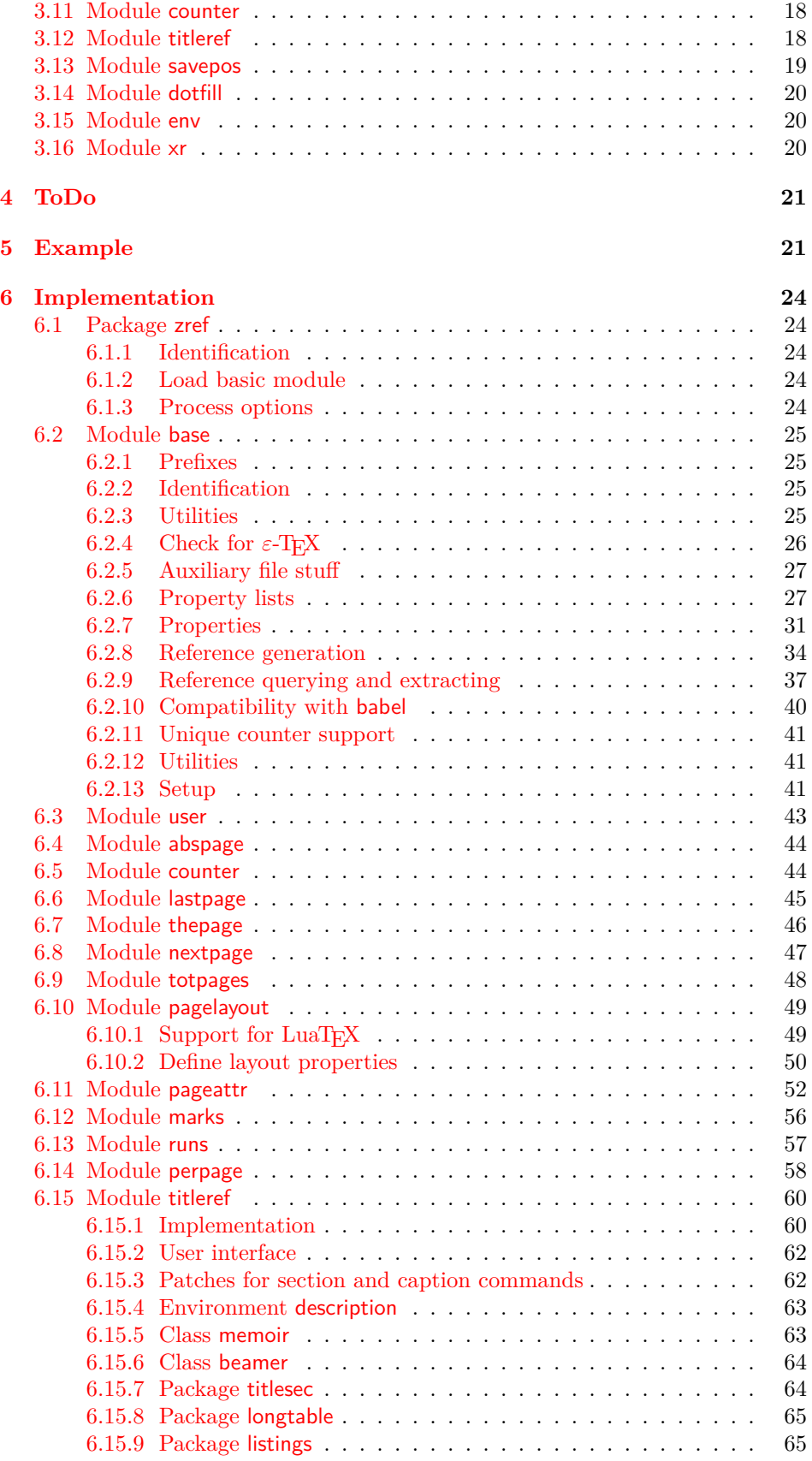

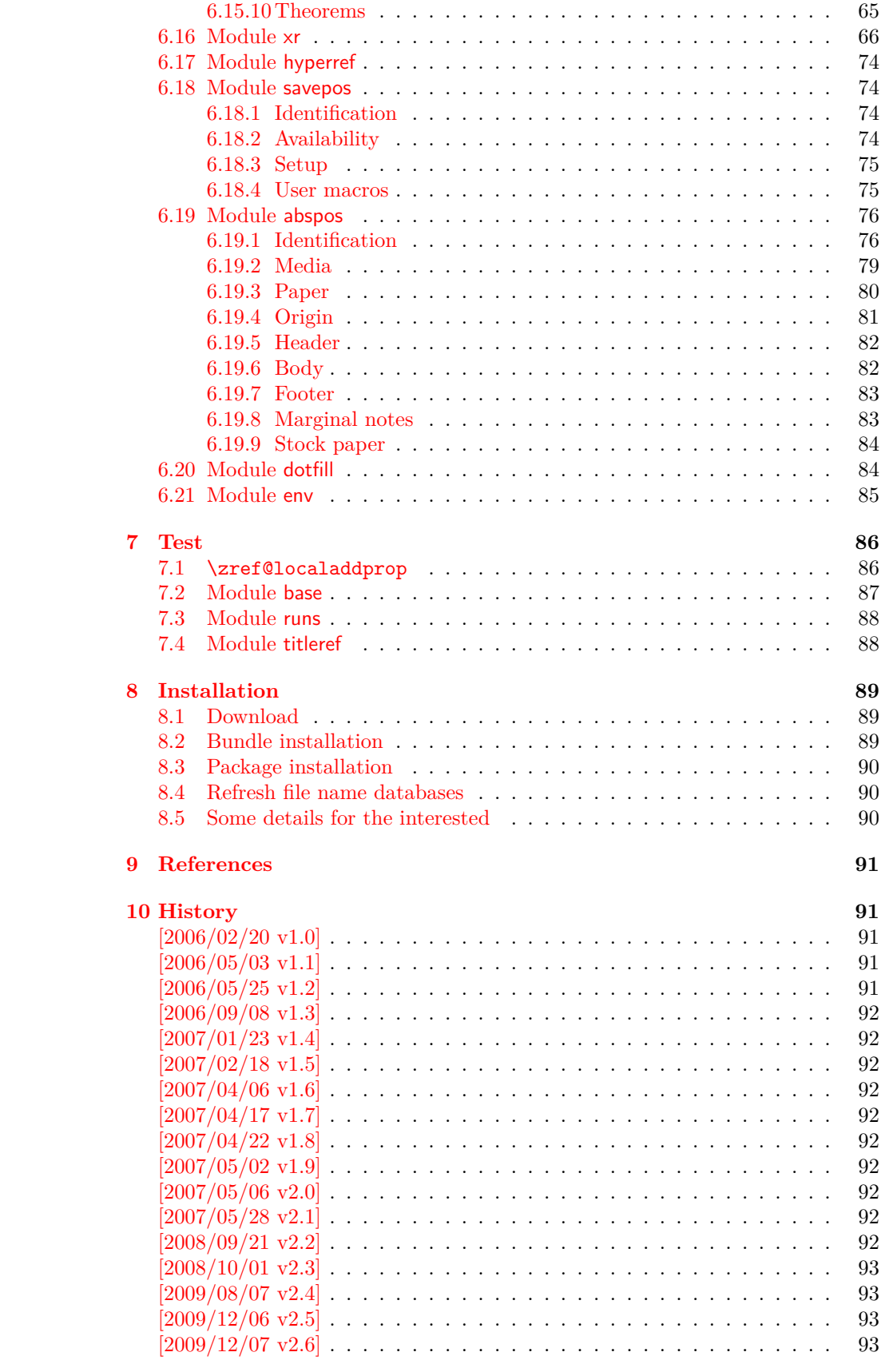

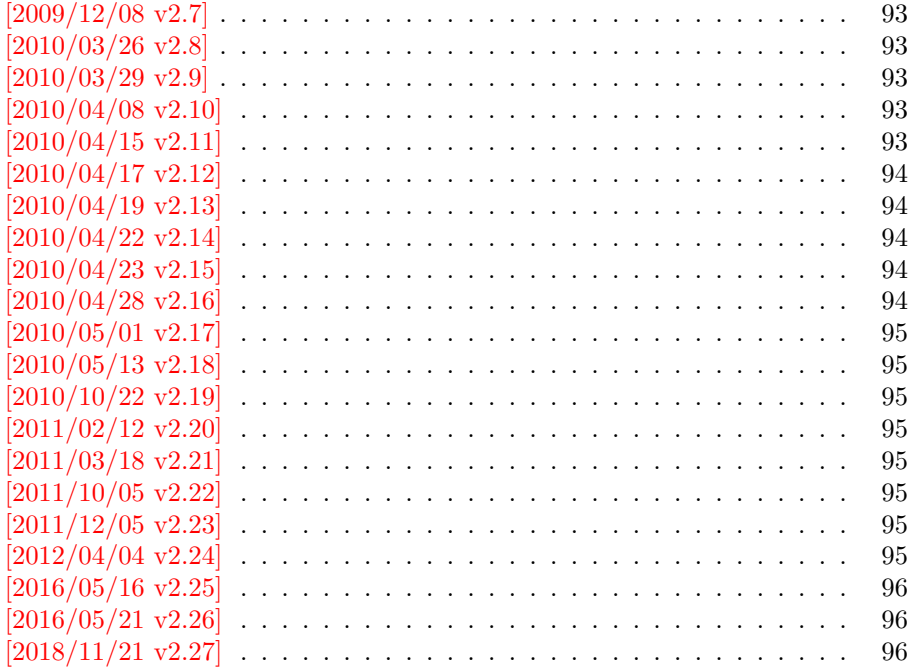

# <span id="page-3-0"></span>**1 Introduction**

Standard LAT<sub>E</sub>X's reference system with **\label**, **\ref**, and **\pageref** supports two properties, the apperance of the counter that is last incremented by \refstepcounter and the page with the \label command.

Unhappily L<sup>AT</sup>EX does not provide an interface for adding another properties. Packages such as hyperref, nameref, or titleref are forced to use ugly hacks to extend the reference system. These ugly hacks are one of the causes for hyperref's difficulty regarding compatibility with other packages.

# <span id="page-3-1"></span>**1.1 Standard LATEX** behaviour

References are created by the \label command:

```
\chapter{Second chapter}
\section{First section on page 7} % section 2.1
\label{myref}
```
Now L<sup>A</sup>T<sub>E</sub>X records the section number 2.1 and the page 7 in the reference. Internally the reference is a list with two entries:

 $\text{Comyref} \rightarrow \{2.1\}\$ 

The length of the list if fixed in the LAT<sub>EX</sub> kernel, An interface for adding new properties is missing.

There are several tries to add new properties:

- **hyperref** uses a list of five properties instead of the standard list with two entries. This causes many compatibility problems with LATEX and other packages.
- **titleref** stores its title data into the first entry in the list. LAT<sub>E</sub>X is happy because it does only see its list with two entries. The situation becomes more difficult, if more properties are added this way. Then the macros form a nested structure inside the first reference argument for the label. Expandable extractions will then become painful.

### <span id="page-4-0"></span>**1.2 Basic idea**

Some time ago Morten Høgholm sent me an experimental cross referencing mechanism as "expl3" code. His idea is:

```
\g_xref_mylabel_plist →
   \xref_dance_key{salsa}\xref_name_key{Morten}…
```
The entries have the following format:

\xref\_⟨*your key*⟩\_key{⟨*some text*⟩}

This approach is much more flexible:

- New properties can easily be added, just use a new key.
- The length of the list is not fixed. A reference can use a subset of the keys.
- The order of the entries does not matter.

Unhappily I am not familiar with the experimental code for LATEX3 that will need some time before its first release. Thus I have implemented it as  $\mathbb{F} \text{F} \text{F} \text{X} 2_{\varepsilon}$  package without disturbing the existing LAT<sub>EX</sub> reference system.

# <span id="page-4-1"></span>**1.3 Interfaces**

The package provides a generic *interface for programmers*. Commands of this interface are prefixed by \zref@.

Option user enabels the *user interface*. Here the commands are prefixed by \z to avoid name clashes with existing macros.

Then the packages provides some *modules*. They are applications for the reference system and can also be considered as examples how to use the reference system.

The modules can be loaded as packages. The package name is prefixed with zref-, for example:

#### \RequirePackage{zref-abspage}

This is the preferred way if the package is loaded from within other packages to avoid option clashes.

As alternative package zref can be used and the modules are given as options:

\usepackage[perpage,user]{zref}

# <span id="page-4-2"></span>**2 Interface for programmers**

The user interface is described in the next section [3.](#page-10-2)

#### <span id="page-4-3"></span>**2.1 Entities**

**Reference.** Internally a reference is a list of key value pairs:

 $\Z@R@myref \rightarrow \default{2.1}\page{7}$ 

The generic format of a entry is:

\Z@R@⟨*refname*⟩ → \⟨*propname*⟩{⟨*value*⟩}

⟨*refname*⟩ is the name that denoted references (the name used in \label and \ref). ⟨*propname*⟩ is the name of the property or key. The property key macro is never executed, it is used in parameter text matching only.

**Property.** Because the name of a property is used in a macro name that must survive the .aux file, the name is restricted to letters and ' $@$ '.

**Property list.** Often references are used for special purposes. Thus it saves memory if just the properties are used in this reference that are necessary for its purpose.

Therefore this package uses the concept of *property lists*. A property list is a set of properties. The set of properties that is used by the default \label command is the *main property list*.

# <span id="page-5-0"></span>**2.2 Property list**

 $e^{exp}$  means that the implementation of the marked macro is expandable.  $e^{exp2}$  goes a step further and marks the macro expandable in exact two expansion steps.

\zref@newlist {⟨*listname*⟩}

Declares a new empty property list.

```
\zref@addprop {⟨listname⟩} {⟨propname⟩}
\zref@localaddprop {⟨listname⟩} {⟨propname⟩}
```
Adds the property ⟨*propname*⟩ to the property list ⟨*listname*⟩. The property and list must exist. The addition is global by \zref@addprop and limited to local scope by  $\zeta$ ref@localaddprop. Between 2010/04/19 v2.13 and 2010/10/22 v2.19 a comma separated list of properties could be used as argument ⟨*propname*⟩. Since  $2010/10/22$  v2.19 the addition of several properties at once is supported by \zref@addprops.

\zref@addprops {⟨*listname*⟩} {⟨*propname list*⟩} \zref@localaddprops {⟨*listname*⟩} {⟨*propname list*⟩}

These macros add a comma separated list of properties ⟨*propname list*⟩ to list ⟨*listname*⟩. \zref@addprops works globally and \zref@localaddprops locally. Since  $2010/10/22$  v2.19.

### \zref@listexists {⟨*listname*⟩} {⟨*then*⟩}

Executes  $\langle then \rangle$  if the property list  $\langle$ *listname* $\rangle$  exists or raise an error otherwise.

# \zref@iflistundefinedexp {⟨*listname*⟩} {⟨*then*⟩} {⟨*else*⟩}

Executes ⟨*then*⟩ if the list exists or ⟨*else*⟩ otherwise.

\zref@iflistcontainsprop {⟨*listname*⟩} {⟨*propname*⟩} {⟨*then*⟩} {⟨*else*⟩}

Executes ⟨*then*⟩ if the property ⟨*propname*⟩ is part of property list ⟨*listname*⟩ or otherwise it runs the ⟨*else*⟩ part.

# <span id="page-6-0"></span>**2.3 Property**

\zref@newprop \* {⟨*propname*⟩} [⟨*default*⟩] {⟨*value*⟩}

This command declares and configures a new property with name ⟨*propname*⟩.

In case of unknown references or the property does not exist in the reference, the ⟨*default*⟩ is used as value. If it is not specified here, a global default is used, see \zref@setdefault.

The correct values of some properties are not known immediately but at page shipout time. Prominent example is the page number. These properties are declared with the star form of the command.

#### \zref@setcurrent {⟨*propname*⟩} {⟨*value*⟩}

This sets the current value of the property ⟨*propname*⟩. It is a generalization of setting LAT<sub>E</sub>X's \currentlabel.

#### \zref@getcurrentexp2 {⟨*propname*⟩}

This returns the current value of the property ⟨*propname*⟩. The value may not be correct, especially if the property is bound to a page (start form of \zref@newprop) and the right value is only known at shipout time (e.g. property 'page'). In case of errors (e.g. unknown property) the empty string is returned.

Since version  $2010/04/22$  v2.14 \zref@getcurrent supports \zref@wrapper@unexpanded.

#### \zref@propexists {⟨*propname*⟩} {⟨*then*⟩}

Calls ⟨*then*⟩ if the property ⟨*propname*⟩ is available or generates an error message otherwise.

#### \zref@ifpropundefinedexp {⟨*propname*⟩} {⟨*then*⟩} {⟨*else*⟩}

Calls ⟨*then*⟩ or ⟨*else*⟩ depending on the existence of property ⟨*propname*⟩.

# <span id="page-6-1"></span>**2.4 Reference generation**

#### \zref@label {⟨*refname*⟩}

This works similar to \label. The reference ⟨*refname*⟩ is created and put into the .aux file with the properties of the main property list.

#### \zref@labelbylist {⟨*refname*⟩} {⟨*listname*⟩}

Same as  $\zeta$ ref@label except that the properties are taken from the specified property list ⟨*listname*⟩.

\zref@labelbyprops {⟨*refname*⟩} {⟨*propnameA*⟩,⟨*propnameB*⟩,…}

Same as \zref@label except that these properties are used that are given as comma separated list in the second argument.

\zref@newlabel {⟨*refname*⟩} {…}

This is the macro that is used in the . aux file. It is basically the same as **\newlabel** apart from the format of the data in the second argument.

# <span id="page-7-0"></span>**2.5 Data extraction**

```
\zref@extractdefaultexp2 {⟨refname⟩} {⟨propname⟩} {⟨default⟩}
```
This is the basic command that refernces the value of a property ⟨*propname*⟩ for the reference ⟨*refname*⟩. In case of errors such as undefined reference the ⟨*default*⟩ is used instead.

```
\zref@extractexp2 {⟨refname⟩} {⟨propname⟩}
```
The command is an abbreviation for \zref@extractdefault. As default the default of the property is taken, otherwise the global default.

Example for page references:

```
LAT<sub>E</sub>X: \pageref{foobar}<br>zref: \zref@extract{fo
             \zref@extract{foobar}{page}
```
Both \zref@extract and \zref@extractdefault are expandable. That means, these macros can directly be used in expandable calculations, see the example file. On the other side, babel's shorthands are not supported, there are no warnings in case of undefined references.

If an user interface doesn't need expandable macros then it can use \zref@refused and \zref@wrapper@babel for its user macros.

#### \zref@refused {⟨*refname*⟩}

This command is not expandable. It causes the warnings if the reference ⟨*refname*⟩ is not defined. Use the \zref@extract commands inside expandable contexts and mark their use outside by \zref@refused, see the example file.

```
\zref@def@extract {⟨cmd⟩} {⟨refname⟩} {⟨propname⟩}
\zref@def@extractdefault {⟨cmd⟩} {⟨refname⟩} {⟨propname⟩} {⟨default⟩}
```
Both macros extract the property ⟨*propname*⟩ from the reference ⟨*refname*⟩ the same way as macros \zref@extract and \zref@extractdefault. The result is stored in macro  $\langle cmd\rangle$ . Also **\zref@refused** is called to notify LAT<sub>EX</sub> that the reference ⟨*refname*⟩ is used. Added in 2011/10/04 v2.22.

#### \zref@ifrefundefinedexp {⟨*refname*⟩} {⟨*then*⟩} {⟨*else*⟩}

Macro **\zref@ifrefundefined** calls arguments  $\langle then \rangle$  or  $\langle else \rangle$  dependent on the existence of the reference ⟨*refname*⟩.

#### \zifrefundefined {⟨*refname*⟩} {⟨*then*⟩} {⟨*else*⟩}

Macro \zifrefundefined calls \ref@refused before executing \zref@ifrefundefined. Babel shorthands are supported in ⟨*refname*⟩.

\zref@ifrefcontainspropexp {⟨*refname*⟩} {⟨*propname*⟩} {⟨*then*⟩} {⟨*else*⟩}

Test whether a reference provides a property.

# <span id="page-8-0"></span>**2.6 Setup**

\zref@default

Holds the global default for unknown values.

#### \zref@setdefault {⟨*value*⟩}

Sets the global default for unknown values. The global default is used, if a property does not specify an own default and the value for a property cannot be extracted. This can happen if the reference is unknown or the reference does not have the property.

# \zref@setmainlist {⟨*value*⟩}

Sets the name of the main property list. The package sets and uses main.

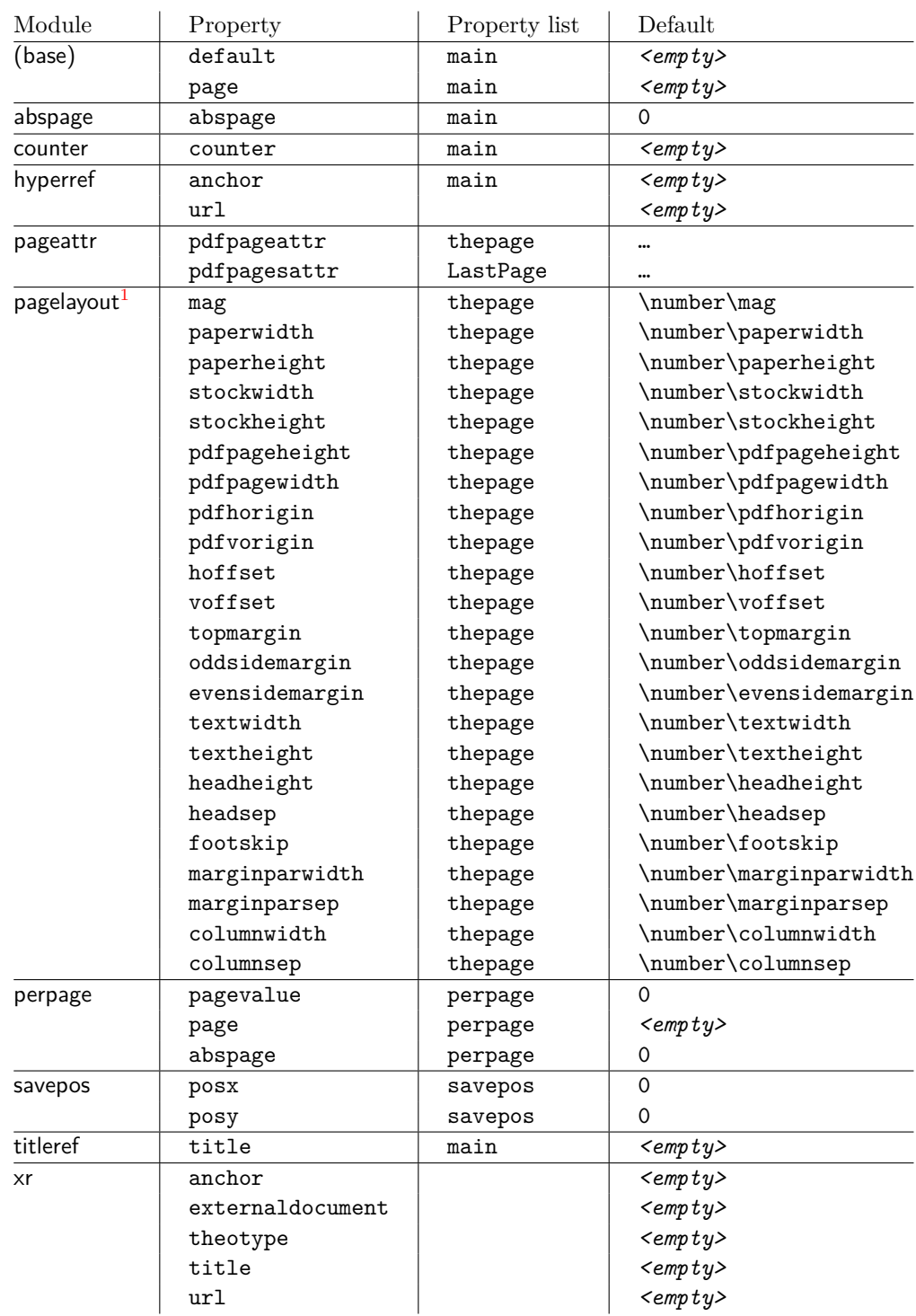

# <span id="page-9-0"></span>**2.7 Declared properties**

<span id="page-9-1"></span> $\rm ^1$  Module pagelayout only defines properties if the parameter exists.

# <span id="page-10-0"></span>**2.8 Wrapper for advanced situations**

\zref@wrapper@babel {…} {⟨*name*⟩}

This macro helps to add shorthand support. The second argument is protected, then the code of the first argument is called with the protected name appended. Examples are in the sources.

#### \zref@wrapper@immediate {…}

There are situations where a label must be written instantly to the .aux file, for example after the last page. If the \zlabel or \label command is put inside this wrapper, immediate writing is enabled. See the implementation for module lastpage for an example of its use.

#### \zref@wrapper@unexpanded {…}

Assuming someone wants to extract a value for property bar and store the result in a macro \foo without traces of the expanding macros and without expanding the value. This (theoretical?) problem can be solved by this wrapper:

```
\zref@wrapper@unexpanded{%
  \edef\foo{%
    \zref@extract{someref}{bar}%
  }%
}
```
The \edef forces the expansion of \zref@extract, but the extraction of the value is prevented by the wrapper that uses  $\varepsilon$ -T<sub>EX</sub>' \unexpanded for this purpose. Supported macros are \zref@extract, \zref@extractdefault and since version 2010/04/22 v2.14 macro \zref@getcurrent.

# <span id="page-10-1"></span>**2.9 Counter for unique names**

Some modules (titleref and dotfillmin) need unique names for automatically generated label names.

#### \zref@require@unique

This command creates the unique counter zref@unique if the counter does not already exist.

#### \thezref@unique

This command is used to generate unique label names.

# <span id="page-10-2"></span>**3 User interface**

# <span id="page-10-3"></span>**3.1 Module user**

The user interface for this package and its modules is enabled by zref's package option user or package zref-user. The names of user commands are prefixed by z in order to avoid name clashes with existing macros of the same functionality. Thus the package does not disturb the traditional reference scheme, both can be used together.

The syntax descriptions contain the following markers that are intended as hints for programmers:

are fragile,

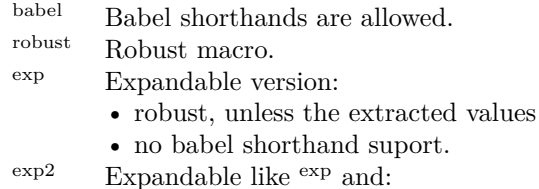

• expandable in exact two steps.

The basic user interface of the package without modules are commands that mimic the standard LATEX behaviour of **\label**, **\ref**, and **\pageref:** 

# \zlabel {⟨*refname*⟩} babel

Similar to **\label.** It generates a label with name  $\langle \text{refname} \rangle$  in the new reference scheme.

\zref [⟨*propname*⟩] {⟨*refname*⟩} babel

Without optional argument similar to  $\text{ref}$ , it returns the default reference property. This property is named default:

$$
\verb|\zref{x}\equiv \verb|\zref[default]{x}|
$$

\zpageref {⟨*refname*⟩} babel

Convenience macro, similar to \pageref.

```
\zetazpageref{x} \equiv \zetaref[page]{x}
```
\zrefused {⟨*refname*⟩} babel

Some of the user commands in the modules are expandable. The use of such commands do not cause any undefined reference warnings, because inside of expandable contexts this is not possible. However, if there is a place outside of expandable contexts, \refused is strongly recommended. The reference ⟨*refname*⟩ is marked as used, undefined ones will generate warnings.

# <span id="page-11-0"></span>**3.2 Module abspage**

With the help of package atbegshi a new counter abspage with absolute page numbers is provided. Also a new property abspage is defined and added to the main property list. Thus you can reference the absolute page number:

```
Section \zref{foo} is on page \zpageref{foo}.
This is page \zref[abspage]{foo}
of \zref[abspage]{LastPage}.
```
The example also makes use of module lastpage.

# <span id="page-12-0"></span>**3.3 Module lastpage**

Provides the functionality of package lastpage [\[3\]](#page-90-5) in the new reference scheme. The label LastPage is put at the end of the document. You can refer the last page number with:

```
\zref@extract{LastPage}{page} (+ \zref@refused{LastPage})
```
or

\zpageref{LastPage} (module user)

Since version  $2008/10/01$  v2.3 the module defines the list LastPage. In addition to the properties of the main list label LastPage also stores the properties of this list LastPage. The default of this list is empty. The list can be used by the user to add additional properties for label LastPage.

## <span id="page-12-1"></span>**3.3.1 Tests for last page**

Since version  $2010/03/26$  v2.8 the macros \zref@iflastpage and \ziflastpage were added. They test the reference, whether it is a reference of the last page.

#### \zref@iflastpageexp {⟨*refname*⟩} {⟨*then*⟩} {⟨*else*⟩}

Macro \zref@iflastpage compares the references ⟨*refname*⟩ with ⟨*LastPage*⟩. Basis of the comparison is the value of property abspage, because the values are different for different pages. This is not ensured by property page. Therefore module abspage is loaded by module lastpage. If both values of property abspage are present and match, then ⟨*then*⟩ is executed, otherwise code ⟨*else*⟩ is called. If one or both references are undefined or lack the property abspage, then ⟨*else*⟩ is executed.

Macro \zref@iflastpage is expandable, therefore \zref@refused should be called on ⟨*refname*⟩ and ⟨*LastPage*⟩.

#### \ziflastpage {⟨*refname*⟩} {⟨*then*⟩} {⟨*else*⟩}

Macro \ziflastpage has the same function as \zref@iflastpage, but adds support for babel shorthands in  $\langle \text{refname} \rangle$  and calls **\zref@refused**. However macro \ziflastpage is not expandable.

#### <span id="page-12-2"></span>**3.3.2 Example**

```
1 ⟨*example-lastpage⟩
2 %<<END_EXAMPLE
3 \NeedsTeXFormat{LaTeX2e}
4 \documentclass{report}
 5
6 \newcounter{foo}
7 \renewcommand*{\thefoo}{\Alph{foo}}
8
9 \usepackage{zref-lastpage,zref-user}[2018/11/21]
10
11 \makeatletter
12 \zref@newprop{thefoo}{\thefoo}
13 \zref@newprop{valuefoo}{\the\value{foo}}
```

```
14 \zref@newprop{chapter}{\thechapter}
15 \zref@addprops{LastPage}{thefoo,valuefoo,chapter}
16 \makeatother
17
18 \newcommand*{\foo}{%
19 \stepcounter{foo}%
20 [Current foo: \thefoo]%
21 }
22
23 \begin{document}
24 \chapter{First chapter}
25 Last page is \zref{LastPage}.\\
26 Last chapter is \zref[chapter]{LastPage}.\\
27 Last foo is \zref[thefoo]{LastPage}.\\
28 Last value of foo is \zref[valuefoo]{LastPage}.\\
29 \foo
30 \chapter{Second chapter}
31 \foo\foo\foo
32 \chapter{Last chapter}
33 \foo
34 \end{document}
35 %END_EXAMPLE
36 ⟨/example-lastpage⟩
```
# <span id="page-13-0"></span>**3.4 Module thepage**

This module thepage loads module abspage, constructs a reference name using the absolute page number and remembers property page. Other properties can be added by adding them to the property list thepage.

\zthepage {⟨*absolute page number*⟩}

Macro \zthepage is basically a \zpageref. The reference name is yield by the ⟨*absolute page number*⟩. If the reference is not defined, then the default for property page is used.

\zref@thepage@nameexp {⟨*absolute page number*⟩}

Macro \zref@thepage@name returns the internal reference name that is constructed using the ⟨*absolute page number*⟩. The internal reference name should not be used directly, because it might change in future versions.

\zref@thepageexp {⟨*absolute page number*⟩} \zref@thepage@refused {⟨*absolute page number*⟩}

Macro \zref@thepage returns the page number (\thepage) of ⟨*absolute page number*). Because this macro is expandable,  $\zeta$ ref@thepage@refused is used outside an expandable context to mark the reference as used.

# <span id="page-14-0"></span>**3.5 Module nextpage**

#### \znextpage

Macro \znextpage prints \thepage of the following page. It gets the current absolute page number by using a label. There are three cases for the next page:

- 1. The next page is not known yet because of undefined references. Then \zunknownnextpagename is used instead. The default for this macro is the default of property page.
- 2. This page is the last page. Then \znonextpagename is used. Its default is empty.
- 3. The next page is known, then \thepage of the next page is used (the value of property page of the next page).

#### <span id="page-14-1"></span>**3.5.1 Configuration**

The behaviour can be configured by the following macros.

#### \zunknownnextpagename \znonextpagename

If the next page is not known or available, then \znextpage uses these name macros as default. \zunknownnextpagename is used in case of undefined references. Default is the value of property page of the next page (\thepage). Module thepage is used.

Macro \znonextpagename is used, if the next page does not exists. That means that the current page is last page. The default is empty.

#### \znextpagesetup {⟨*unknown*⟩} {⟨*no next*⟩} {⟨*next*⟩}

Acording to the case (see \znextpage) macro \znextpage calls an internal macro with an argument. The argument is either \thepage of the next page or one of \zunknownnextpagename or \znonextpagename. These internal macro can be changed by \znextpagesetup. It expects the definition texts for these three cases of a macro with one argument. The default is

#### \znextpagesetup{#1}{#1}{#1}

#### <span id="page-14-2"></span>**3.5.2 Example**

```
37 ⟨*example-nextpage⟩
38 %<<END_EXAMPLE
39 \documentclass{book}
40
41 \usepackage{zref-nextpage}[2018/11/21]
42 \znextpagesetup
43 {\thepage}% next page is unknown
44 {\thepage\ (#1)}% this page is last page
45 {\thepage\ $\rightarrow$ #1}% next page is known
46 \renewcommand*{\znonextpagename}{last page}
47
48 \usepackage{fancyhdr}
```

```
49 \pagestyle{fancy}
50 \fancyhf{}
51 \fancyhead[LE,RO]{\znextpage}
52 \fancypagestyle{plain}{%
53 \fancyhf{}%
54 \fancyhead[LE,RO]{\znextpage}%
55 }
56
57 \begin{document}
58 \frontmatter
59 \tableofcontents
60 \mainmatter
61 \chapter{Hello World}
62 \clearpage
63 \section{Last section}
64 \end{document}
65 %END_EXAMPLE
66 ⟨/example-nextpage⟩
```
### <span id="page-15-0"></span>**3.6 Module totpages**

For the total number of pages of a document you need to know the absolute page number of the last page. Both modules abspage and lastpage are necessary and automatically enabled.

### $\lambda$ ztotpages $^{\exp}$

Prints the total number of pages or 0 if this number is not yet known. It expands to an explicit number and can also used even in expandable calculations (\numexpr) or counter assignments.

# <span id="page-15-1"></span>**3.7 Module pagelayout**

The module defines additional properties for each parameter of the page layout that is effective during page shipout. The value of length parameters is given in sp without the unit as plain number.

Some parameters are specific for a class (e.g. stockwidth and stockheight for class memoir) or the T<sub>EX</sub> engine like pdfT<sub>EX</sub>. If the parameter is not available, then the property will not be defined. The default value of the property is the current setting of the parameter.

The module thepage is loaded that generates a label for each page. The properties of module pagelayout are added to the property list thepage of module thepage.

List of properties:

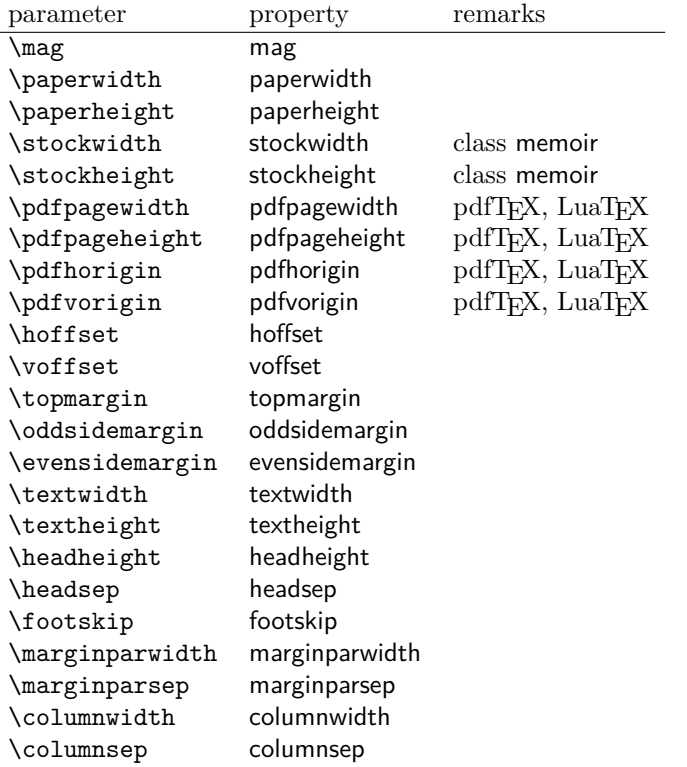

# \zlistpagelayout

At the end of document the page layout parameter for each page are printed into the .log file if macro \zlistpagelayout is called before \end{document} (preamble is a good place).

# <span id="page-16-0"></span>**3.8 Module marks**

ToDo.

# <span id="page-16-1"></span>**3.9 Module runs**

Module runs counts the LATEX runs since last .aux file creation and prints the number in the .log file.

#### $\overline{\text{zruns}}^{\text{exp}}$

Prints the the total number of LAT<sub>E</sub>X runs including the current one. It expands to an explicit number. Before begin{document} the value is zero meaning the .aux file is not read yet. If a previous .aux file exists, the value found there increased by one is the new number. Otherwise  $\zeta$  is set to one. LATEX runs where the .aux files are not rewritten are not counted (see \nofiles).

# <span id="page-16-2"></span>**3.10 Module perpage**

With **\@addtoreset** or **\numberwithin** a counter can be reset if another counter is incremented. This do not work well if the other counter is the page counter. The page counter is incremented in the output routine that is often called asynchronous somewhere on the next page. A reference mechanism costs at least two LAT<sub>E</sub>X runs, but ensures correct page counter values.

\zmakeperpage [⟨*reset*⟩] {⟨*counter*⟩}

At the of a new page counter ⟨*counter*⟩ starts counting with value ⟨*reset*⟩ (default is 1). The macro has the same syntax and semantics as \MakePerPage of package perpage  $[5]$ . Also perpage of package footmisc  $[1]$  can easily be simulated by

```
\zmakeperpage{footnote} % \usepackage[perpage]{footmisc}
```
If footnote symbols are used, some people dislike the first symbol †. It can easily be skipped:

\zmakeperpage[2]{footnote}

### \thezpage counter zpage

If the formatted counter value of the counter that is reset at a new page contains the page value, then you can use \thezpage, the page number of the current page. Or counter zpage can be used, if the page number should be formatted differently from the current page number. Example:

```
\newcounter{foobar}
\zmakeperpage{foobar}
\renewcommand*{\thefoobar}{\thezpage-\arabic{foobar}}
% or
\renewcommand*{\thefoobar}{\roman{zpage}-\arabic{foobar}}
```
\zunmakeperpage {⟨*counter*⟩}

The reset mechanism for this counter is deactivated.

# <span id="page-17-0"></span>**3.11 Module counter**

This option just add the property counter to the main property list. The property stores the counter name, that was responsible for the reference. This is the property hyperref's \autoref feature uses. Thus this property counter may be useful for a reimplementation of the autoref feature, see the section [4](#page-20-0) with the todo list.

# <span id="page-17-1"></span>**3.12 Module titleref**

This option makes section and caption titles available to the reference system similar to packages titleref or nameref.

\ztitleref {⟨*refname*⟩} babel

Print the section or caption title of reference  $\langle \text{refname} \rangle$ , similar to **\nameref** or \titleref.

# $\setminus$ ztitlerefsetup  $\{key_1=value_1, \; key_2=value_2, \; \ldots\}$

This command allows to configure the behaviour of module titleref. The following keys are available:

```
title=⟨value⟩
```
Sets the current title.

#### stripperiod=true|false

Follow package nameref that removes a last period. Default: true.

#### expand=true|false

Package \titleref expands the title first. This way garbage and dangerous commands can be removed, e.g. \label, \index…. See implementation section for more details. Default is false.

#### cleanup={…}

Hook to add own cleanup code, if method expand is used. See implementation section for more details.

# <span id="page-18-0"></span>**3.13 Module savepos**

This option supports a feature that pdfT<sub>E</sub>X provides (and X $\overline{ATEX}$ ). pdfT<sub>E</sub>X is able to tell the current position on the page. The page position is not instantly known. First the page must be constructed by T<sub>E</sub>X's asynchronous output routine. Thus the time where the position is known is the page shipout time. Thus a reference system where the information is recorded in the first run and made available for use in the second run comes in handy.

\zsavepos {⟨*refname*⟩}

It generates a reference with name ⟨*refname*⟩. The reference stores the location where  $\zeta$ zsavepos is executed in properties posx and posy.

```
\zsaveposx {⟨refname⟩}
\zsaveposy {⟨refname⟩}
```
Same as  $\zeta$  as  $\zeta$  as except that only the x or y component of the position is stored. Since 2011/12/05 v2.23.

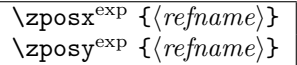

Get the position as number. Unit is sp. Horizontal positions by  $\zeta$  increase from left to right. Vertical positions by \zposy from bottom to top.

Do not rely on absolute page numbers. Because of problems with the origin the numbers may differ in DVI or PDF mode of pdfTEX. Therefore work with relative values by comparisons.

Both \zposx and \zposy are expandable and can be used inside calculations (\setcounter, \addtocounter, package calc, \numexpr). However this property prevents from notifying LATEX that the reference is actually used (the notifying is not expandable). Therefore you should mark the reference as used by  $\zeta$ refused.

This module uses pdfT<sub>F</sub>X's \pdfsavepos, \pdflastxpos, and \pdflastypos. They are available in PDF mode and since version 1.40.0 also in DVI mode.

# \zref@savepos

Macro \zref@savepos performs the first part of \zsavepos by calling \pdfsavepos (if .aux files are writable).

Thus \zsavepos is basically \zref@savepos followed by \zref@labelbylist{*(refname)*}{savepos}. If \TeXXeTstate is detected and enabled, \savepos also adds \zref@savepos at the end to support \beginR where the whatits are processed in reverse order. The property list savepos contains the properties posx and posy.

# <span id="page-19-0"></span>**3.14 Module dotfill**

### \zdotfill

This package provides the command  $\zeta$  dotfill that works similar to  $\dot{\zeta}$ but can be configured. Especially it suppresses the dots if a minimum number of dots cannot be set.

 $\setminus$ zdotfillsetup  $\{key_1=value_1, \; key_2=value_2, \; \ldots\}$ 

This command allows to configure the behaviour of \zdotfill. The following keys are available:

min=⟨*count value*⟩

If the actual number of dots are smaller than ⟨*count value*⟩, then the dots are suppressed. Default: 2.

unit=⟨*dimen value*⟩

The width of a dot unit is given by ⟨*dimen value*⟩. Default: 0.44em (same as the unit in \dotfill).

dot=⟨*value*⟩

The dot itself is given by ⟨*value*⟩. Default: . (dot, same as the dot in \dotfill).

## <span id="page-19-1"></span>**3.15 Module env**

This module defines two properties envname and envline. They remember the name of the environment and the line number at the start of the environment.

# <span id="page-19-2"></span>**3.16 Module xr**

This package provides the functionality of package  $xr$ , see [\[8\]](#page-90-8). It also supports the syntax of xr-hyper.

\zexternaldocument \* [⟨*prefix*⟩] babel {⟨*external document*⟩} [⟨*url*⟩]

See \externaldocument for a description of this option. The found labels also get a property externaldocument that remembers ⟨*external document*⟩. The standard reference scheme and the scheme of this package use different name spaces for reference names. If the external document uses both systems. Then one import statement would put the names in one namespace and probably causing problems with multiple references of the same name. Thus the star form only looks for \newlabel in the .aux files, whereas without star only \zref@newlabels are used.

In the star form it tries to detect labels from hyperref, titleref, and ntheorem. If such an extended property from the packages before cannot be found or are empty, they are not included in the imported reference.

Warnings are given if a reference name is already in use and the item is ignored. Unknown properties will automatically be declared.

If the external references contain anchor properties, then we need also a url to be able to address the external file. As default the filename is taken with a default extension.

 $\text{Xzrsetup}$   $\{key_1=value_1, \; key_2=value_2, \; \ldots\}$ 

The following setup options are available:

- **ext:** It sets the default extension.
- **tozreflabel:** Boolean option. The found references are imported as zref labels. This is enabled by default.
- **toltxlabel:** Boolean option. The found references are imported as LAT<sub>EX</sub> labels. Packages nameref, titleref and class memoir are supported.
- **urluse:** Boolean option. If enabled, then a URL is stored in a macro and the macro is put in property 'urluse'. The URL is not put in property 'url'. The purpose is to save TEX memory.
- **verbose:** Boolean option. List the imported labels in the .log file. Default is false.

#### \zref@xr@ext

If the  $\langle url \rangle$  is not specified in  $\zeta$ ref@externaldocument, then the url will be constructed with the file name and this macro as extension. \XR@ext is used if hyperref is loaded, otherwise pdf.

# <span id="page-20-0"></span>**4 ToDo**

Among other things the following issues are left for future work:

• Other applications: autoref, hyperref, …

# <span id="page-20-1"></span>**5 Example**

```
67 ⟨*example⟩
```

```
68 \documentclass{book}
```

```
69
70 \usepackage[ngerman]{babel}%
```
71

```
72 \usepackage[savepos,totpages,titleref,dotfill,counter,user]{zref}
73
```
Chapters are wrapped inside \ChapterStart and \ChapterStop. The first argument #1 of \ChapterStart is used to form a label id chap:#1. At the end of the chapter another label is set by \zref@wrapper@immediate, because otherwise at the end of document a deferred write would not be written, because there is no page for shipout.

Also this example shows how chapter titles can be recorded. A new property chaptitle is declared and added to the main property list. In \ChapterStart the current value of the property is updated.

```
74 \makeatletter
75 \zref@newprop{chaptitle}{}
76 \zref@addprop{main}{chaptitle}
77
78 \newcommand*{\ChapterStart}[2]{%
79 \cleardoublepage
80 \def\current@chapid{#1}%
81 \zref@setcurrent{chaptitle}{#2}%
82 \chapter{#2}%
83 \zlabel{chap:#1}%
84 }
85 \newcommand*{\ChapterStop}{%
86 \cleardoublepage
87 \zref@wrapper@immediate{%
88 \zref@labelbyprops{chapend:\current@chapid}{abspage}%
89 }%
90 }
```
\ChapterPages calculates and returns the number of pages of the referenced chapter.

```
91 \newcommand*{\ChapterPages}[1]{%
92 \zrefused{chap:#1}%
93 \zrefused{chapend:#1}%
94 \number\numexpr
95 \zref@extract{chapend:#1}{abspage}%
96 -\zref@extract{chap:#1}{abspage}%
97 +1\relax
98 }
99 \makeatother
```
\begin{document}

As exception we use \makeatletter here, because this is just an example file that also should show some of programmer's interface.

```
101 \makeatletter
102
103 \frontmatter
104 \zlabel{documentstart}
105
106 \begin{itemize}
107 \item
108 The frontmatter part has
109 \number\numexpr\zref@extract{chap:first}{abspage}-1\relax
110 ~pages.
111 \item
112 Chapter \zref{chap:first} has \ChapterPages{first} page(s).
113 \item
114 Section \zref{hello} is on the
115 \ifcase\numexpr
116 \zref@extractdefault{hello}{page}{0}%
117 -\zref@extractdefault{chap:first}{page}{0}%
118 +1\relax119 ??\or first\or second\or third\or forth\fi
120 ~page inside its chapter.
121 \item
122 The document has
123 \zref[abspage]{LastPage} pages.
```

```
124 This number is \ifodd\ztotpages odd\else even\fi.
125 \item
126 The last page is labeled with \zpageref{LastPage}.
127 \item
128 The title of chapter \zref{chap:next} %
129 is ``\zref[chaptitle]{chap:next}''.
130 \end{itemize}
131
132 \tableofcontents
133
134 \mainmatter
135 \ChapterStart{first}{First chapter}
136
```
The user level commands should protect babel shorthands where possible. On the other side, expandable extracting macros are useful in calculations, see above the examples with **\numexpr**.

```
137 \section{Test}
138 \zlabel{a"o}
139 Section \zref{a"o} on page
140 \zref@wrapper@babel\zref@extract{a"o}{page}.
141
142 Text.
143 \newpage
144
145 \section{Hello World}
146 \zlabel{hello}
147
148 \ChapterStop
149
150 \ChapterStart{next}{Next chapter with \emph{umlauts}: "a"o"u"s}
151
```
Here an example follows that makes use of pdfT<sub>E</sub>X's "savepos" feature. The position on the page is not known before the page is constructed and shipped out. Therefore the position ist stored in references and are available for calculations in the next IAT<sub>EX</sub> compile run.

```
152 The width of the first column is
153 \the\dimexpr \zposx{secondcol}sp - \zposx{firstcol}sp\relax,\\
154 the height difference of the two baselines is
155 \the\dimexpr \zposy{firstcol}sp - \zposy{secondline}sp\relax:\\
156 \begin{tabular}{ll}
157 \zsavepos{firstcol}Hello&\zsavepos{secondcol}World\\
158 \zsavepos{secondline}Second line&foobar\\
159 \end{tabular}
160
With \zrefused LAT<sub>E</sub>X is notified, if the references are not yet available and LAT<sub>E</sub>X
```

```
can generate the rerun hint.
161 \zrefused{firstcol}
162 \zrefused{secondcol}
163 \zrefused{secondline}
164
165 \ChapterStop
Test for module \dotfill.
166 \ChapterStart{dotfill}{Test for dotfill feature}
167 \newcommand*{\dftest}[1]{%
168 #1&
169 [\makebox[{#1}]{\dotfill}]&
```

```
170 [\nabla f_{\#1}] {\zdot{1}1}\171 }
172 \begin{tabular}{rll}
173 & [\verb|\dotfill|] & [\verb|\zdotfill|]\\
174 \dftest{0.43em}
175 \dftest{0.44em}
176 \dftest{0.45em}
177 \dftest{0.87em}
178 \dftest{0.88em}
179 \dftest{0.89em}
180 \dftest{1.31em}
181 \dftest{1.32em}
182 \dftest{1.33em}
183 \end{tabular}
184 \ChapterStop
185 \end{document}
186 ⟨/example⟩
```
# <span id="page-23-0"></span>**6 Implementation**

### <span id="page-23-1"></span>**6.1 Package zref**

#### <span id="page-23-2"></span>**6.1.1 Identification**

```
187 ⟨*package⟩
188 \NeedsTeXFormat{LaTeX2e}
189 \ProvidesPackage{zref}
190 [2018/11/21 v2.27 A new reference scheme for LaTeX (HO)]%
```
#### <span id="page-23-3"></span>**6.1.2 Load basic module**

\RequirePackage{zref-base}[2018/11/21]

Abort package loading if zref-base could not be loaded successfully. \@ifundefined{ZREF@base@ok}{\endinput}{}

### <span id="page-23-4"></span>**6.1.3 Process options**

Known modules are loaded and the release date is checked.

```
193 \def\ZREF@temp#1{%
194 \DeclareOption{#1}{%
195 \AtEndOfPackage{%
196 \RequirePackage{zref-#1}[2018/11/21]%
197 }%
198 }%
199 }
200 \ZREF@temp{abspage}
201 \ZREF@temp{counter}
202 \ZREF@temp{dotfill}
203 \ZREF@temp{hyperref}
204 \ZREF@temp{lastpage}
205 \ZREF@temp{marks}
206 \ZREF@temp{nextpage}
207 \ZREF@temp{pageattr}
208 \ZREF@temp{pagelayout}
209 \ZREF@temp{perpage}
210 \ZREF@temp{runs}
211 \ZREF@temp{savepos}
212 \ZREF@temp{thepage}
213 \ZREF@temp{titleref}
214 \ZREF@temp{totpages}
```
 \ZREF@temp{user} \ZREF@temp{xr} \ProcessOptions\relax ⟨/package⟩

#### <span id="page-24-0"></span>**6.2 Module base**

# <span id="page-24-1"></span>**6.2.1 Prefixes**

This package uses the following prefixes for macro names:

**\zref@:** Macros of the programmer's interface.

**\ZREF@:** Internal macros.

**\Z@L@listname:** The properties of the list ⟨*listname*⟩.

**\Z@D@propname:** The default value for property ⟨*propname*⟩.

**\Z@E@propname:** Extract function for property ⟨*propname*⟩.

**\Z@X@propname:** Information whether a property value for property ⟨*propname*⟩ is expanded immediately or at shipout time.

**\Z@C@propname:** Current value of the property ⟨*propname*⟩.

**\Z@R@labelname:** Data for reference ⟨*labelname*⟩.

**\ZREF@org@:** Original versions of patched commands.

**\z:** For macros in user land, defined if module user is set.

The following family names are used for keys defined according to the keyval package:

**ZREF@TR:** Setup for module titleref.

# <span id="page-24-2"></span>**6.2.2 Identification**

```
219 ⟨*base⟩
220 \NeedsTeXFormat{LaTeX2e}
221 \ProvidesPackage{zref-base}%
222 [2018/11/21 v2.27 Module base for zref (HO)]%
```
<span id="page-24-3"></span>**6.2.3 Utilities**

```
223 \RequirePackage{ltxcmds}[2010/12/02]
224 \RequirePackage{infwarerr}[2010/04/08]
225 \RequirePackage{kvsetkeys}[2010/03/01]
226 \RequirePackage{kvdefinekeys}[2010/03/01]
227 \RequirePackage{pdftexcmds}[2010/04/01]
```
\ZREF@name Several times the package name is used, thus we store it in \ZREF@name.

228 \def\ZREF@name{zref}

229 \ltx@IfUndefined{protected}{% 230 \RequirePackage{makerobust}[2006/03/18]%

\ZREF@Robust

- 231 \def\ZREF@Robust#1#2{%
- 232 \def\ZREF@temp{\MakeRobustcommand#2}%
- 233 \afterassignment\ZREF@temp
- 234 #1#2%
- 235 }%

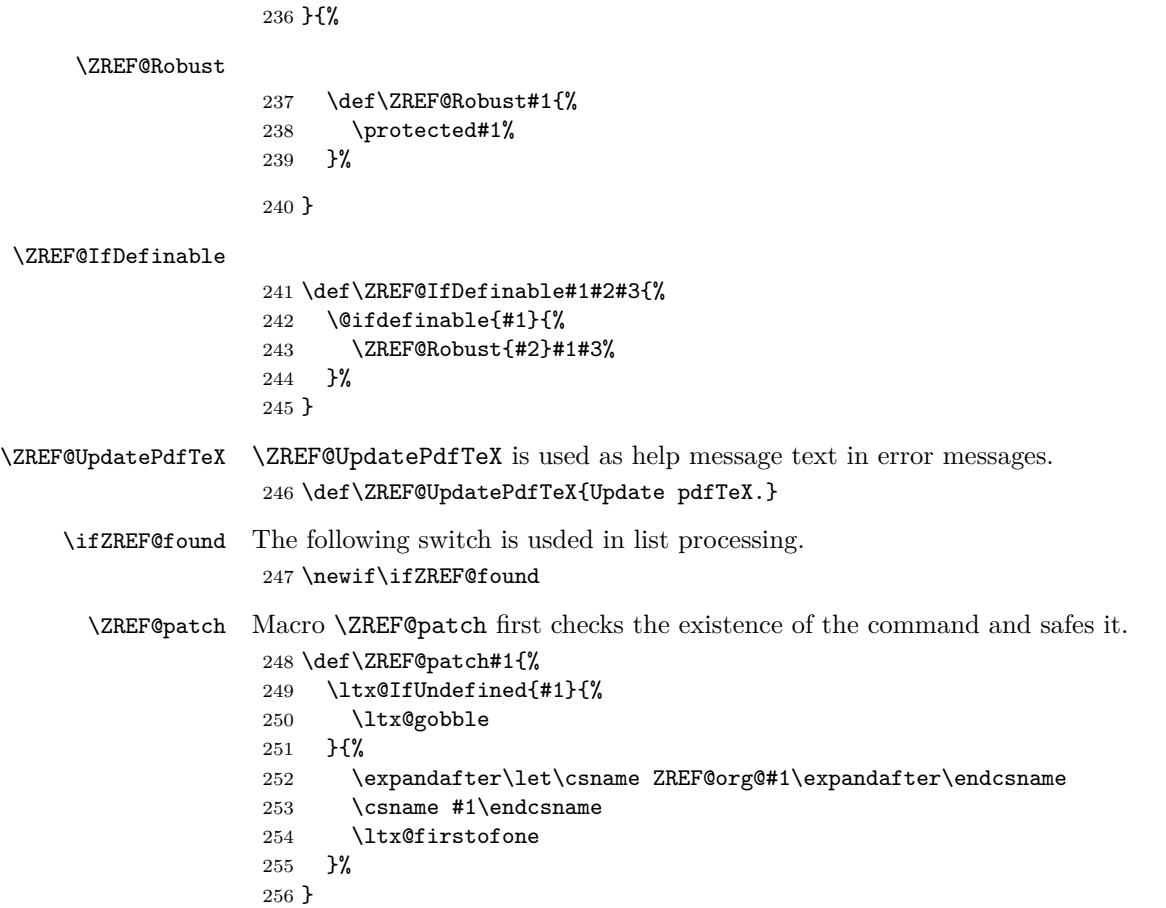

# <span id="page-25-0"></span>**6.2.4** Check for  $\varepsilon$ -T<sub>E</sub>X

The use of  $\varepsilon$ -T<sub>E</sub>X should be standard nowadays for IAT<sub>E</sub>X. We test for  $\varepsilon$ -T<sub>E</sub>X in order to use its features later.

```
257 \ltx@IfUndefined{eTeXversion}{%
258 \PackageError\ZREF@name{%
259 Missing support for eTeX; package is abandoned%
260 }{%
261 Use a TeX compiler that support eTeX and enable eTeX %
262 in the format.%
263 }%
264 \endinput
265 }{}%
266 \RequirePackage{etexcmds}[2007/09/09]
267 \ifetex@unexpanded
268 \else
269 \PackageError\ZREF@name{%
270 Missing e-TeX's \string\unexpanded.\MessageBreak
271 Add \string\RequirePackage\string{etexcmds\string} before %
272 \string\documentclass%
273 }{%
274 Probably you are using some package (e.g. ConTeXt) that %
275 redefines \string\unexpanded%
276 }%
277 \expandafter\endinput
278 \fi
```
#### <span id="page-26-0"></span>**6.2.5 Auxiliary file stuff**

We are using some commands in the . aux files. However sometimes these auxiliary files are interpreted by LAT<sub>EX</sub> processes that haven't loaded this package (e.g. package xr). Therefore we provide dummy definitions.

```
279 \RequirePackage{auxhook}
280 \AddLineBeginAux{%
281 \string\providecommand\string\zref@newlabel[2]{}%
282 }
```
#### \ZREF@RefPrefix

\def\ZREF@RefPrefix{Z@R}

\zref@newlabel For the implementation of \zref@newlabel we call the same internal macro \@newl@bel that is used in \newlabel. Thus we have for free:

- \Z@R@*labelname* is defined.
- LAT<sub>E</sub>X's check for multiple references.
- LAT<sub>EX</sub>'s check for changed references.

```
284 \ZREF@Robust\edef\zref@newlabel{%
285 \noexpand\@newl@bel{\ZREF@RefPrefix}%
286 }
```
#### <span id="page-26-1"></span>**6.2.6 Property lists**

```
\zref@newlist Property lists are stored as list of property names enclosed in curly braces.
                      \zref@newlist creates a new list as empty list. Assignments to property lists
                      are global.
                       287 \ZREF@Robust\def\zref@newlist#1{%
                       288 \zref@iflistundefined{#1}{%
                       289 \@ifdefinable{Z@L@#1}{%
                       290 \global\expandafter\let\csname Z@L@#1\endcsname\ltx@empty
                       291 \PackageInfo\ZREF@name{New property list: #1}%
                       292 }%
                       293 \frac{15}{6}294 \PackageError\ZREF@name{%
                       295 Property list `#1' already exists%
                       296 }\@ehc
                       297 }%
                       298 }
\zref@iflistundefined \zref@iflistundefined checks the existence of the property list #1. If the prop-
                      erty list is present, then #2 is executed and #3 otherwise.
                       299 \def\zref@iflistundefined#1{%
                       300 \ltx@ifundefined{Z@L@#1}%
                       301 }
    \zref@listexists \zref@listexists only executes #2 if the property list #1 exists and raises an
                      error message otherwise.
                       302 \ZREF@Robust\def\zref@listexists#1{%
                       303 \zref@iflistundefined{#1}{%
                       304 \PackageError\ZREF@name{%
                       305 Property list `#1' does not exist%
                       306 }\@ehc
                       307 }%
                       308 }
```

```
\zref@iflistcontainsprop \zref@iflistcontainsprop checks, whether a property #2 is already present in
                       a property list #1.
                        309 \ZREF@Robust\def\zref@iflistcontainsprop#1#2{%
                        310 \zref@iflistundefined{#1}{%
                        311 \ltx@secondoftwo
                        312 }{%
                        313 \begingroup\expandafter\endgroup
                        314 \expandafter\in@
                        315 \csname#2\expandafter\expandafter\expandafter\endcsname
                        316 \expandafter\expandafter\expandafter{\csname Z@L@#1\endcsname}%
                        317 \csname ltx@\ifin@ first\else second\fi oftwo\endcsname
                        318 }%
                        319 }
      \zref@listforloop
                        320 \def\zref@listforloop#1#2{%
                        321 \zref@listexists{#1}{%
                        322 \expandafter\expandafter\expandafter\@tfor
                        323 \expandafter\expandafter\expandafter\zref@prop
                        324 \expandafter\expandafter\expandafter:%
                        325 \expandafter\expandafter\expandafter=%
                        326 \csname Z@L@#1\endcsname
                        327 \do{%
                        328 \begingroup
                        329 \escapechar=-1 %
                        330 \edef\x{\endgroup
                        331 \def\noexpand\zref@prop{%
                        332 \expandafter\string\zref@prop
                        333 }%
                        334 }%
                        335 \quad \chi336 #2\zref@prop
                        337 }%
                        338 }%
                        339 }
        \zref@addprops \zref@addprop adds the properties #2 to the property list #1, if the property is
                       not already in the list. Otherwise a warning is given.
                        340 \ZREF@Robust\def\zref@addprops#1#2{%
                        341 \zref@listexists{#1}{%
                        342 \comma@parse{#2}{%
                        343 \zref@propexists\comma@entry{%
                        344 \zref@iflistcontainsprop{#1}\comma@entry{%
                        345 \PackageWarning\ZREF@name{%
                        346 Property `\comma@entry' is already in list `#1'%
                        347 }%
                        348 }{%
                        349 \begingroup\expandafter\endgroup
                        350 \expandafter\g@addto@macro
                        351 \csname Z@L@#1\expandafter\endcsname
                        352 \expandafter{\csname\comma@entry\endcsname}%
                        353 }%
```
}%

 }% }% }

\ltx@gobble

```
28
```
\zref@addprop \zref@addprop adds the property #2 to the property list #1, if the property is not already in the list. Otherwise a warning is given. \ZREF@Robust\def\zref@addprop#1#2{% \zref@listexists{#1}{% \zref@propexists{#2}{% \zref@iflistcontainsprop{#1}{#2}{% \PackageWarning\ZREF@name{% Property `#2' is already in list `#1'% }% }{% \begingroup\expandafter\endgroup \expandafter\g@addto@macro \csname Z@L@#1\expandafter\endcsname \expandafter{\csname#2\endcsname}% }% }% }% } \zref@localaddprops \ZREF@Robust\def\zref@localaddprops#1#2{% \zref@listexists{#1}{% \comma@parse{#2}{% \zref@propexists\comma@entry{% \zref@iflistcontainsprop{#1}\comma@entry{% \PackageWarning\ZREF@name{% Property `\comma@entry' is already in list `#1'% }% }{% \begingroup\expandafter\endgroup \expandafter\ltx@LocalAppendToMacro \csname Z@L@#1\expandafter\endcsname \expandafter{\csname\comma@entry\endcsname}% }% }% \ltx@gobble }% }% } \zref@localaddprop \ZREF@Robust\def\zref@localaddprop#1#2{% \zref@listexists{#1}{% \zref@propexists{#2}{% \zref@iflistcontainsprop{#1}{#2}{% \PackageWarning\ZREF@name{% Property `#2' is already in list `#1'% }% }{% 402 \begingroup\expandafter\endgroup \expandafter\ltx@LocalAppendToMacro \csname Z@L@#1\expandafter\endcsname \expandafter{\csname#2\endcsname}% }% }% }% }

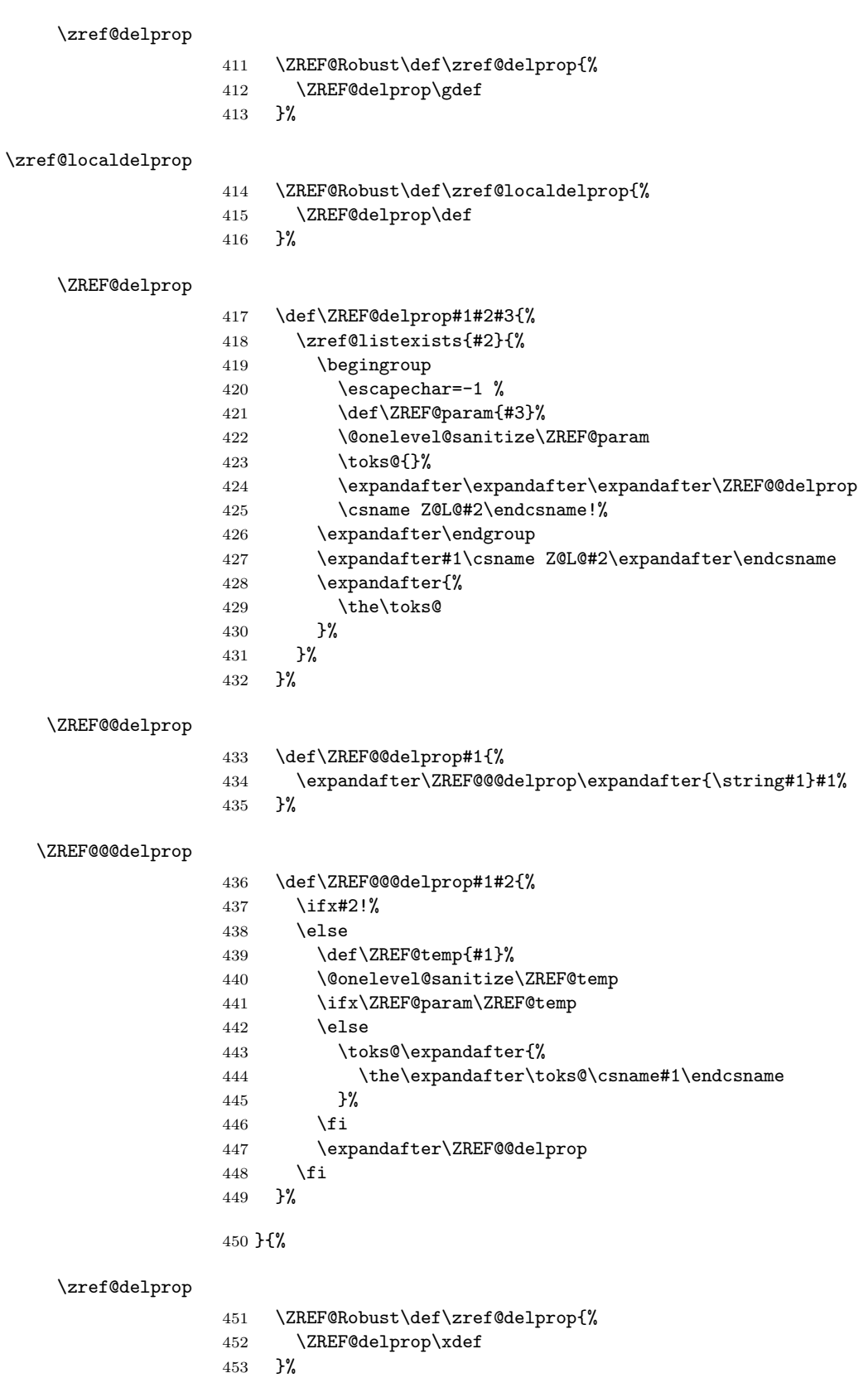

\ltx@IfUndefined{pdf@strcmp}{%

<span id="page-30-0"></span>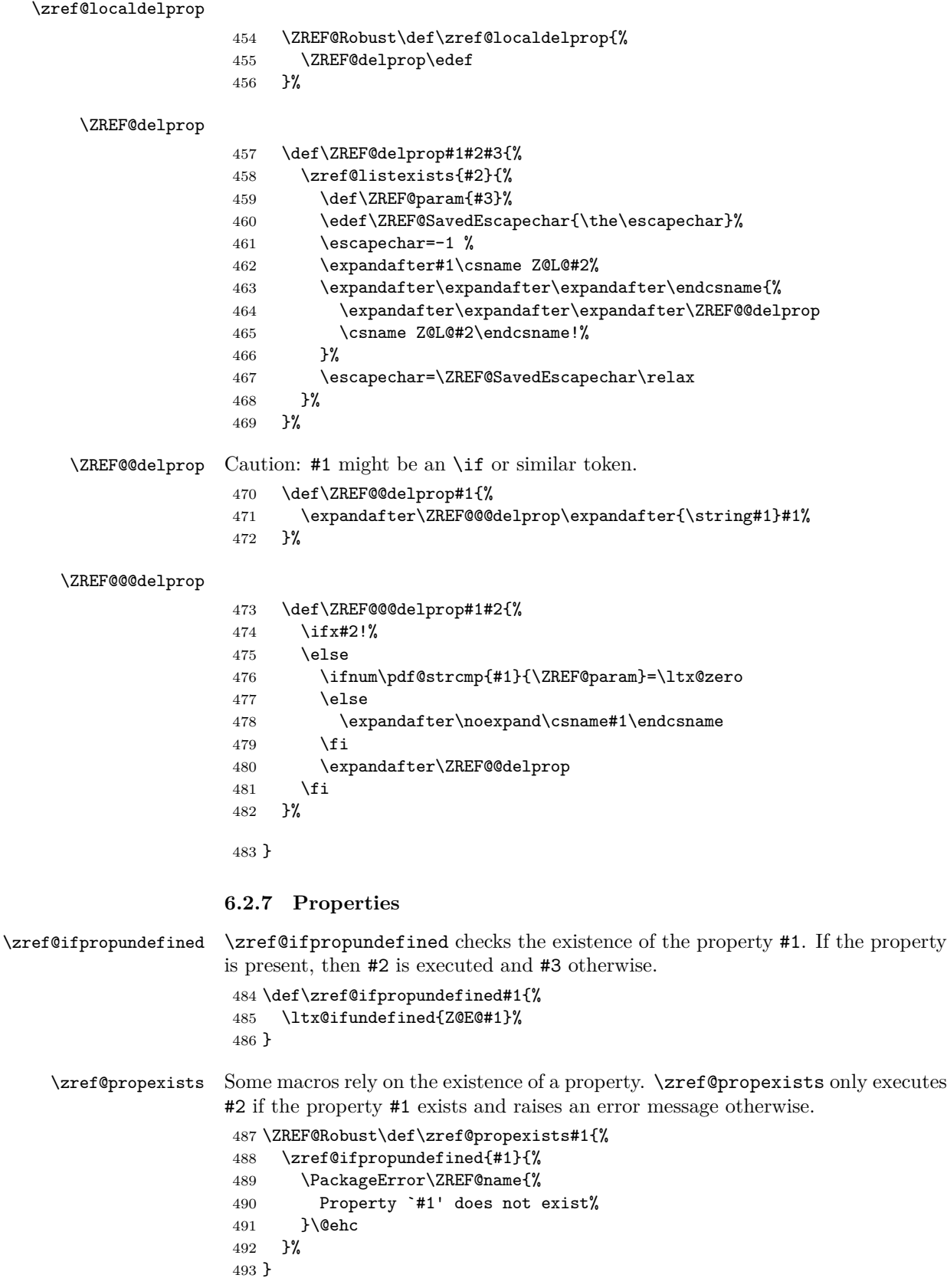

\zref@newprop A new property is declared by \zref@newprop, the property name ⟨*propname*⟩ is given in #1. The property is created and configured. If the star form is given, then the expansion of the property value is delayed to page shipout time, when the reference is written to the .aux file.

**\Z@D@propname:** Stores the default value for this property.

**\Z@E@propname:** Extract function.

**\Z@X@propname:** Information whether the expansion of the property value is delayed to shipout time.

**\Z@C@propname:** Current value of the property.

```
494 \ZREF@Robust\def\zref@newprop{%
495 \@ifstar{%
496 \let\ZREF@X\noexpand
497 \ZREF@newprop
498 }{%
499 \let\ZREF@X\ltx@empty
500 \ZREF@newprop
501 }%
502 }
```
#### \ZREF@newprop

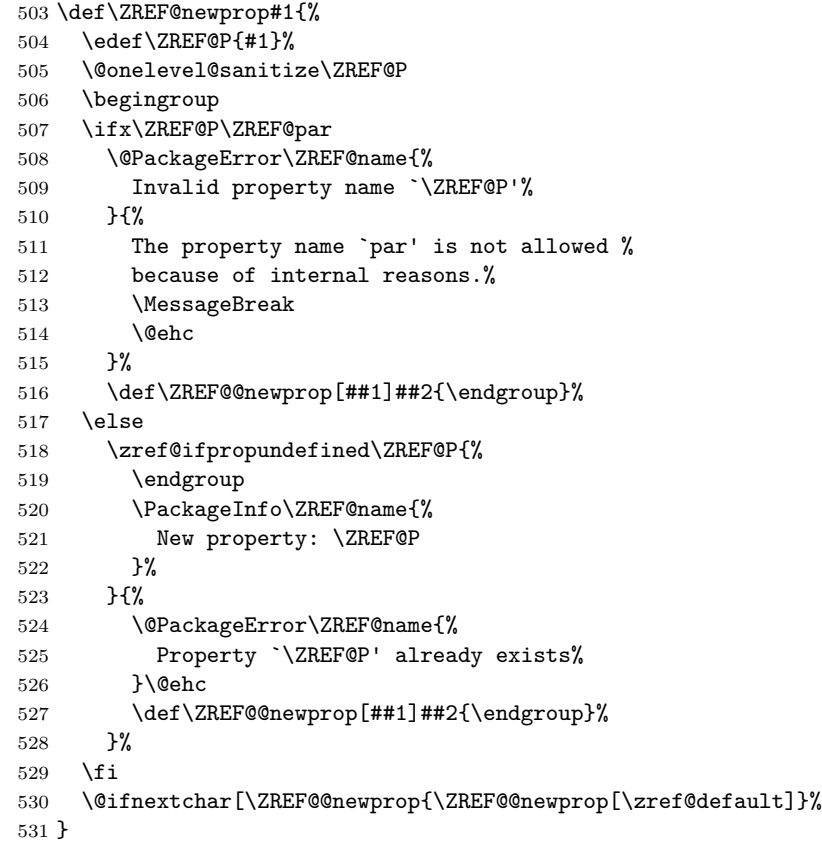

#### \ZREF@par

```
532 \def\ZREF@par{par}
533 \@onelevel@sanitize\ZREF@par
```
#### \ZREF@@newprop

```
534 \def\ZREF@@newprop[#1]{%
                 535 \global\@namedef{Z@D@\ZREF@P}{#1}%
                 536 \global\expandafter\let\csname Z@X@\ZREF@P\endcsname\ZREF@X
                 537 \begingroup\expandafter\endgroup
                 538 \expandafter\ZREF@@@newprop\csname\ZREF@P\endcsname
                 539 \expandafter\gdef\csname Z@C@\ZREF@P\endcsname{}%
                 540 \zref@setcurrent\ZREF@P
                 541 }
                 542 \def\ZREF@@@newprop#1{%
                 543 \expandafter
                 544 \gdef\csname Z@E@\ZREF@P\endcsname##1#1##2##3\ZREF@nil{##2}%
                 545 }
 \zref@showprop
                 546 \ZREF@Robust\def\zref@showprop#1{%
                 547 \zref@ifpropundefined{#1}{%
                 548 \@PackageInfoNoLine{\ZREF@name}{%
                 549 Show property `#1': <undefined>%
                 550 }%
                 551 }{%
                 552 \begingroup
                 553 \toks@\expandafter\expandafter\expandafter{%
                 554 \csname Z@C@#1\endcsname
                 555 }%
                 556 \edef\ZREF@value{\the\toks@}%
                 557 \ltx@onelevel@sanitize\ZREF@value
                 558 \toks@\expandafter\expandafter\expandafter{%
                 559 \csname Z@D@#1\endcsname
                 560 }%
                 561 \edef\ZREF@default{\the\toks@}%
                 562 \ltx@onelevel@sanitize\ZREF@default
                 563 \@PackageInfoNoLine{\ZREF@name}{%
                 564 Show property `#1':\MessageBreak
                 565 \expandafter\ifx\csname Z@X@#1\endcsname\ltx@empty
                 566 Immediate %
                 567 \else
                 568 Delayed %
                 569 \fi
                 570 value: [\ZREF@value]\MessageBreak
                 571 Default: [\ZREF@default]%
                 572 }%
                 573 \endgroup
                 574 }%
                 575 }
\zref@setcurrent \zref@setcurrent sets the current value for a property.
                 576 \ZREF@Robust\def\zref@setcurrent#1#2{%
                 577 \zref@propexists{#1}{%
                 578 \expandafter\def\csname Z@C@#1\endcsname{#2}%
                 579 }%
                 580 }
\ZREF@getcurrent \zref@getcurrent gets the current value for a property.
                 581 \def\ZREF@getcurrent#1{%
                 582 \romannumeral0%
                 583 \ltx@ifundefined{Z@C@#1}{%
                 584 \ltx@space
```
<span id="page-33-0"></span> }{% \expandafter\expandafter\expandafter\ltx@space \csname Z@C@#1\endcsname }% } \ZREF@u@getcurrent \def\ZREF@wu@getcurrent#1{% \etex@unexpanded\expandafter\expandafter\expandafter{% \ZREF@getcurrent{#1}% }% } \zref@getcurrent \let\zref@getcurrent\ZREF@getcurrent **6.2.8 Reference generation** \zref@label Label macro that uses the main property list. \ZREF@Robust\def\zref@label#1{% \zref@labelbylist{#1}\ZREF@mainlist } \zref@labelbylist Label macro that stores the properties, specified in the property list #2. \ZREF@Robust\def\zref@labelbylist#1#2{% \@bsphack \zref@listexists{#2}{% \expandafter\expandafter\expandafter\ZREF@label \expandafter\expandafter\expandafter{% \csname Z@L@#2\endcsname }{#1}% }% \@esphack } \zref@labelbyprops The properties are directly specified in a comma separated list. \ZREF@Robust\def\zref@labelbyprops#1#2{% \@bsphack \begingroup \toks@{}% \comma@parse{#2}{% \zref@ifpropundefined\comma@entry{% \PackageWarning\ZREF@name{% Property `\comma@entry' is not known% }% }{% \toks@\expandafter{% \the\expandafter\toks@\csname\comma@entry\endcsname 621 }% }% \ltx@gobble }% \expandafter\endgroup \expandafter\ZREF@label\expandafter{\the\toks@}{#1}% \@esphack }

#### \zref@labelbykv

```
629 \ZREF@Robust\def\zref@labelbykv#1#2{%
630 \@bsphack
631 \begingroup
632 \let\Z@L@ZREF@temp\ltx@empty
633 \kvsetkeys{ZREF@LABEL}{#1}%
634 \ifZREF@immediate
635 \expandafter\zref@wrapper@immediate\expandafter{%
636 \expandafter\ZREF@label\expandafter{\Z@L@ZREF@temp}{#2}%
637 }%
638 \else
639 \expandafter\ZREF@label\expandafter{\Z@L@ZREF@temp}{#2}%
640 \fi
641 \endgroup
642 \@esphack
643 }
644 \kv@define@key{ZREF@LABEL}{prop}{%
645 \edef\ZREF@param{#1}%
646 \zref@propexists\ZREF@param{%
647 \zref@iflistcontainsprop{ZREF@temp}\ZREF@param{}{%
648 \begingroup\expandafter\endgroup
649 \expandafter\ltx@LocalAppendToMacro
650 \expandafter\Z@L@ZREF@temp
651 \expandafter{\csname\ZREF@param\endcsname}%
652 }%
653 }%
654 }
655 \kv@define@key{ZREF@LABEL}{list}{%
656 \zref@listforloop{#1}{%
657 \zref@iflistcontainsprop{ZREF@temp}\zref@prop{}{%
658 \begingroup\expandafter\endgroup
659 \expandafter\ltx@LocalAppendToMacro
660 \expandafter\Z@L@ZREF@temp
661 \expandafter{\csname\zref@prop\endcsname}%
662 }%
663 \ltx@gobble
664 }%
665 }
666 \kv@define@key{ZREF@LABEL}{delprop}{%
667 \zref@propexists{#1}{%
668 \zref@localdelprop{ZREF@temp}{#1}%
669 }%
670 }
671 \kv@define@key{ZREF@LABEL}{immediate}[true]{%
672 \edef\ZREF@param{#1}%
673 \ifx\ZREF@param\ZREF@true
674 \ZREF@immediatetrue
675 \else
676 \ifx\ZREF@param\ZREF@false
677 \ZREF@immediatefalse
678 \sqrt{9} \sqrt{9}679 \PackageWarning\ZREF@name{%
680 Option `immediate' expects `true' or `false'.\MessageBreak
681 Ignoring invalid value `\ZREF@param'%
682 }%
683 \fi
684 \fi
```
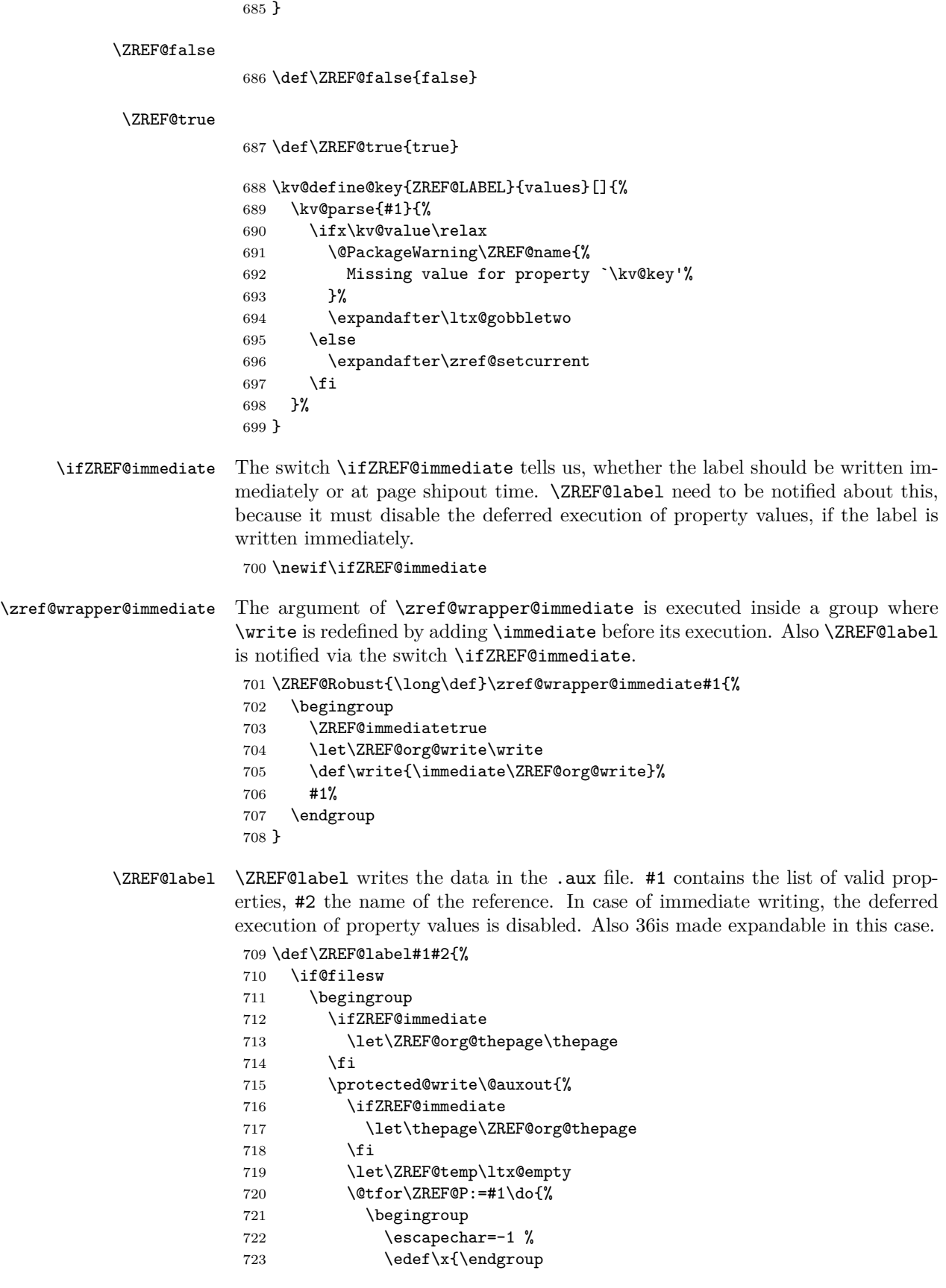
```
724 \def\noexpand\ZREF@P{%
725 \expandafter\string\ZREF@P
726 }%
727 }%
728 \quad \lambda729 \expandafter\ifx
730 \csname
731 \ifZREF@immediate
732 relax%
733 \else
734 Z@X@\ZREF@P%
735 \fi
736 \endcsname
737 \noexpand
738 \expandafter\let\csname Z@C@\ZREF@P\endcsname\relax
739 \fi
740 \toks@\expandafter{\ZREF@temp}%
741 \edef\ZREF@temp{%
742 \the\toks@
743 \ltx@backslashchar\ZREF@P{%
744 \expandafter\noexpand\csname Z@C@\ZREF@P\endcsname
745 }%
746 }%
747 }%
748 }{%
749 \string\zref@newlabel{#2}{\ZREF@temp}%
750 }%
751 \endgroup
752 \fi
753 }
754 \def\ZREF@addtoks#1{%
755 \toks@\expandafter\expandafter\expandafter{%
756 \expandafter\the\expandafter\toks@#1%
757 }%
758 }
```
## **6.2.9 Reference querying and extracting**

Design goal for the extracting macros is that the extraction process is full expandable. Thus these macros can be used in expandable contexts. But there are problems that cannot be solved by full expandable macros:

- In standard LAT<sub>EX</sub> undefined references sets a flag and generate a warning. Both actions are not expandable.
- Babel's support for its shorthand uses commands that use non-expandable assignments. However currently there is hope, that primitives are added to pdfTEX that allows the detection of contexts. Then the shorthand can detect, if they are executed inside \csname and protect themselves automatically.
- \zref@ifrefundefined If a reference #1 is undefined, then macro \zref@ifrefundefined calls #2 and #3 otherwise.

```
759 \def\zref@ifrefundefined#1{%
760 \ltx@ifundefined{Z@R@#1}%
761 }
```
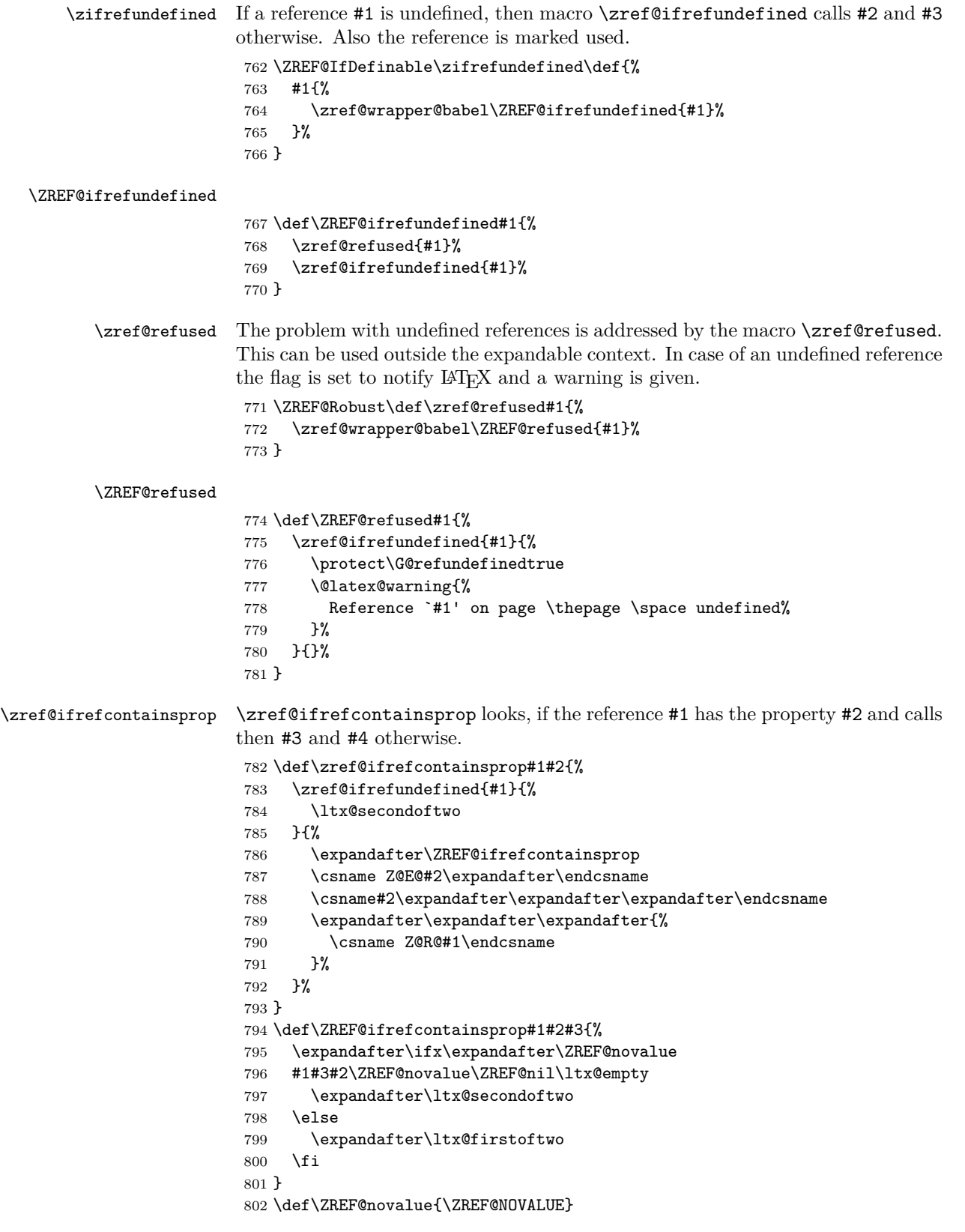

\zref@extract \zref@extract is an abbreviation for the case that the default of the property is used as default value.

 \def\ZREF@extract#1#2{% \romannumeral0% \ltx@ifundefined{Z@D@#2}{% \expandafter\ltx@space\zref@default }{% \expandafter\expandafter\expandafter\ZREF@@extract \expandafter\expandafter\expandafter{% \csname Z@D@#2\endcsname }{#1}{#2}% }% } \ZREF@@extract \def\ZREF@@extract#1#2#3{% \expandafter\expandafter\expandafter\ltx@space \zref@extractdefault{#2}{#3}{#1}% } \ZREF@wu@extract \def\ZREF@wu@extract#1#2{% \etex@unexpanded\expandafter\expandafter\expandafter{% \ZREF@extract{#1}{#2}% }% } \zref@extract \let\zref@extract\ZREF@extract \ZREF@extractdefault The basic extracting macro is \zref@extractdefault with the reference name in #1, the property in #2 and the default value in #3 in case for problems. \def\ZREF@extractdefault#1#2#3{% \romannumeral0% \zref@ifrefundefined{#1}\ltx@firstoftwo{% \zref@ifpropundefined{#2}\ltx@firstoftwo\ltx@secondoftwo }{% \ltx@space #3% }{% \expandafter\expandafter\expandafter\ltx@space 833 \csname Z@E@#2\expandafter\expandafter\expandafter\endcsname \csname Z@R@#1\expandafter\endcsname \csname#2\endcsname{#3}\ZREF@nil }% } \ZREF@wu@extractdefault \def\ZREF@wu@extractdefault#1#2#3{% \etex@unexpanded\expandafter\expandafter\expandafter{% \ZREF@extractdefault{#1}{#2}{#3}% }% } \zref@extractdefault \let\zref@extractdefault\ZREF@extractdefault \zref@def@extract \ZREF@Robust\def\zref@def@extract#1{% \zref@wrapper@babel{\ZREF@def@extract{#1}}% }

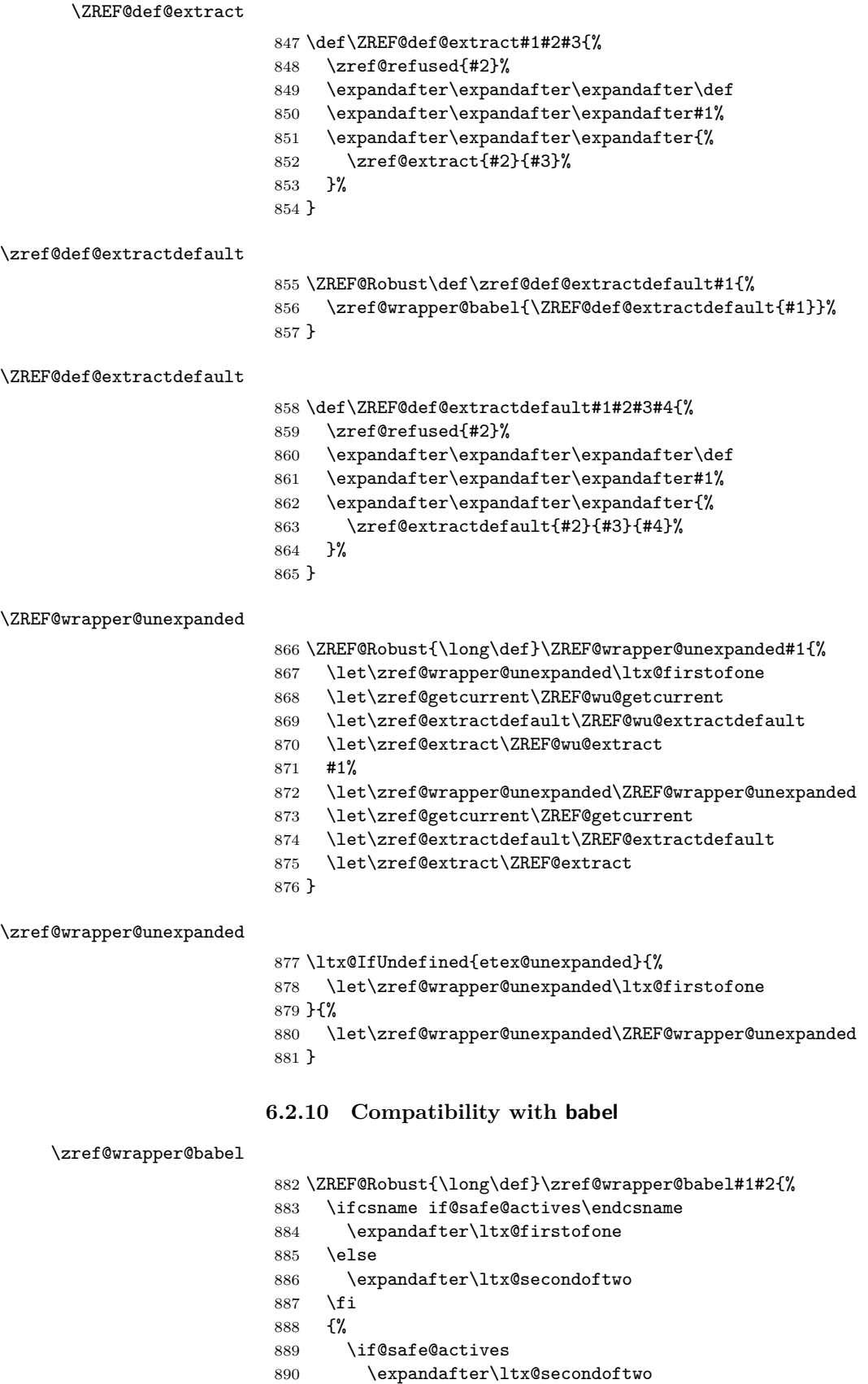

```
891 \else
892 \expandafter\ltx@firstoftwo
893 \fi
894 {%
895 \begingroup
896 \csname @safe@activestrue\endcsname
897 \edef\x{#2}%
898 \expandafter\endgroup
899 \expandafter\ZREF@wrapper@babel\expandafter{\x}{#1}%
900 }%
901 }{%
902 #1{#2}%
903 }%
904 }
905 \long\def\ZREF@wrapper@babel#1#2{%
906 #2{#1}%
907 }
```
### **6.2.11 Unique counter support**

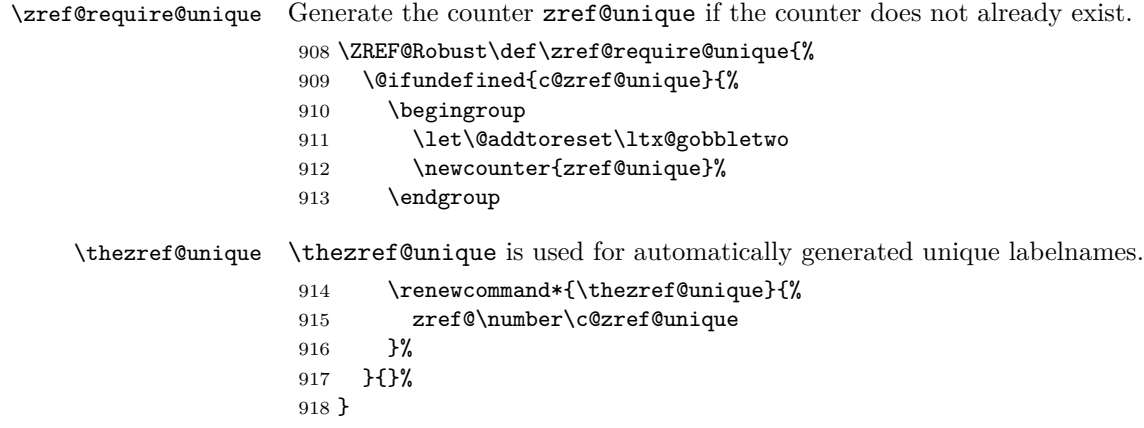

### **6.2.12 Utilities**

```
\ZREF@number
```
 \ltx@IfUndefined{numexpr}{% \def\ZREF@number#1{\number#1}% }{% \def\ZREF@number#1{\the\numexpr(#1)\relax}% }

# **6.2.13 Setup**

```
\zref@setdefault Standard LATEX prints "??" in bold face if a reference is not known.
                  \zref@default holds the text that is printed in case of unknown references and
                  is used, if the default was not specified during the definition of the new property
                  by \ref@newprop. The global default value can be set by \zref@setdefault.
                   924 \ZREF@Robust\def\zref@setdefault#1{%
                   925 \def\zref@default{#1}%
                   926 }
```
\zref@default Now we initialize \zref@default with the same value that LATEX uses for its undefined references.

\zref@setdefault{%

 \nfss@text{\reset@font\bfseries ??}% }

### **Main property list.**

\zref@setmainlist The name of the default property list is stored in \ZREF@mainlist and can be set by \zref@setmainlist.

```
930 \ZREF@Robust\def\zref@setmainlist#1{%
931 \def\ZREF@mainlist{#1}%
932 }
933 \zref@setmainlist{main}
```
Now we create the list.

\zref@newlist\ZREF@mainlist

**Main properties.** The two properties default and page are created and added to the main property list. They store the data that standard LATEX uses in its references created by \label.

**default** the apperance of the latest counter that is incremented by \refstepcounter

**page** the apperance of the page counter

```
935 \zref@newprop{default}{\@currentlabel}
936 \zref@newprop*{page}{\thepage}
937 \zref@addprops\ZREF@mainlist{default,page}
```
### **Properties**

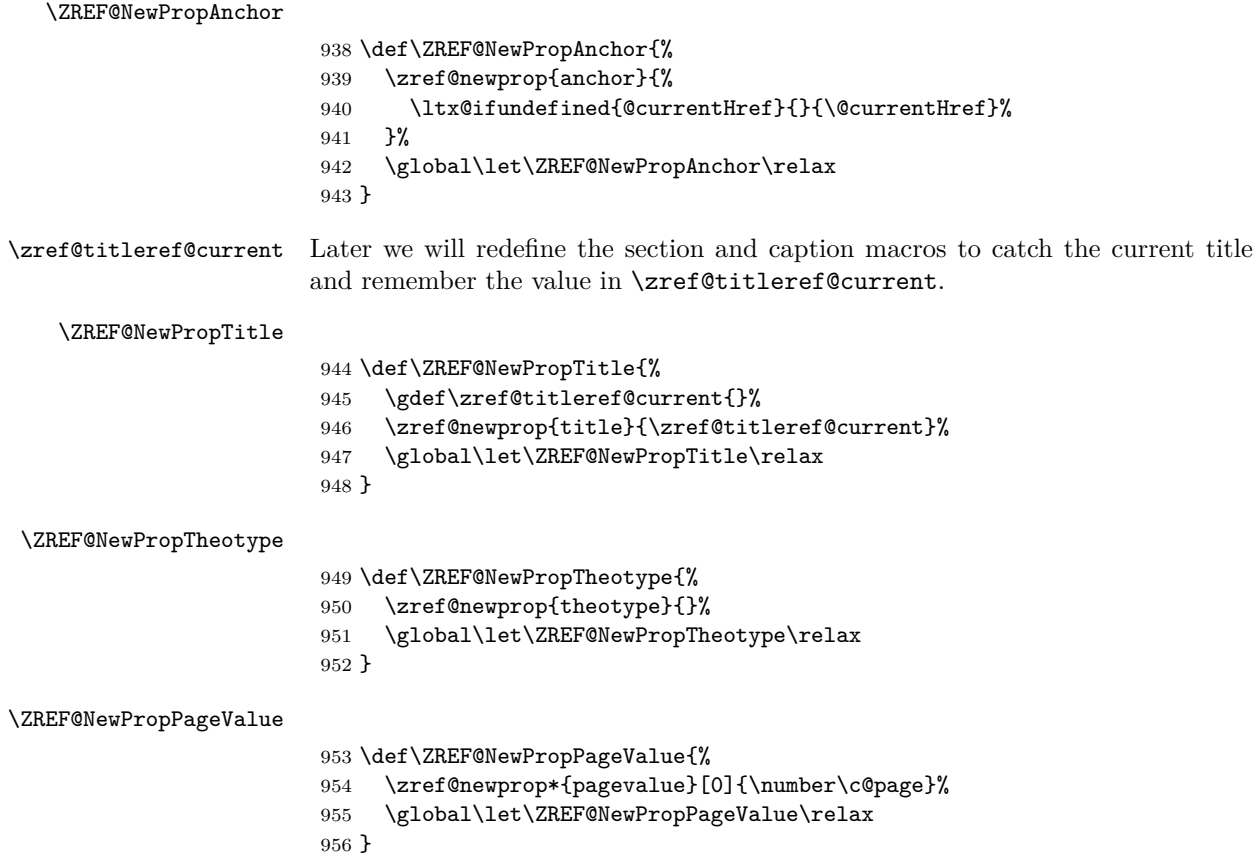

### **Mark successful loading**

 \let\ZREF@base@ok=Y ⟨/base⟩

# **6.3 Module user**

```
959 ⟨*user⟩
960 \NeedsTeXFormat{LaTeX2e}
961 \ProvidesPackage{zref-user}%
962 [2018/11/21 v2.27 Module user for zref (HO)]%
963 \RequirePackage{zref-base}[2018/11/21]
964 \ifx\ZREF@base@ok Y%
965 \else
966 \expandafter\endinput
967 \fi
```
Module user enables a small user interface. All macros are prefixed by  $\zeta$ . First we define the pendants to the standard LAT<sub>EX</sub> referencing commands \label, \ref, and \pageref.

\zlabel Similar to \label the macro \zlabel writes a reference entry in the .aux file. The main property list is used. Also we add the babel patch. The \label command can also be used inside section titles, but it must not go into the table of contents. Therefore we have to check this situation.

```
968 \newcommand*\zlabel{%
969 \ifx\label\ltx@gobble
970 \expandafter\ltx@gobble
971 \else
972 \expandafter\zref@wrapper@babel\expandafter\zref@label
973 \fi
974 }%
```
### \zkvlabel

```
975 \newcommand*{\zkvlabel}[1]{%
976 \ifx\label\ltx@gobble
977 \expandafter\ltx@gobblethree
978 \fi
979 \zref@wrapper@babel{\zref@labelbykv{#1}}%
980 }%
```
\zref Macro \zref is the corresponding macro for \ref. Also it provides an optional argument in order to select another property.

```
981 \newcommand*{\zref}[2][default]{% robust because of optional argument
           982 \zref@propexists{#1}{%
           983 \zref@wrapper@babel\ZREF@zref{#2}{#1}%
           984 }%
           985 }%
           986 \def\ZREF@zref#1{%
           987 \zref@refused{#1}%
           988 \zref@extract{#1}%
           989 }%
\zpageref For macro \zpageref we just call \zref with property page.
```
 \ZREF@IfDefinable\zpageref\def{% {\zref[page]}% }

\zrefused For the following expandible user macros \zrefused should be used to notify LATEX in case of undefined references.

```
993 \ZREF@IfDefinable\zrefused\def{%
994 {\zref@refused}%
995 }
```
⟨/user⟩

### **6.4 Module abspage**

```
997 ⟨*abspage⟩
998 \NeedsTeXFormat{LaTeX2e}
999 \ProvidesPackage{zref-abspage}%
1000 [2018/11/21 v2.27 Module abspage for zref (HO)]%
1001 \RequirePackage{zref-base}[2018/11/21]
1002 \ifx\ZREF@base@ok Y%
1003 \else
1004 \expandafter\endinput
1005 \fi
```
Module abspage adds a new property abspage to the main property list for absolute page numbers. These are recorded by the help of package atbegshi. \RequirePackage{atbegshi}[2011/10/05]%

The counter abspage must not go in the clear list of @ckpt that is used to set counters in .aux files of included TFX files.

```
1007 \begingroup
1008 \let\@addtoreset\ltx@gobbletwo
1009 \newcounter{abspage}%
1010 \endgroup
1011 \setcounter{abspage}{0}%
1012 \AtBeginShipout{%
1013 \stepcounter{abspage}%
1014 }%
1015 \zref@newprop*{abspage}[0]{\the\c@abspage}%
1016 \zref@addprop\ZREF@mainlist{abspage}%
```
Note that counter abspage shows the previous page during page processing. Before shipout the counter is incremented. Thus the property is correctly written with deferred writing. If the counter is written using \zref@wrapper@immediate, then the number is too small by one. ⟨/abspage⟩

**6.5 Module counter**

```
1018 ⟨*counter⟩
1019 \NeedsTeXFormat{LaTeX2e}
1020 \ProvidesPackage{zref-counter}%
1021 [2018/11/21 v2.27 Module counter for zref (HO)]%
1022 \RequirePackage{zref-base}[2018/11/21]
1023 \ifx\ZREF@base@ok Y%
1024 \else
1025 \expandafter\endinput
1026 \fi
```
For features such as hyperref's \autoref we need the name of the counter. The property counter is defined and added to the main property list. \zref@newprop{counter}{} \zref@addprop\ZREF@mainlist{counter}

\refstepcounter is the central macro where we know which counter is responsible for the reference. \AtBeginDocument{% \ZREF@patch{refstepcounter}{% 1031 \def\refstepcounter#1{%

```
1032 \zref@setcurrent{counter}{#1}%
1033 \ZREF@org@refstepcounter{#1}%
1034 }%
1035 }%
1036 }
1037 ⟨/counter⟩
```
# **6.6 Module lastpage**

```
1038 ⟨*lastpage⟩
1039 \NeedsTeXFormat{LaTeX2e}
1040 \ProvidesPackage{zref-lastpage}%
1041 [2018/11/21 v2.27 Module lastpage for zref (HO)]%
1042 \RequirePackage{zref-base}[2018/11/21]
1043 \RequirePackage{zref-abspage}[2018/11/21]
1044 \RequirePackage{atveryend}[2009/12/07]
1045 \ifx\ZREF@base@ok Y%
1046 \else
1047 \expandafter\endinput
1048 \fi
```
The module lastpage implements the service of package lastpage by setting a reference LastPage at the end of the document. If module abspage is given, also the absolute page number is available, because the properties of the main property list are used.

```
1049 \zref@newlist{LastPage}
1050 \AfterLastShipout{%
1051 \if@filesw
1052 \begingroup
1053 \advance\c@page\m@ne
1054 \toks@\expandafter\expandafter\expandafter{%
1055 \expandafter\Z@L@main
1056 \Z@L@LastPage
1057 }%
1058 \expandafter\zref@wrapper@immediate\expandafter{%
1059 \expandafter\ZREF@label\expandafter{\the\toks@}{LastPage}%
1060 }%
1061 \end{group}1062 \fi
1063 }
```
#### \zref@iflastpage

```
1064 \def\zref@iflastpage#1{%
1065 \ifnum\zref@extractdefault{#1}{abspage}{-1}=%
1066 \zref@extractdefault{LastPage}{abspage}{-2} %
1067 \expandafter\ltx@firstoftwo
1068 \else
1069 \expandafter\ltx@secondoftwo
1070 \fi
1071 }
```
#### \ziflastpage

```
1072 \ZREF@IfDefinable\ziflastpage\def{%
1073 {\zref@wrapper@babel\ZREF@iflastpage}%
1074 }
```
#### ZREF@iflastpage

```
1075 \def\ZREF@iflastpage#1{%
1076 \zref@refused{LastPage}%
1077 \zref@refused{#1}%
1078 \zref@iflastpage{#1}%
1079 }
```
⟨/lastpage⟩

## **6.7 Module thepage**

```
1081 \langle*thepage\rangle1082 \NeedsTeXFormat{LaTeX2e}
                              1083 \ProvidesPackage{zref-thepage}%
                              1084 [2018/11/21 v2.27 Module thepage for zref (HO)]%
                              1085 \RequirePackage{zref-base}[2018/11/21]
                              1086 \ifx\ZREF@base@ok Y%
                              1087 \else
                              1088 \expandafter\endinput
                              1089 \fi
                              1090 \RequirePackage{atbegshi}[2011/10/05]
                              1091 \RequirePackage{zref-abspage}[2018/11/21]
                              1092 \zref@newlist{thepage}
                              1093 \zref@addprop{thepage}{page}
                              1094 \ZREF@NewPropPageValue
\zref@thepage@atbegshi@hook
                              1095 \let\zref@thepage@atbegshi@hook\ltx@empty
                              1096 \zref@addprop{thepage}{pagevalue}
                              1097 \AtBeginShipout{%
                              1098 \AtBeginShipoutAddToBox{%
                              1099 \zref@thepage@atbegshi@hook
                              1100 \zref@labelbylist{thepage\the\value{abspage}}{thepage}%
                              1101 }%
                              1102 }
         \zref@thepage@name
                              1103 \ltx@IfUndefined{numexpr}{%
                              1104 \def\zref@thepage@name#1{thepage\number#1}%
                              1105 }{%
                              1106 \def\zref@thepage@name#1{thepage\the\numexpr#1}%
                              1107 }
              \zref@thepage
                              1108 \def\zref@thepage#1{%
                              1109 \zref@extract{\zref@thepage@name{#1}}{page}%
                              1110 }%
      \zref@thepage@refused
                              1111 \ZREF@Robust\def\zref@thepage@refused#1{%
                              1112 \zref@refused{\zref@thepage@name{#1}}%
                              1113 }%
```
#### \zthepage

```
1114 \ZREF@IfDefinable\zthepage\def{%
1115 #1{%
```

```
1116 \zref@thepage@refused{#1}%
1117 \zref@thepage{#1}%
1118 }%
1119 }
```
1120  $\langle$ /thepage)

# **6.8 Module nextpage**

```
1121 \langle*nextpage)
1122 \NeedsTeXFormat{LaTeX2e}
1123 \ProvidesPackage{zref-nextpage}%
1124 [2018/11/21 v2.27 Module nextpage for zref (HO)]%
1125 \RequirePackage{zref-base}[2018/11/21]
1126 \ifx\ZREF@base@ok Y%
1127 \else
1128 \expandafter\endinput
1129 \fi
1130 \RequirePackage{zref-abspage}[2018/11/21]
1131 \RequirePackage{zref-thepage}[2018/11/21]
1132 \RequirePackage{zref-lastpage}[2018/11/21]
1133 \RequirePackage{uniquecounter}[2009/12/18]
1134 \UniqueCounterNew{znextpage}
1135
1136 \newcommand*{\znextpagesetup}{%
1137 \afterassignment\ZREF@np@setup@i
1138 \def\ZREF@np@call@unknown##1%
1139 }
1140 \def\ZREF@np@setup@i{%
1141 \afterassignment\ZREF@np@setup@ii
1142 \def\ZREF@np@call@nonext##1%
1143 }
1144 \def\ZREF@np@setup@ii{%
1145 \def\ZREF@np@call@next##1%
1146 }
1147 \def\ZREF@np@call@unknown#1{#1}
1148 \def\ZREF@np@call@nonext#1{#1}
1149 \def\ZREF@np@call@next#1{#1}
1150 \ZREF@IfDefinable\znextpage\def{%
1151 {\UniqueCounterCall{znextpage}{\ZREF@nextpage}}%
1152 }%
1153 \newcommand*{\znonextpagename}{}
1154 \newcommand*{\zunknownnextpagename}{\Z@D@page}
1155 \def\ZREF@nextpage#1{%
1156 \begingroup
1157 \def\ZREF@refname@this{zref@np#1}%
1158 \zref@labelbyprops\ZREF@refname@this{abspage}%
1159 \chardef\ZREF@call=0 % unknown
1160 \ZREF@ifrefundefined\ZREF@refname@this{%
1161 }{%
1162 \edef\ZREF@pagenum@this{%
1163 \zref@extractdefault\ZREF@refname@this{abspage}{0}%
1164 }%
1165 \edef\ZREF@refname@next{%
1166 \zref@thepage@name{%
1167 \the\numexpr\ZREF@pagenum@this+1%
1168 }%
1169 }%
```

```
1170 \ifnum\ZREF@pagenum@this>0 %
1171 \ZREF@ifrefundefined{LastPage}{%
1172 \zref@ifrefundefined\ZREF@refname@next{%
1173 }{%
1174 \chardef\ZREF@call=2 % next page
1175 }%
1176 }{%
1177 \edef\ZREF@pagenum@last{%
1178 \zref@extractdefault{LastPage}{abspage}{0}%
1179 }%
1180 \ifnum\ZREF@pagenum@this<\ZREF@pagenum@last\ltx@space
1181 \ZREF@ifrefundefined\ZREF@refname@next{%
1182    }    {%
1183 \chardef\ZREF@call=2 % next page
1184
1185 \else
1186 \ifnum\ZREF@pagenum@this=\ZREF@pagenum@this\ltx@space
1187 \chardef\ZREF@call=1 % no next page
1188 \fi
1189 \fi
1190 }%
1191 \fi
1192 }%
1193 \text{edef}\x{\1194 \endgroup
1195 \ifcase\ZREF@call
1196 \noexpand\ZREF@np@call@unknown{%
1197 \noexpand\zunknownnextpagename
1198 }%
1199 \or
1200 \noexpand\ZREF@np@call@nonext{%
1201 \noexpand\znonextpagename
1202 }%
1203 \else
1204 \noexpand\ZREF@np@call@next{%
1205 \noexpand\zref@extract{\ZREF@refname@next}{page}%
1206 }%
1207 \fi
1208 }%
1209 \x
1210 }
1211 \langle/nextpage\rangle
```
# **6.9 Module totpages**

```
1212 ⟨*totpages⟩
1213 \NeedsTeXFormat{LaTeX2e}
1214 \ProvidesPackage{zref-totpages}%
1215 [2018/11/21 v2.27 Module totpages for zref (HO)]%
1216 \RequirePackage{zref-base}[2018/11/21]
1217 \ifx\ZREF@base@ok Y%
1218 \else
1219 \expandafter\endinput
1220 \fi
```
The absolute page number of the last page is the total page number. 1221 \RequirePackage{zref-abspage}[2018/11/21] 1222 \RequirePackage{zref-lastpage}[2018/11/21]

\ztotpages Macro \ztotpages contains the number of pages. It can be used inside expandable calculations. It expands to zero if the reference is not yet available.

```
1223 \newcommand*{\ztotpages}{%
1224 \zref@extractdefault{LastPage}{abspage}{0}%
1225 }
```
Also we mark the reference LastPage as used:

```
1226 \AtBeginDocument{%
1227 \zref@refused{LastPage}%
1228 }
```
1229 ⟨/totpages⟩

# **6.10 Module pagelayout**

```
1230 ⟨*pagelayout⟩
1231 \NeedsTeXFormat{LaTeX2e}
1232 \ProvidesPackage{zref-pagelayout}%
1233 [2018/11/21 v2.27 Module pagelayout for zref (HO)]%
1234 \RequirePackage{zref-base}[2018/11/21]
1235 \ifx\ZREF@base@ok Y%
1236 \else
1237 \expandafter\endinput
1238 \fi
1239 \RequirePackage{zref-thepage}[2018/11/21]
1240 \RequirePackage{ifluatex}[2010/03/01]
1241 \RequirePackage{atveryend}[2010/03/24]
```
### **6.10.1 Support for LuaTEX**

```
1242 \ifluatex
1243 \ifnum\luatexversion<39 %
1244 \else
1245 \begingroup
1246 \escapechar=-1 %
1247 \def\ZREF@temp#1{%
1248 \ltx@IfUndefined{\string#1}{%
1249 \let#1\ltx@undefined
1250 \directlua{%
1251 if tex.enableprimitives then %
1252 tex.enableprimitives('', {'\string#1'})%
1253 end%
1254 }%
1255 \ltx@ifundefined{\string#1}{%
1256 } {%
1257 \global#1=#1%
1258 \@PackageInfoNoLine{zref-pagelayout}{%
1259 \string#1 enabled%
1260 }%
1261 }%
1262 }{}%
1263 }%
1264 \ZREF@temp\pdfpagewidth
1265 \ZREF@temp\pdfpageheight
1266 \ZREF@temp\pdfhorigin
1267 \ZREF@temp\pdfvorigin
1268 \endgroup
1269 \fi
1270 \fi
```
### **6.10.2 Define layout properties**

```
1271 \def\ZREF@temp#1{%
                      1272 \begingroup
                      1273 \escapechar=-1 %
                      1274 \ltx@ifundefined{\string#1}{\endgroup}{%
                      1275 \edef\x{%
                      1276 \endgroup
                      1277 \noexpand\zref@newprop*{\string#1}%
                      1278 Indeed Sepand (Number\noexpand#1]% hash-ok
                      1279 \{\n    {\noexpand\ number\ noexpand#1}\1280 \noexpand\zref@addprop{thepage}{\string#1}%
                     1281 }%
                      1282 \quad \lambda1283 }%
                      1284 }
                     1285 \ZREF@temp\mag
                     1286 \ZREF@temp\paperwidth
                     1287 \ZREF@temp\paperheight
                     1288 \ZREF@temp\stockwidth % memoir.cls, crop.sty
                      1289 \ZREF@temp\stockheight % memoir.cls, crop.sty
                      1290 \ZREF@temp\mediawidth % VTeX
                      1291 \ZREF@temp\mediaheight % VTeX
                      1292 \ZREF@temp\pdfpagewidth
                      1293 \ZREF@temp\pdfpageheight
                      1294 \ZREF@temp\pdfhorigin
                      1295 \ZREF@temp\pdfvorigin
                      1296 \ZREF@temp\hoffset
                      1297 \ZREF@temp\voffset
                      1298 \ZREF@temp\topmargin
                      1299 \ZREF@temp\oddsidemargin
                      1300 \ZREF@temp\evensidemargin
                      1301 \ZREF@temp\textwidth
                      1302 \ZREF@temp\textheight
                      1303 \ZREF@temp\headheight
                      1304 \ZREF@temp\headsep
                      1305 \ZREF@temp\footskip
                      1306 \ZREF@temp\marginparwidth
                      1307 \ZREF@temp\marginparsep
                      1308 \ZREF@temp\columnwidth
                      1309 \ZREF@temp\columnsep
                      1310 \ZREF@temp\trimedge % memoir.cls
                      1311 \ZREF@temp\spinemargin % memoir.cls
                      1312 \ZREF@temp\foremargin % memoir.cls
                      1313 \ZREF@temp\trimtop % memoir.cls
                      1314 \ZREF@temp\uppermargin % memoir.cls
                      1315 \ZREF@temp\headmargin % memoir.cls
                      1316 \zref@newprop*{outputboxwd}[0pt]{\AtBeginShipoutBoxWidth}
                      1317 \zref@newprop*{outputboxht}[0pt]{\AtBeginShipoutBoxHeight}
                      1318 \zref@newprop*{outputboxdp}[0pt]{\AtBeginShipoutBoxDepth}
                      1319 \zref@addprops{thepage}{outputboxwd,outputboxht,outputboxdp}
     \ifZREF@pl@list
                      1320 \ltx@newif\ifZREF@pl@list
\zref@listpagelayout
```

```
1321 \ZREF@IfDefinable\zlistpagelayout\def{%
```
{\global\ZREF@pl@listtrue}%

}

# \ZREF@pl@AfterLastShipout

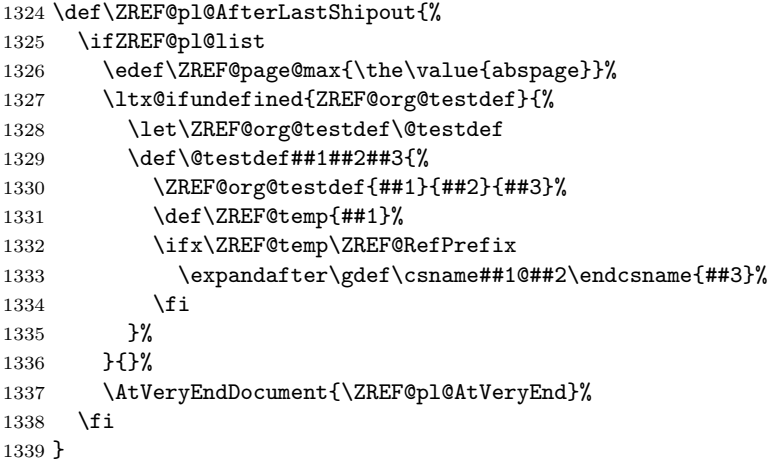

# \ZREF@pl@AtVeryEnd

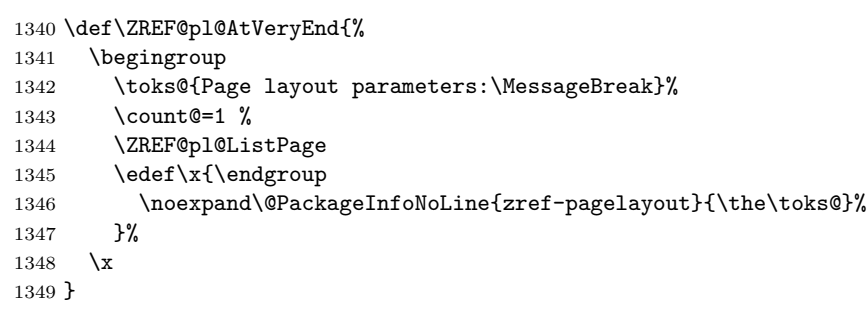

# \ZREF@pl@ListPage

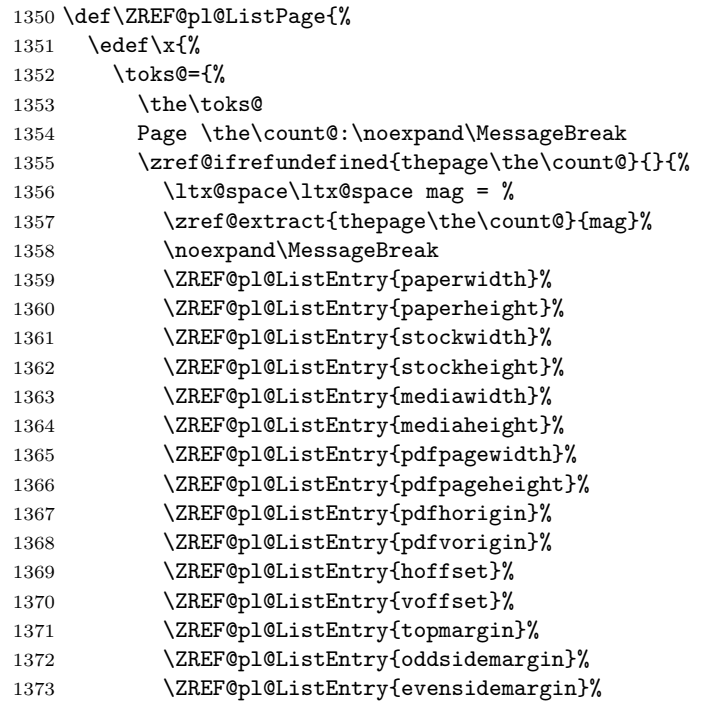

```
1374 \ZREF@pl@ListEntry{textwidth}%
1375 \ZREF@pl@ListEntry{textheight}%
1376 \ZREF@pl@ListEntry{headheight}%
1377 \ZREF@pl@ListEntry{headsep}%
1378 \ZREF@pl@ListEntry{footskip}%
1379 \ZREF@pl@ListEntry{marginparwidth}%
1380 \ZREF@pl@ListEntry{marginparsep}%
1381 \ZREF@pl@ListEntry{columnwidth}%
1382 \ZREF@pl@ListEntry{columnsep}%
1383 \ZREF@pl@ListEntry{trimedge}%
1384 \ZREF@pl@ListEntry{spinemargin}%
1385 \ZREF@pl@ListEntry{foremargin}%
1386 \ZREF@pl@ListEntry{trimtop}%
1387 \ZREF@pl@ListEntry{uppermargin}%
1388 \ZREF@pl@ListEntry{headmargin}%
1389 }%
1390 }%
1391 }\x
1392 \ifnum\ZREF@page@max>\count@
1393 \advance\count@ by\ltx@one
1394 \else
1395 \expandafter\ltx@gobble
1396 \fi
1397 \ZREF@pl@ListPage
1398 }
```
### \ZREF@pl@ListEntry

```
1399 \def\ZREF@pl@ListEntry#1{%
1400 \zref@ifpropundefined{#1}{%
1401 }{%
1402 \zref@ifrefcontainsprop{thepage\the\count@}{#1}{%
1403 \text{ltx@space}\text{ltx@space} = %
1404 \zeta \zref@extract{thepage\the\count@}{#1}sp = %
1405 \qquad \texttt{\text{the}space\t the}\texttt{\text{the}space}1406 \noexpand\MessageBreak
1407 }{}%
1408 }%
1409 }
1410 \AfterLastShipout{%
1411 \ZREF@pl@AfterLastShipout
1412 }
1413 ⟨/pagelayout⟩
```
# **6.11 Module pageattr**

```
1414 ⟨*pageattr⟩
1415 \NeedsTeXFormat{LaTeX2e}
1416 \ProvidesPackage{zref-pageattr}%
1417 [2018/11/21 v2.27 Module pageattr for zref (HO)]%
1418 \RequirePackage{zref-base}[2018/11/21]
1419 \ifx\ZREF@base@ok Y%
1420 \else
1421 \expandafter\endinput
1422 \fi
1423 \RequirePackage{ifluatex}[2010/03/01]
1424 \ifluatex
```

```
1425 \ifnum\luatexversion<39 %
1426 \lambdaelse
1427 \begingroup
1428 \escapechar=-1 %
1429 \def\ZREF@temp#1{%
1430 \ltx@IfUndefined{\string#1}{%
1431 \let#1\ltx@undefined
1432 \directlua{%
1433 if tex.enableprimitives then %
1434 tex.enableprimitives('', {'\string#1'})%
1435 end%
1436 }%
1437 \ltx@ifundefined{\string#1}{%
1438 }{%
1439 \global#1=#1%
1440 \@PackageInfoNoLine{zref-pageattr}{%
1441 \string#1 enabled%
1442 }%
1443    }%
1444 }{}%
1445 }%
1446 \ZREF@temp\pdfpageattr
1447 \ZREF@temp\pdfpagesattr
1448 \endgroup
1449 \fi
1450 \overline{11}1451 \let\ZREF@temp=N%
1452 \ltx@IfUndefined{pdfpageattr}{%
1453 \@PackageInfoNoLine{zref-pageattr}{%
1454 \string\pdfpageattr\space is not available%
1455 }%
1456 \def\zref@pdfpageattr#1{}%
1457 \def\zref@pdfpageattr@used#1{}%
1458 }{%
1459 \RequirePackage{zref-thepage}[2018/11/21]%
1460 \zref@newprop*{pdfpageattr}[]{\zref@hex{\the\pdfpageattr}}%
1461 \zref@addprop{thepage}{pdfpageattr}%
1462 \let\ZREF@temp=Y%
1463 }
1464 \ltx@IfUndefined{pdfpagesattr}{%
1465 \@PackageInfoNoLine{zref-pageattr}{%
1466 \string\pdfpagesattr\space is not available%
1467 }%
1468 \def\zref@pdfpagesattr{}%
1469 \def\zref@pdfpagesattr@used{}%
1470 }{%
1471 \RequirePackage{zref-lastpage}[2018/11/21]%
1472 \zref@newprop*{pdfpagesattr}[]{\zref@hex{\the\pdfpagesattr}}%
1473 \zref@addprop{LastPage}{pdfpagesattr}%
1474 \let\ZREF@temp=Y%
1475 }%
1476 \ifx\ZREF@temp N%
1477 \expandafter\endinput
1478 \fi
1479 \RequirePackage{zref-abspage}[2018/11/21]
1480 \RequirePackage{atveryend}[2010/03/24]
1481 \RequirePackage{pdftexcmds}[2010/04/01]
```
 \let\ZREF@temp=Y% \ltx@IfUndefined{pdf@escapehex}{\let\ZREF@temp=N}{} \ltx@IfUndefined{pdf@unescapehex}{\let\ZREF@temp=N}{} \ifx\ZREF@temp N% \let\zref@hex\ltx@firstofone \let\zref@unhex\ltx@firstofone \else \let\zref@hex\pdf@escapehex \let\zref@unhex\pdf@unescapehex \fi \ifZREF@pa@list \ltx@newif\ifZREF@pa@list \zref@listpageattr \ZREF@IfDefinable\zlistpageattr\def{% {\ZREF@pa@listtrue}% } \ZREF@pa@AfterLastShipout \def\ZREF@pa@AfterLastShipout{% \ifZREF@pa@list \edef\ZREF@page@max{\the\value{abspage}}% \ltx@ifundefined{ZREF@org@testdef}{% \let\ZREF@org@testdef\@testdef \def\@testdef##1##2##3{% \ZREF@org@testdef{##1}{##2}{##3}% \def\ZREF@temp{##1}% \ifx\ZREF@temp\ZREF@RefPrefix \expandafter\xdef\csname##1@##2\endcsname{##3}% 1506 \fi 1507 }% }{}% \AtVeryEndDocument{\ZREF@pa@AtVeryEnd}% \fi } \ZREF@pa@AtVeryEnd \ltx@IfUndefined{pdfpageattr}{% \def\ZREF@pa@AtVeryEnd{}% }{% \def\ZREF@pa@AtVeryEnd{% \begingroup \toks@{List of \ltx@backslashchar pdfpageattr:\MessageBreak}% 1518 \count@=1 % \ZREF@pa@ListPage 1520 \edef\x{\endgroup 1521 \noexpand\@PackageInfoNoLine{zref-pageattr}{% 1522 \the\toks@ 1523 }%  $\frac{1524}{ }$  $1525 \quad \text{rx}$  }% \zref@pageattr \def\zref@pageattr#1{% \zref@unhex{% \zref@extract{thepage\ZREF@number{#1}}{pdfpageattr}%

 }% }

# \zref@pageattr@used

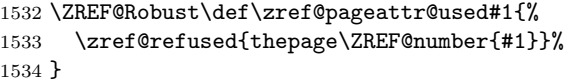

# \ZREF@pa@ListPage

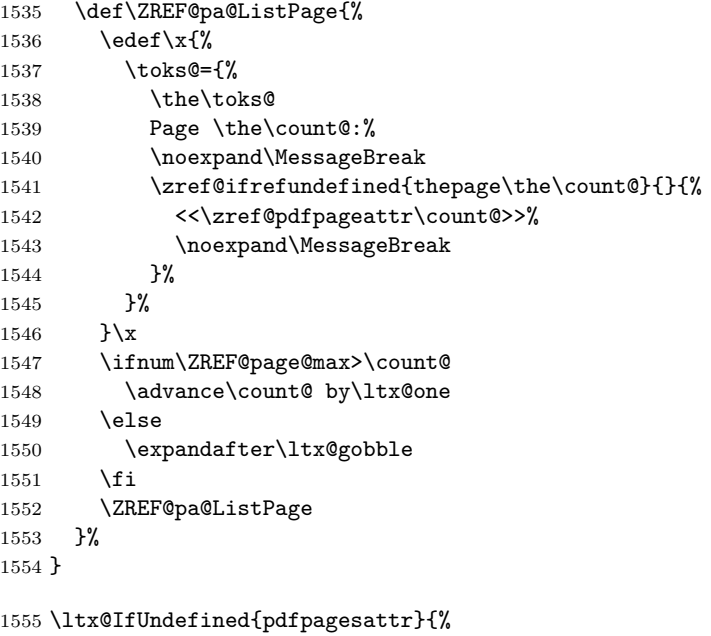

}{%

# \zref@pdfpagesattr

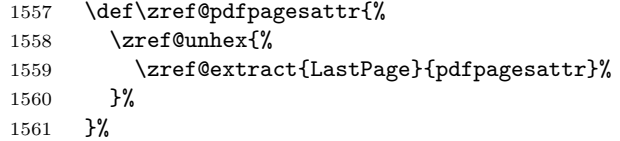

# \zref@pdfpagesattr@used

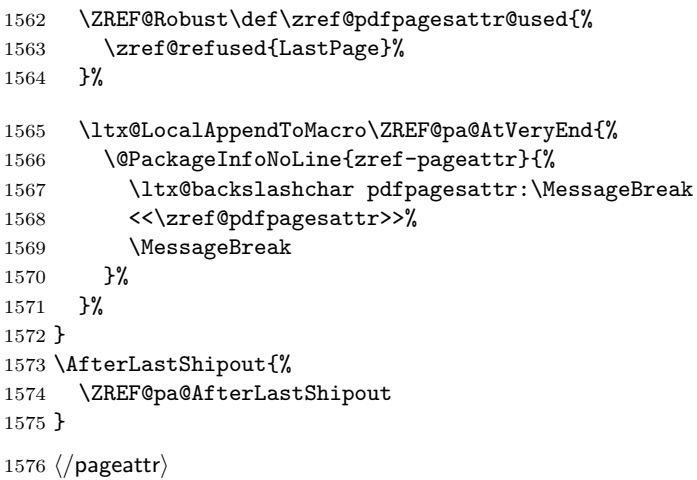

# **6.12 Module marks**

```
1577 ⟨*marks⟩
1578 \NeedsTeXFormat{LaTeX2e}
1579 \ProvidesPackage{zref-marks}%
1580 [2018/11/21 v2.27 Module marks for zref (HO)]%
1581 \RequirePackage{zref-base}[2018/11/21]
1582 \ifx\ZREF@base@ok Y%
1583 \else
1584 \expandafter\endinput
1585 \fi
1586 \newcommand*{\zref@marks@register}[3][]{%
1587 \edef\ZREF@TempName{#1}%
1588 \edef\ZREF@TempNum{\ZREF@number{#2}}%
1589 \ifnum\ZREF@TempNum<\ltx@zero %
1590 \PackageError\ZREF@name{%
1591 \string\zref@marks@register\ltx@space is called with invalid%
1592 \MessageBreak
1593 marks register number (\ZREF@TempNum)%
1594 }{%
1595 Use `0' or the command, defined by \string\newmarks.\MessageBreak
1596 \@ehc
1597 }%
1598 \else
1599 \ifx\ZREF@TempName\ltx@empty
1600 \edef\ZREF@TempName{mark\romannumeral\ZREF@TempNum}%
1601 \else
1602 \edef\ZREF@TempName{marks\ZREF@TempName}%
1603 \fi
1604 \ZREF@MARKS@DefineProp{top}%
1605 \ZREF@MARKS@DefineProp{first}%
1606 \ZREF@MARKS@DefineProp{bot}%
1607 \kv@parse{#3}{%
1608 \ifx\kv@value\relax
1609 \def\kv@value{top,first,bot}%
1610 \fi
1611 \edef\ZREF@temp{\expandafter\ltx@car\kv@key X\@nil}%
1612 \ifx\ZREF@temp\ZREF@STAR
1613 \edef\kv@key{\expandafter\ltx@cdr\kv@key\@nil}%
1614 \zref@newlist\kv@key
1615 \setminusfi
1616 \expandafter\comma@parse\expandafter{\kv@value}{%
1617 \ifcase0\ifx\comma@entry\ZREF@NAME@top 1\else
1618 \ifx\comma@entry\ZREF@NAME@first 1\else
1619 \ifx\comma@entry\ZREF@NAME@bot 1\fi\fi\fi\ltx@space
1620 \PackageWarning{zref-marks}{%
1621 Use `top', `first' or `bot' for the list values%
1622 \MessageBreak
1623 in the third argument of \string\zref@marks@register.%
1624 \MessageBreak
1625 Ignoring unkown value `\comma@entry'%
1626 }%
1627 \text{le}1628 \zref@addprop{\kv@key}{\comma@entry\ZREF@TempName}%
1629 \fi
1630 \ltx@gobble
1631 }%
1632 \ltx@gobbletwo
```

```
1633 }%
1634 \fi
1635 }
1636 \def\ZREF@STAR{*}
1637 \def\ZREF@NAME@top{top}
1638 \def\ZREF@NAME@first{first}
1639 \def\ZREF@NAME@bot{bot}
1640 \def\ZREF@MARKS@DefineProp#1{%
1641 \zref@ifpropundefined{#1\ZREF@TempName}{%
1642 \ifnum\ZREF@TempNum=\ltx@zero
1643 \begingroup
1644 \edef\x{\endgroup
1645 \noexpand\zref@newprop*{#1\ZREF@TempName}[]{%
1646 \expandafter\noexpand\csname#1mark\endcsname
1647 }%
1648 }%
1649 \chi1650 \else
1651 \begingroup
1652 \edef\x{\endgroup
1653 \noexpand\zref@newprop*{#1\ZREF@TempName}[]{%
1654 \expandafter\noexpand\csname#1marks\endcsname
1655 \ZREF@TempNum
1656 }%
1657 }%
1658 \chi1659 \fi
1660 }{%
1661 \PackageWarning{zref-marks}{%
1662 \string\zref@marks@register\ltx@space does not generate the%
1663 \MessageBreak
1664 new property `#1\ZREF@TempName', because\MessageBreak
1665 it is already defined%
1666 }%
1667 }%
1668 }
```
## ⟨/marks⟩

## **6.13 Module runs**

This module does not use the label-reference-system. The reference changes with each LAT<sub>E</sub>X run and would force a rerun warning always.

```
1670 ⟨*runs⟩
1671 \NeedsTeXFormat{LaTeX2e}
1672 \ProvidesPackage{zref-runs}%
1673 [2018/11/21 v2.27 Module runs for zref (HO)]%
```
#### \zruns

```
1674 \providecommand*{\zruns}{0}%
1675 \AtBeginDocument{%
1676 \edef\zruns{\number\numexpr\zruns+1}%
1677 \begingroup
1678 \def\on@line{}%
1679 \PackageInfo{zref-runs}{LaTeX runs: \zruns}%
1680 \if@filesw
1681 \immediate\write\@mainaux{%
1682 \string\gdef\string\zruns{\zruns}%
1683 }%
```

```
1684 \fi
1685 \endgroup
1686 }
```
⟨/runs⟩

# **6.14 Module perpage**

```
1688 ⟨*perpage⟩
1689 \NeedsTeXFormat{LaTeX2e}
1690 \ProvidesPackage{zref-perpage}%
1691 [2018/11/21 v2.27 Module perpage for zref (HO)]%
1692 \RequirePackage{zref-base}[2018/11/21]
1693 \ifx\ZREF@base@ok Y%
1694 \else
1695 \expandafter\endinput
1696 \fi
```
This module resets a counter at page boundaries. Because of the asynchronous output routine page counter properties cannot be asked directly, references are necessary.

For detecting changed pages module abspage is loaded.

```
1697 \RequirePackage{zref-abspage}[2018/11/21]
```
We group the properties for the needed references in the property list perpage. The property pagevalue records the correct value of the page counter.

```
1698 \ZREF@NewPropPageValue
```

```
1699 \zref@newlist{perpage}
```
\zref@addprops{perpage}{abspage,page,pagevalue}

The page value, known by the reference mechanism, will be stored in counter zpage.

```
1701 \newcounter{zpage}
```
Counter zref@unique helps in generating unique reference names.

### \zref@require@unique

In order to be able to reset the counter, we hook here into \stepcounter. In fact two nested hooks are used to allow other packages to use the first hook at the beginning of \stepcounter.

```
1703 \let\ZREF@org@stepcounter\stepcounter
1704 \def\stepcounter#1{%
1705 \ifcsname @stepcounterhook@#1\endcsname
1706 \csname @stepcounterhook@#1\endcsname
1707 \fi
1708 \ZREF@org@stepcounter{#1}%
1709 }
```
\@stpelt must be adapted due to the change in latex 2015-01, see https://github.com/hotex/oberdiek/issues/26

```
1710 \let\ZREF@org@@stpelt\@stpelt
1711 \def\@stpelt#1{%
1712 \ifcsname ZREF@perpage@#1\endcsname
1713 \begingroup
1714 \let\stepcounter\ZREF@org@stepcounter
1715 \ZREF@org@@stpelt{#1}%
1716 \endgroup
1717 \expandafter\ltx@gobbletwo
1718 \fi
1719 \ZREF@org@@stpelt{#1}%
1720 }
```
\zmakeperpage Makro \zmakeperpage resets a counter at each page break. It uses the same syntax and semantics as  $\M$ akePerPage from package perpage [\[5\]](#page-90-0). The initial start value can be given by the optional argument. Default is one that means after the first \stepcounter on a new page the counter starts with one. \ZREF@IfDefinable\zmakeperpage\def{% {% \@ifnextchar[\ZREF@makeperpage@opt{\ZREF@@makeperpage[\ltx@zero]}% }% } We hook before the counter is incremented in **\stepcounter**, package perpage

> afterwards. Thus a little calculation is necessary. \def\ZREF@makeperpage@opt[#1]{% \begingroup 1728 \edef\x{\endgroup \noexpand\ZREF@@makeperpage[\number\numexpr#1-1\relax]% }% \x } \def\ZREF@@makeperpage[#1]#2{% \@ifundefined{@stepcounterhook@#2}{% \expandafter\gdef\csname @stepcounterhook@#2\endcsname{}% }{}% \expandafter\gdef\csname ZREF@perpage@#2\endcsname{% \ZREF@@perpage@step{#2}{#1}% }% \expandafter\g@addto@macro\csname @stepcounterhook@#2\endcsname{% \ifcsname ZREF@perpage@#2\endcsname 1742 \csname ZREF@perpage@#2\endcsname \fi }%

\ZREF@@perpage@step The heart of this module follows.

}

#### \def\ZREF@@perpage@step#1#2{%

First the reference is generated.

- \global\advance\c@zref@unique\ltx@one
- \begingroup
- 1749 \expandafter
- \zref@labelbylist\expandafter{\thezref@unique}{perpage}%

The \expandafter commands are necessary, because \ZREF@temp is also used inside of \zref@labelbylist.

The evaluation of the reference follows. If the reference is not yet kwown, we use the page counter as approximation.

```
1751 \zref@ifrefundefined\thezref@unique{%
```
- 1752 \global\c@zpage=\c@page
- 1753 \global\let\thezpage\thepage
- \expandafter\xdef\csname ZREF@abspage@#1\endcsname{%
- 1755 \number\c@abspage
- }%
- }{%

The reference is used to set \thezpage and counter zpage.

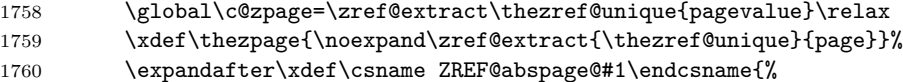

```
1761 \zref@extractdefault\thezref@unique
               1762 {abspage}{\number\c@abspage}%
               1763 }%
               1764 }%
               Page changes are detected by a changed absolute page number.
               1765 \expandafter\ifx\csname ZREF@abspage@#1\expandafter\endcsname
               1766 \csname ZREF@currentabspage@#1\endcsname
               1767 \else
               1768 \global\csname c@#1\endcsname=#2\relax
               1769 \global\expandafter\let
               1770 \csname ZREF@currentabspage@#1\expandafter\endcsname
               1771 \csname ZREF@abspage@#1\endcsname
               1772 \fi
               1773 \endgroup
               1774 }
\zunmakeperpage Macro \zunmakeperpage cancels the effect of \zmakeperpage.
               1775 \ZREF@IfDefinable\zunmakeperpage\def{%
               1776 #1{%
               1777 \global\expandafter
               1778 \let\csname ZREF@perpage@#1\endcsname\@undefined
```

```
1781 ⟨/perpage⟩
```
1779 }% 1780 }

### **6.15 Module titleref**

```
1782 ⟨*titleref⟩
1783 \NeedsTeXFormat{LaTeX2e}
1784 \ProvidesPackage{zref-titleref}%
1785 [2018/11/21 v2.27 Module titleref for zref (HO)]%
1786 \RequirePackage{zref-base}[2018/11/21]
1787 \ifx\ZREF@base@ok Y%
1788 \else
1789 \expandafter\endinput
1790 \fi
1791 \RequirePackage{gettitlestring}[2009/12/08]
```
## **6.15.1 Implementation**

#### 1792 \RequirePackage{keyval}

This module makes section and caption titles available for the reference system. It uses some of the ideas of package nameref and titleref.

Now we can add the property title is added to the main property list. 1793 \ZREF@NewPropTitle

```
1794 \zref@addprop\ZREF@mainlist{title}%
```
The title strings go into the .aux file, thus they need some kind of protection. Package titleref uses a protected expansion method. The advantage is that this can be used to cleanup the string and to remove \label, \index and other macros unwanted for referencing. But there is the risk that fragile stuff can break.

Therefore package nameref does not expand the string. Thus the entries can safely be written to the .aux file. But potentially dangerous macros such as **\label** remain in the string and can cause problems when using the string in references. \ifzref@titleref@expand The switch \ifzref@titleref@expand distinguishes between the both methods.

Package nameref's behaviour is achieved by setting the switch to false, otherwise titleref's expansion is used. Default is false.

\newif\ifzref@titleref@expand

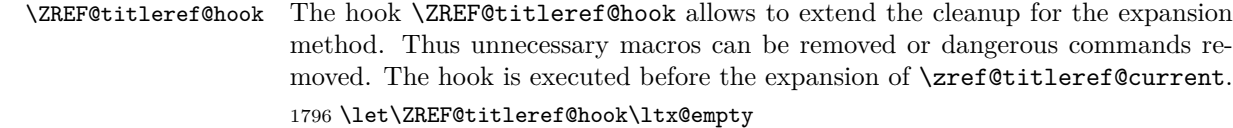

```
\zref@titleref@cleanup The hook should not be used directly, instead we provide the macro
                       \zref@titleref@cleanup to add stuff to the hook and prevents that a previous
                       non-empty content is not discarded accidently.
```

```
1797 \ZREF@Robust\def\zref@titleref@cleanup#1{%
1798 \begingroup
1799 \toks@\expandafter{%
1800 \ZREF@titleref@hook
1801 #1%
1802    }%
1803 \expandafter\endgroup
1804 \expandafter\def\expandafter\ZREF@titleref@hook\expandafter{%
1805 \the\toks@
1806 }%
1807 }%
```
# \ifzref@titleref@stripperiod Sometimes a title contains a period at the end. Package nameref removes this. This behaviour is controlled by the switch \ifzref@titleref@stripperiod and works regardless of the setting of option expand. Period stripping is the default.

```
1808 \newif\ifzref@titleref@stripperiod
1809 \zref@titleref@stripperiodtrue
```
\zref@titleref@setcurrent Macro \zref@titleref@setcurrent sets a new current title stored in \zref@titleref@current. Some cleanup and expansion is performed that can be controlled by the previous switches.

```
1810 \ZREF@Robust\def\zref@titleref@setcurrent#1{%
```

```
1811 \ifzref@titleref@expand
1812 \GetTitleStringExpand{#1}%
1813 \else
1814 \GetTitleStringNonExpand{#1}%
1815 \fi
1816 \edef\zref@titleref@current{%
1817 \detokenize\expandafter{\GetTitleStringResult}%
1818 }%
1819 \ifzref@titleref@stripperiod
1820 \edef\zref@titleref@current{%
1821 \expandafter\ZREF@stripperiod\zref@titleref@current
1822 \ltx@empty.\ltx@empty\@nil
1823 }%
1824 \fi
1825 }%
1826 \GetTitleStringDisableCommands{%
1827 \ZREF@titleref@hook
1828 }
```
\ZREF@stripperiod If \ZREF@stripperiod is called, the argument consists of space tokens and tokens with catcode 12 (other), because of  $\varepsilon$ -T<sub>E</sub>X's **\detokenize**. \def\ZREF@stripperiod#1.\ltx@empty#2\@nil{#1}%

### **6.15.2 User interface**

```
\ztitlerefsetup The behaviour of module titleref is controlled by switches and a hook. They can be
                 set by \ztitlerefsetup with a key value interface, provided by package keyval.
                 Also the current title can be given explicitly by the key title.
                 1830 \define@key{ZREF@TR}{expand}[true]{%
                 1831 \csname zref@titleref@expand#1\endcsname
                 1832 }%
                 1833 \define@key{ZREF@TR}{stripperiod}[true]{%
                 1834 \csname zref@titleref@stripperiod#1\endcsname
                 1835 }%
                 1836 \define@key{ZREF@TR}{cleanup}{%
                 1837 \zref@titleref@cleanup{#1}%
                 1838 }%
                 1839 \define@key{ZREF@TR}{title}{%
                 1840 \def\zref@titleref@current{#1}%
                 1841 }%
                 1842 \ZREF@IfDefinable\ztitlerefsetup\def{%
                 1843 {\kvsetkeys{ZREF@TR}}%
                 1844 }%
     \ztitleref The user command \ztitleref references the title. For safety \label is disabled
                 to prevent multiply defined references.
                 1845 \ZREF@IfDefinable\ztitleref\def{%
```

```
1846 {\zref@wrapper@babel\ZREF@titleref}%
1847 }%
1848 \def\ZREF@titleref#1{%
1849 \begingroup
1850 \zref@refused{#1}%
1851 \let\label\ltx@gobble
1852 \zref@extract{#1}{title}%
1853 \endgroup
1854 }%
```
### **6.15.3 Patches for section and caption commands**

The section and caption macros are patched to extract the title data. Captions of figures and tables.

```
1855 \AtBeginDocument{%
1856 \ZREF@patch{@caption}{%
1857 \long\def\@caption#1[#2]{%
1858 \zref@titleref@setcurrent{#2}%
1859 \ZREF@org@@caption{#1}[{#2}]%
1860 }%
1861 }%
```
Section commands without star. The title version for the table of contents is used because it is usually shorter and more robust.

```
1862 \ZREF@patch{@part}{%
1863 \def\@part[#1]{%
1864 \zref@titleref@setcurrent{#1}%
1865 \ZREF@org@@part[{#1}]%
1866 }%
1867 }%
1868 \ZREF@patch{@chapter}{%
1869 \def\@chapter[#1]{%
1870 \zref@titleref@setcurrent{#1}%
1871 \ZREF@org@@chapter[{#1}]%
```

```
1872 }%
1873 }%
1874 \ZREF@patch{@sect}{%
1875 \def\@sect#1#2#3#4#5#6[#7]{%
1876 \zref@titleref@setcurrent{#7}%
1877 \ZREF@org@@sect{#1}{#2}{#3}{#4}{#5}{#6}[{#7}]%
1878 }%
1879 }%
The star versions of the section commands.
1880 \ZREF@patch{@spart}{%
1881 \def\@spart#1{%
1882 \zref@titleref@setcurrent{#1}%
1883 \ZREF@org@@spart{#1}%
1884 }%
1885 }%
1886 \ZREF@patch{@schapter}{%
1887 \def\@schapter#1{%
1888 \zref@titleref@setcurrent{#1}%
1889 \ZREF@org@@schapter{#1}%
1890 }%
1891 }%
1892 \ZREF@patch{@ssect}{%
1893 \def\@ssect#1#2#3#4#5{%
1894 \zref@titleref@setcurrent{#5}%
1895 \ZREF@org@@ssect{#1}{#2}{#3}{#4}{#5}%
1896 }%
1897 }%
```
# **6.15.4 Environment description**

```
1898 \ZREF@patch{descriptionlabel}{%
1899 \def\descriptionlabel#1{%
1900 \zref@titleref@setcurrent{#1}%
1901 \ZREF@org@descriptionlabel{#1}%
1902 }%
1903 }%
```
#### **6.15.5 Class memoir**

```
1904 \@ifclassloaded{memoir}{%
1905 \ltx@IfUndefined{ifheadnameref}{}{%
1906 \def\@chapter[#1]#2{%
1907 \ltx@IfUndefined{ch@pt@c}{%
1908 \zref@titleref@setcurrent{#1}%
1909 }{%
1910 \ifx\ch@pt@c\ltx@empty
1911 \zref@titleref@setcurrent{#2}%
1912 \else
1913 \def\NR@temp{#1}%
1914 \ifx\NR@temp\ltx@empty
1915 \expandafter\zref@titleref@setcurrent
1916 \expandafter{\ch@pt@c}%
1917 \else
1918 \ifheadnameref
1919 \zref@titleref@setcurrent{#1}%
1920 \else
1921 \expandafter\zref@titleref@setcurrent
1922 \expandafter{\ch@pt@c}%
1923 \qquad \qquad \text{if }
```

```
1924 \fi
\begin{matrix} 1925 & & & \\ 1926 & & & \end{matrix}1926\,1927 \ZREF@org@@chapter[{#1}]{#2}%<br>1928 }%
1928\,1929 \ZREF@patch{M@sect}{%
1930 \def\M@sect#1#2#3#4#5#6[#7][#8]{%
1931 \ifheadnameref
1932 \zref@titleref@setcurrent{#8}%
1933 \else
1934 \zref@titleref@setcurrent{#7}%
1935 \overline{1935}1936 \ZREF@org@M@sect{#1}{#2}{#3}{#4}{#5}{#6}[{#7}][{#8}]%
\begin{matrix} 1937 & & & \text{\bf{\emph{\char'13em \textbf{\emph{\char'13em \text\begin{matrix} 1938\\ 1939 \end{matrix} \qquad \begin{matrix} \end{matrix} \textcolor{red}{\boldsymbol{\mathcal{Y}}} \textcolor{red}{\boldsymbol{\mathcal{Y}}} \textcolor{red}{\boldsymbol{\mathcal{Y}}} \textcolor{red}{\boldsymbol{\mathcal{Y}}} \textcolor{red}{\boldsymbol{\mathcal{Y}}} \textcolor{red}{\boldsymbol{\mathcal{Y}}} \textcolor{red}{\boldsymbol{\mathcal{Y}}} \textcolor{red}{\boldsymbol{\mathcal{Y}}} \textcolor{red}{\boldsymbol{\mathcal{Y}}} \textcolor{red}{\boldsymbol{\mathcal{Y}}} \textcolor{red}{\boldsymbol{\mathcal{Y}}} \textcolor{red}{\boldsymbol{\mathcal{Y}}} \textcolor{red}{1939\,1940 }{}%
```
# **6.15.6 Class beamer**

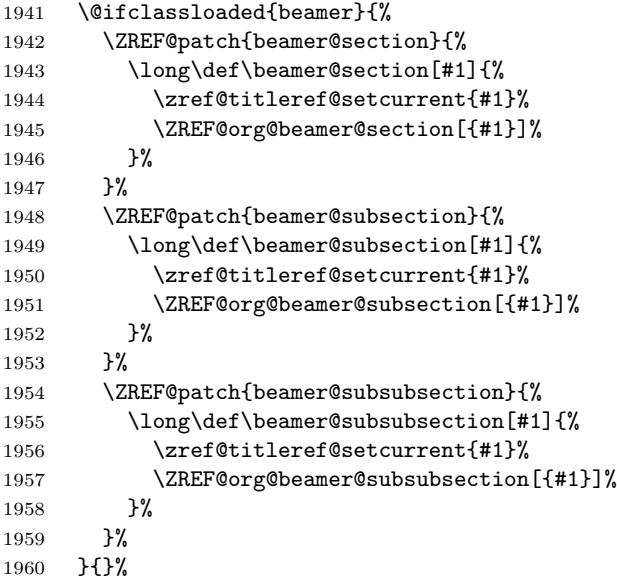

# **6.15.7 Package titlesec**

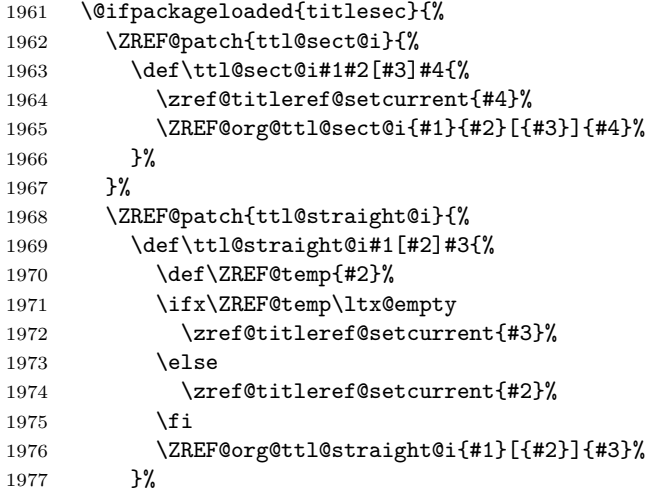

 }% }{}%

# **6.15.8 Package longtable**

Package longtable: some support for its \caption. However \label inside the caption is not supported.

```
1980 \@ifpackageloaded{longtable}{%
1981 \ZREF@patch{LT@c@ption}{%
1982 \def\LT@c@ption#1[#2]#3{%
1983 \ZREF@org@LT@c@ption{#1}[{#2}]{#3}%
1984 \zref@titleref@setcurrent{#2}%<br>1985 }%
1985\,1986 }%
1987 }{}%
```
# **6.15.9 Package listings**

Package listings: support for its caption.

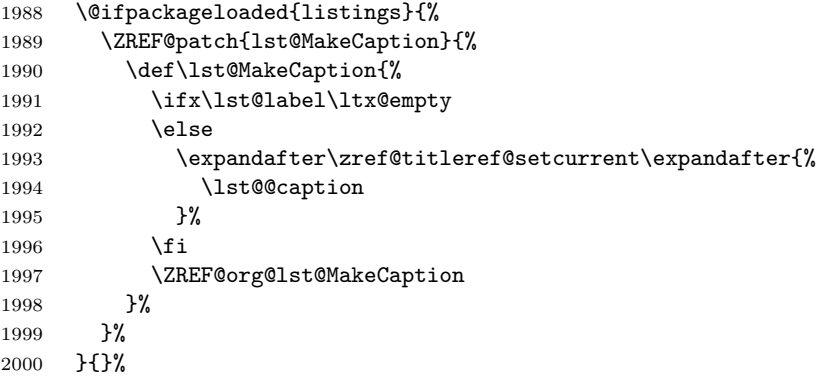

## **6.15.10 Theorems**

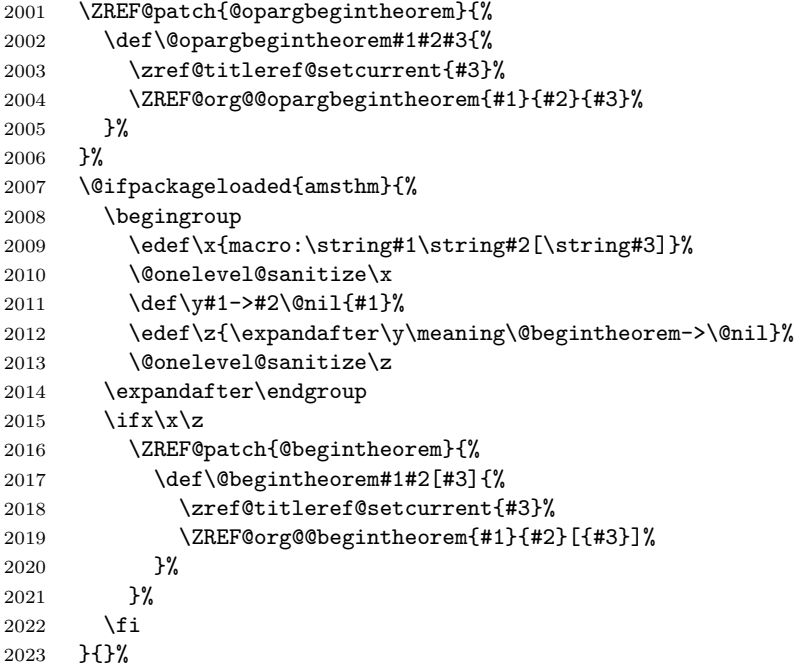

}

⟨/titleref⟩

# **6.16 Module xr**

```
2026 \langle x \rangle2027 \NeedsTeXFormat{LaTeX2e}
2028 \ProvidesPackage{zref-xr}%
2029 [2018/11/21 v2.27 Module xr for zref (HO)]%
2030 \RequirePackage{zref-base}[2018/11/21]
2031 \ifx\ZREF@base@ok Y%
2032 \else
2033 \expandafter\endinput
2034 \fi
2035 \RequirePackage{keyval}
2036 \RequirePackage{kvoptions}[2010/02/22]
```
We declare property  $\text{ur1}$ , because this is added, if a reference is imported and has not already set this field. Or if hyperref is used, then this property can be asked.

```
2037 \zref@newprop{url}{}%
2038 \zref@newprop{urluse}{}%
2039 \zref@newprop{externaldocument}{}%
```
Most code, especially the handling of the .aux files are taken from David Carlisle's xr package. Therefore I drop the documentation for these macros here. \zref@xr@ext If the URL is not specied, then assume processed file with a guessed extension. Use the setting of hyperref if available.

```
2040 \providecommand*{\zref@xr@ext}{%
2041 \ltx@ifundefined{XR@ext}{pdf}{\XR@ext}%
2042 }%
```
\ifZREF@xr@zreflabel The use of the star form of \zexternaldocument is remembered in the switch \ifZREF@xr@zreflabel.

```
2043 \newif\ifZREF@xr@zreflabel
```

```
2044 \SetupKeyvalOptions{%
2045 family=ZREF@XR,%
2046 prefix=ZREF@xr@%
2047 }
2048 \DeclareBoolOption[true]{tozreflabel}
2049 \DeclareBoolOption[false]{toltxlabel}
2050 \DeclareBoolOption{verbose}
2051 \define@key{ZREF@XR}{ext}{%
2052 \def\zref@xr@{#1}%
2053 }
2054 \DeclareBoolOption[false]{urluse}
```
\zxrsetup

```
2055 \newcommand*{\zxrsetup}{%
2056 \kvsetkeys{ZREF@XR}%
2057 }%
```
\ZREF@xr@URL

 \newcount\ZREF@xr@URL \ZREF@xr@URL=\ltx@zero

#### \ZREF@xr@AddURL

 \def\ZREF@xr@AddURL#1{% \begingroup 2062 \def\ZREF@temp{#1}% \count@=\ltx@one \ZREF@xr@@AddUrl \endgroup } \ZREF@xr@@AddUrl \def\ZREF@xr@@AddUrl{% \ifnum\count@>\ZREF@xr@URL \global\advance\ZREF@xr@URL by\ltx@one 2070 \xdef\ZREF@xr@theURL{\romannumeral\ZREF@xr@URL}% \global\expandafter\let \csname Z@U@\ZREF@xr@theURL\endcsname\ZREF@temp \@PackageInfo{zref-xr}{% \ltx@backslashchar Z@U@\ZREF@xr@theURL:\MessageBreak \ZREF@temp\MessageBreak }% \else \expandafter \ifx\csname Z@U@\romannumeral\count@\endcsname\ZREF@temp 2080 \xdef\ZREF@xr@theURL{\romannumeral\count@}% \else \expandafter\expandafter\expandafter\ZREF@xr@@AddUrl \fi \fi } \zexternaldocument In its star form it looks for \newlabel, otherwise for \zref@newlabel. Later we will read .aux files that expects  $\mathbf{\circ}$  to have catcode 11 (letter). \ZREF@IfDefinable\zexternaldocument\def{% {% \ZREF@NewPropAnchor \ZREF@NewPropTitle \begingroup \csname @safe@actives@true\endcsname \makeatletter \@ifstar{% \ZREF@xr@zreflabelfalse \@testopt\ZREF@xr@externaldocument{}% }{% \ZREF@xr@zreflabeltrue \@testopt\ZREF@xr@externaldocument{}% }% }% }% If the \include featuer was used, there can be several .aux files. These files are read one after another, especially they are not recursively read in order to save read registers. Thus it can happen that the read order of the newlabel commands

\ZREF@xr@externaldocument It reads the remaining arguments. \newcommand comes in handy for the optional argument.

```
2102 \def\ZREF@xr@externaldocument[#1]#2{%
```
differs from LAT<sub>EX</sub>'s order using **\input**.

```
2103 \def\ZREF@xr@prefix{#1}%
                   2104 \let\ZREF@xr@filelist\ltx@empty
                   2105 \edef\ZREF@xr@externalfile{#2}%
                   2106 \edef\ZREF@xr@file{\ZREF@xr@externalfile.aux}%
                   2107 \filename@parse{#2}%
                   2108 \@testopt\ZREF@xr@graburl{#2.\zref@xr@ext}%
                   2109 }%
                   2110 \def\ZREF@xr@graburl[#1]{%
                   2111 \edef\ZREF@xr@url{#1}%
                   2112 \ifZREF@xr@urluse
                   2113 \expandafter\ZREF@xr@AddURL\expandafter{\ZREF@xr@url}%
                   2114 \expandafter\def\expandafter\ZREF@xr@url
                   2115 \expandafter{\csname Z@U@\ZREF@xr@theURL\endcsname}%
                   2116 \fi
                   2117 \ZREF@xr@checkfile
                   2118 \endgroup
                   2119 }%
\ZREF@xr@processfile We follow xr here, \IfFileExists offers a nicer test, but we have to open the file
                   anyway.
                   2120 \def\ZREF@xr@checkfile{%
                   2121 \openin\@inputcheck\ZREF@xr@file\relax
                   2122 \ifeof\@inputcheck
                   2123 \PackageWarning{zref-xr}{%
                   2124 File `\ZREF@xr@file' not found or empty,\MessageBreak
                   2125 labels not imported%
                   2126 \frac{1}{6}2127 \else
                   2128 \PackageInfo{zref-xr}{%
                   2129 Label \ifZREF@xr@zreflabel (zref) \fi
                   2130 import from `\ZREF@xr@file'%
                   2131 }%
                   2132 \def\ZREF@xr@found{0}%
                   2133 \def\ZREF@xr@ignored@empty{0}%
                   2134 \def\ZREF@xr@ignored@zref{0}%
                   2135 \def\ZREF@xr@ignored@ltx{0}%
                   2136 \ZREF@xr@processfile
                   2137 \closein\@inputcheck
                   2138 \begingroup
                   2139 \let\on@line\ltx@empty
                   2140 \PackageInfo{zref-xr}{%
                   2141 Statistics for `\ZREF@xr@file':\MessageBreak
                   2142 \ZREF@xr@found\space
                   2143 \ifZREF@xr@zreflabel zref\else LaTeX\fi\space
                   2144 label(s) found%
                   2145 \ifnum\ZREF@xr@ignored@empty>0 %
                   2146 ,\MessageBreak
                   2147 \ZREF@xr@ignored@empty\space empty label(s) ignored%
                   2148 \fi
                   2149 \ifnum\ZREF@xr@ignored@zref>0 %
                   2150 ,\MessageBreak
                   2151 \ZREF@xr@ignored@zref\space
                   2152 duplicated zref label(s) ignored%
                   2153 \fi
                   2154 \ifnum\ZREF@xr@ignored@ltx>0 %
                   2155 ,\MessageBreak
                   2156 \ZREF@xr@ignored@ltx\space
```

```
2157 duplicated latex label(s) ignored%
```

```
2158 \fi
                     2159 }%
                     2160 \endgroup
                     2161 \fi
                     2162 \ifx\ZREF@xr@filelist\ltx@empty
                     2163 \else
                     2164 \edef\ZREF@xr@file{%
                    2165 \expandafter\ltx@car\ZREF@xr@filelist\@nil
                    2166 }%
                    2167 \edef\ZREF@xr@filelist{%
                     2168 \expandafter\ltx@cdr\ZREF@xr@filelist\ltx@empty\@nil
                     2169 }%
                     2170 \expandafter\ZREF@xr@checkfile
                     2171 \fi
                     2172 }%
\ZREF@xr@processfile
                     2173 \def\ZREF@xr@processfile{%
                     2174 \read\@inputcheck to\ZREF@xr@line
                     2175 \expandafter\ZREF@xr@processline\ZREF@xr@line..\ZREF@nil
                    2176 \ifeof\@inputcheck
                    2177 \else
                    2178 \expandafter\ZREF@xr@processfile
                    2179 \fi
                     2180 }%
\ZREF@xr@processline The most work must be done for analyzing the arguments of \newlabel.
                     2181 \long\def\ZREF@xr@processline#1#2#3\ZREF@nil{%
                     2182 \def\x{#1}%
                     2183 \toks@{#2}%
                     2184 \ifZREF@xr@zreflabel
                     2185 \ifx\x\ZREF@xr@zref@newlabel
                     2186 \expandafter
                     2187 \ZREF@xr@process@zreflabel\ZREF@xr@line...\ZREF@nil
                     2188 \fi
                     2189 \else
                     2190 \ifx\x\ZREF@xr@newlabel
                     2191 \expandafter
                     2192 \ZREF@xr@process@label\ZREF@xr@line...[]\ZREF@nil
                     2193 \setminusfi
                     2194 \fi
                     2195 \ifx\x\ZREF@xr@@input
                    2196 \edef\ZREF@xr@filelist{%
                    2197 \etex@unexpanded\expandafter{\ZREF@xr@filelist}%
                    2198 {\filename@area\the\toks@}%
                     2199 }%
                    2200 \fi
                     2201 }%
                     2202 \def\ZREF@xr@process@zreflabel\zref@newlabel#1#2#3\ZREF@nil{%
                     2203 \edef\ZREF@xr@refname{Z@R@\ZREF@xr@prefix#1}%
                     2204 \edef\ZREF@xr@found{\the\numexpr\ZREF@xr@found+1\relax}%
                     2205 \def\x{#2}%
                     2206 \edef\ZREF@xr@tempname{$temp$}%
                     2207 \edef\ZREF@xr@temprefname{Z@R@\ZREF@xr@tempname}%
                     2208 \let\ZREF@xr@list\x
                     2209 \ifx\ZREF@xr@list\ltx@empty
                     2210 \PackageWarningNoLine{zref-xr}{%
                     2211 Label `#1' without properties ignored\MessageBreak
```

```
2212 in file `\ZREF@xr@file'%
2213 }%
2214 \edef\ZREF@xr@ignored@empty{%
2215 \the\numexpr\ZREF@xr@ignored@empty+1\relax
2216 }%
2217 \else
2218 \expandafter\ZREF@xr@checklist\x\ZREF@nil
2219 \expandafter\let\csname\ZREF@xr@temprefname\endcsname\x
2220 \expandafter\ltx@LocalAppendToMacro
2221 \csname\ZREF@xr@temprefname\expandafter\endcsname
2222 \expandafter{%
2223 \expandafter\externaldocument\expandafter{%
2224 \ZREF@xr@externalfile
2225 }%
2226 }%
2227 \ZREF@xr@urlcheck\ZREF@xr@tempname
2228 \ifZREF@xr@tozreflabel
2229 \@ifundefined{\ZREF@xr@refname}{%
2230 \ifZREF@xr@verbose
2231 \PackageInfo{zref-xr}{%
2232 Import to zref label `\ZREF@xr@tempname#1'%
2233 }%
2234 \fi
2235 \global\expandafter
2236 \let\csname\ZREF@xr@refname\expandafter\endcsname
2237 \csname\ZREF@xr@temprefname\endcsname
2238 }{%
2239 \ZREF@xr@zref@ignorewarning{\ZREF@xr@prefix#1}%
2240 }%
2241 \fi
2242 \ifZREF@xr@toltxlabel
2243 \ZREF@xr@tolabel{\ZREF@xr@tempname}{\ZREF@xr@prefix#1}%
2244 \fi
2245 \fi
2246 }%
2247 \def\ZREF@xr@process@label\newlabel#1#2#3[#4]#5\ZREF@nil{%
2248 \def\ZREF@xr@refname{Z@R@\ZREF@xr@prefix#1}%
2249 \edef\ZREF@xr@found{\the\numexpr\ZREF@xr@found+1\relax}%
2250 \def\x{#2}%
2251 \edef\ZREF@xr@tempname{$temp$}%
2252 \edef\ZREF@xr@temprefname{Z@R@\ZREF@xr@tempname}%
2253 \expandafter\ZREF@xr@scanparams
2254 \csname\ZREF@xr@temprefname\expandafter\endcsname
2255 \x{}{}{}{}{}\ZREF@nil
2256 \ifx\\#4\\%
2257 \else
2258 % ntheorem knows an optional argument at the end of \newlabel
2259 \ZREF@NewPropTheotype
2260 \expandafter\ltx@LocalAppendToMacro
2261 \csname\ZREF@xr@temprefname\endcsname{\theotype{#4}}%
2262 \fi
2263 \expandafter\ltx@LocalAppendToMacro
2264 \csname\ZREF@xr@temprefname\expandafter\endcsname\expandafter{%
2265 \expandafter\externaldocument\expandafter{%
2266 \ZREF@xr@externalfile
2267 }%
2268 }%
2269 \ZREF@xr@urlcheck\ZREF@xr@tempname
```

```
2270 \ifZREF@xr@tozreflabel
                2271 \@ifundefined{\ZREF@xr@refname}{%
                2272 \ifZREF@xr@verbose
                2273 \PackageInfo{zref-xr}{%
                2274 Import to zref label `\ZREF@xr@prefix#1'%
                2275 }%
                2276 \ifmmode \overline{2276} \else \fi
                2277 \global\expandafter
                2278 \let\csname\ZREF@xr@refname\expandafter\endcsname
                2279 \csname\ZREF@xr@temprefname\endcsname
                2280 }{%
                2281 \ZREF@xr@zref@ignorewarning{\ZREF@xr@prefix#1}%
                2282 }%
                2283 \fi
                2284 \ifZREF@xr@toltxlabel
                2285 \ZREF@xr@tolabel{\ZREF@xr@tempname}{\ZREF@xr@prefix#1}%
                2286 \fi
                2287 }
                2288 \def\ZREF@xr@zref@newlabel{\zref@newlabel}%
                2289 \def\ZREF@xr@newlabel{\newlabel}%
                2290 \def\ZREF@xr@@input{\@input}%
                2291 \def\ZREF@xr@relax{\relax}%
\ZREF@xr@tolabel
                2292 \def\ZREF@xr@tolabel#1#2{%
                2293 \ifZREF@xr@verbose
                2294 \PackageInfo{zref-xr}{%
                2295 Import to LaTeX label `#2'%
                2296 }%
                2297 \fi
                2298 \zref@wrapper@unexpanded{%
                2299 \expandafter\xdef\csname r@#2\endcsname{%
                2300 {%
                2301 \ltx@ifundefined{M@TitleReference}{%
                2302 \ltx@ifundefined{TR@TitleReference}{%
                2303 \zref@extractdefault{#1}{default}{}%
                2304 }{%
                2305 \noexpand\TR@TitleReference
                2306 {\zref@extractdefault{#1}{default}{}}%
                2307 {\zref@extractdefault{#1}{title}{}}%
                2308 }%
                2309 }{%
                2310 \noexpand\M@TitleReference
                2311 {\zref@extractdefault{#1}{default}{}}%
                2312 {\zref@extractdefault{#1}{title}{}}%
                2313 }%
                2314 }%
                2315 {\zref@extractdefault{#1}{page}{}}%
                2316 \ltx@ifpackageloaded{nameref}{%
```

```
2320 {\zref@extractdefault{#1}{urluse}{}}%
2322 {\zref@extractdefault{#1}{url}{}}%
```
2317 {\zref@extractdefault{#1}{title}{}}% 2318 {\zref@extractdefault{#1}{anchor}{}}% 2319 \zref@ifrefcontainsprop{#1}{urluse}{%

}{%

 }% }{}% }%

 }% } \ZREF@xr@zref@ignorewarning \def\ZREF@xr@zref@ignorewarning#1{% \PackageWarningNoLine{zref-xr}{% Zref label `#1' is already in use\MessageBreak in file `\ZREF@xr@file'% }% \edef\ZREF@xr@ignored@zref{% \the\numexpr\ZREF@xr@ignored@zref+1% }% }% \ZREF@xr@ltx@ignorewarning \def\ZREF@xr@ltx@ignorewarning#1{% \PackageWarningNoLine{zref-xr}{% LaTeX label `#1' is already in use\MessageBreak in file `\ZREF@xr@file'% }% \edef\ZREF@xr@ignored@ltx{% \the\numexpr\ZREF@xr@ignored@ltx+1% }% }% \ZREF@xr@checklist \def\ZREF@xr@checklist#1#2#3\ZREF@nil{% \ifx\@undefined#1\relax \expandafter\ZREF@xr@checkkey\string#1\@nil \fi \ifx\\#3\\% \else \ltx@ReturnAfterFi{% \ZREF@xr@checklist#3\ZREF@nil }% \fi }% \def\ZREF@xr@checkkey#1#2\@nil{% \zref@ifpropundefined{#2}{% 2359 \zref@newprop{#2}{}% }{}% }% \ZREF@xr@scanparams \def\ZREF@xr@scanparams#1#2#3#4#5#6#7\ZREF@nil{% \let#1\ltx@empty \ZREF@foundfalse \ZREF@xr@scantitleref#1#2\TR@TitleReference{}{}\ZREF@nil \ifZREF@found \else \ltx@LocalAppendToMacro#1{\default{#2}}% \fi % page \ltx@LocalAppendToMacro#1{\page{#3}}% % nameref title \ifZREF@found \else

2375  $\iint x \lvert 4\rangle \lvert 8\rangle$ 

```
72
```
```
2376 \else
                    2377 \def\ZREF@xr@temp{#4}%
                     2378 \ifx\ZREF@xr@temp\ZREF@xr@relax
                     2379 \else
                     2380 \ltx@LocalAppendToMacro#1{\title{#4}}%
                     2381 \overrightarrow{fi}2382 \fi
                    2383 \fi
                    2384 % anchor
                    2385 \ifx\\#5\\%
                     2386 \else
                     2387 \ltx@LocalAppendToMacro#1{\anchor{#5}}%
                     2388 \fi
                     2389 \ifx\\#6\\%
                     2390 \else
                     2391 \ifZREF@xr@urluse
                     2392 \ZREF@xr@AddURL{#6}%
                     2393 \expandafter\ltx@LocalAppendToMacro\expandafter#1%
                     2394 \expandafter{%
                     2395 \expandafter\urluse\expandafter{%
                     2396 \csname Z@U@\ZREF@xr@theURL\endcsname
                     2397 }%
                     2398 }%
                     2399 \else
                     2400 \ltx@LocalAppendToMacro#1{\url{#6}}%
                     2401 \fi
                    2402 \fi
                    2403 }%
\ZREF@xr@scantitleref
                     2404 \def\ZREF@xr@scantitleref#1#2\TR@TitleReference#3#4#5\ZREF@nil{%
                    2405 \ifx\\#5\\%
                     2406 \else
                    2407 \ltx@LocalAppendToMacro#1{%
                    2408 \default{#3}%
                     2409 \title{#4}%
                    2410 }%
                     2411 \ZREF@foundtrue
                     2412 \fi
                     2413 }%
   \ZREF@xr@urlcheck
                    2414 \def\ZREF@xr@urlcheck#1{%
                    2415 \zref@ifrefcontainsprop{#1}{anchor}{%
                    2416 \zref@ifrefcontainsprop{#1}{url}{%
                    2417 }{%
                    2418 \expandafter
                     2419 \ltx@LocalAppendToMacro\csname Z@R@#1\expandafter\endcsname
                     2420 \expandafter{%
                    2421 \csname url\ifZREF@xr@urluse use\fi
                    2422 \expandafter\endcsname\expandafter{\ZREF@xr@url}%
                    2423 }%
                    2424 }%
                    2425 }{%
                    2426 }%
                    2427 }%
                    2428 \langle/xr\rangle
```
## **6.17 Module hyperref**

UNFINISHED :-(

```
2429 ⟨*hyperref⟩
2430 \NeedsTeXFormat{LaTeX2e}
2431 \ProvidesPackage{zref-hyperref}%
2432 [2018/11/21 v2.27 Module hyperref for zref (HO)]%
2433 \RequirePackage{zref-base}[2018/11/21]
2434 \ifx\ZREF@base@ok Y%
2435 \else
2436 \expandafter\endinput
2437 \fi
2438 \ZREF@NewPropAnchor
2439 \zref@addprop\ZREF@mainlist{anchor}%
```
⟨/hyperref⟩

#### **6.18 Module savepos**

Module savepos provides an interface for pdfT<sub>EX</sub>'s \pdfsavepos, see the manual for pdfT<sub>F</sub>X.

#### **6.18.1 Identification**

```
2441 \langle*savepos\rangle2442 \NeedsTeXFormat{LaTeX2e}
2443 \ProvidesPackage{zref-savepos}%
2444 [2018/11/21 v2.27 Module savepos for zref (HO)]%
2445 \RequirePackage{zref-base}[2018/11/21]
2446 \ifx\ZREF@base@ok Y%
2447 \else
2448 \expandafter\endinput
2449 \fi
LuaTeX compatibility
2450 \ifx\pdfsavepos\@undefined
2451 \let\pdfsavepos \savepos
2452 \let\pdflastxpos \lastxpos
```
2453 \let\pdflastypos \lastypos \fi

**6.18.2 Availability**

First we check, whether the feature is available.

```
2455 \ltx@IfUndefined{pdfsavepos}{%
2456 \PackageError\ZREF@name{%
2457 \string\pdfsavepos\space is not supported.\MessageBreak
2458 It is provided by pdfTeX (1.40) or XeTeX%
2459 }\ZREF@UpdatePdfTeX
2460 \endinput
2461 }{}%
```
In PDF mode we are done. However support for DVI mode was added later in version 1.40.0. In earlier versions \pdfsavepos is defined, but its execution raises an error. Note that X<sub>T</sub>T<sub>E</sub>X also provides \pdfsavepos.

```
2462 \RequirePackage{ifpdf}
2463 \ifpdf
2464 \else
2465 \ltx@IfUndefined{pdftexversion}{%
```

```
2466 }{%
2467 \ifnum\pdftexversion<140 %
2468 \PackageError\ZREF@name{%
2469 \string\pdfsavepos\space is not supported in DVI mode%
2470 \MessageBreak
2471 of this pdfTeX version%
2472 }\ZREF@UpdatePdfTeX
2473 \expandafter\expandafter\expandafter\endinput
2474 \fi
2475 }%
2476 \overline{1}
```
#### **6.18.3 Setup**

```
2477 \zref@newlist{savepos}
2478 \zref@newprop*{posx}[0]{\the\pdflastxpos}
2479 \zref@newprop*{posy}[0]{\the\pdflastypos}
2480 \zref@addprops{savepos}{posx,posy}
```
#### **6.18.4 User macros**

#### \zref@savepos

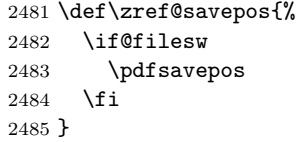

#### \ZREF@zsavepos

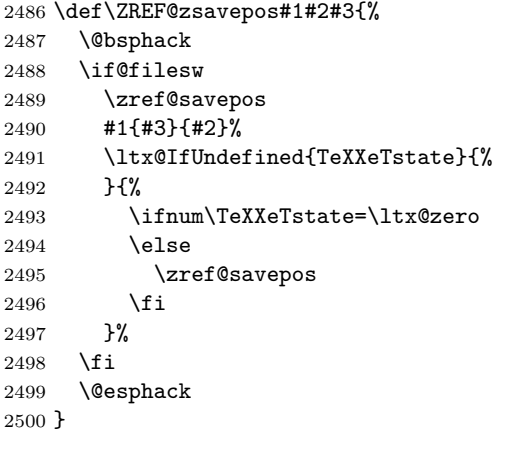

#### \zsavepos The current location is stored in a reference with the given name.

```
2501 \ZREF@IfDefinable\zsavepos\def{%
2502 {%
2503 \ZREF@zsavepos\zref@labelbylist{savepos}%
2504 }%
2505 }
```
#### \zsaveposx

 \ZREF@IfDefinable\zsaveposx\def{% {% \ZREF@zsavepos\zref@labelbyprops{posx}% }% }

\zsaveposy

```
2511 \ZREF@IfDefinable\zsaveposy\def{%
2512 {%
2513 \ZREF@zsavepos\zref@labelbyprops{posy}%
2514 }%
2515 }
```
\zposx The horizontal and vertical position are available by \zposx and \zposy. Do not \zposy rely on absolute positions. They differ in DVI and PDF mode of pdfT<sub>E</sub>X. Use differences instead. The unit of the position numbers is sp.

```
2516 \newcommand*{\zposx}[1]{%
2517 \zref@extract{#1}{posx}%
2518 }%
2519 \newcommand*{\zposy}[1]{%
2520 \zref@extract{#1}{posy}%
2521 }%
```
Typically horizontal and vertical positions are used inside calculations. Therefore the extracting macros should be expandable and babel's patch is not applyable.

Also it is in the responsibility of the user to marked used positions by \zrefused in order to notify LATEX about undefined references.

#### \ZREF@savepos@ok

\zref@absposx

```
2522 \let\ZREF@savepos@ok=Y
```
 $2523 \; \langle$ /savepos $\rangle$ 

#### **6.19 Module abspos**

#### **6.19.1 Identification**

```
2524 \langle*abspos\rangle2525 \NeedsTeXFormat{LaTeX2e}
2526 \ProvidesPackage{zref-abspos}%
2527 [2018/11/21 v2.27 Module abspos for zref (HO)]%
2528 \RequirePackage{zref-base}[2018/11/21]
2529 \ifx\ZREF@base@ok Y%
2530 \else
2531 \expandafter\endinput
2532 \fi
2533 \RequirePackage{zref-savepos}[2018/11/21]
2534 \ifx\ZREF@savepos@ok Y%
2535 \else
2536 \expandafter\endinput
2537 \fi
2538 \RequirePackage{zref-pagelayout}[2018/11/21]
2539 \zref@addprop{savepos}{abspage}
2540 \RequirePackage{ifpdf}[2010/09/13]
2541 \newcommand*{\zref@absposx}[3]{%
2542 \number
2543 \expandafter\zref@absposnumx\expandafter{%
2544 \number\zref@extractdefault{#1}{abspage}{0}%
2545 }{#2}{#3}%
2546 \ltx@space
```

```
2547 }
```
#### \zref@absposy

 \newcommand\*{\zref@absposy}[3]{% \number \expandafter\zref@absposnumy\expandafter{% \number\zref@extractdefault{#1}{abspage}{0}% }{#2}{#3}% \ltx@space }

#### \zref@absposnumx

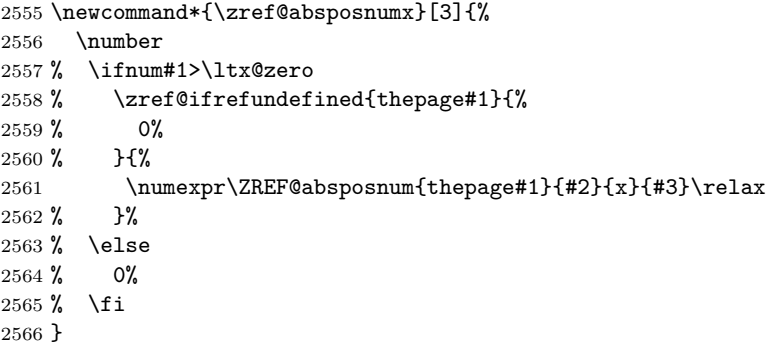

#### \zref@absposnumy

 \newcommand\*{\zref@absposnumy}[3]{% \number % \ifnum#1>\ltx@zero % \zref@ifrefundefined{thepage#1}{% % 0% % }{% \numexpr\ZREF@absposnum{thepage#1}{#2}{y}{#3}\relax % }% % \else % 0% % \fi }

#### \ZREF@absposnum

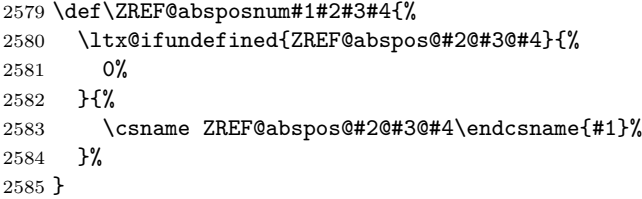

#### \zref@def@absposx

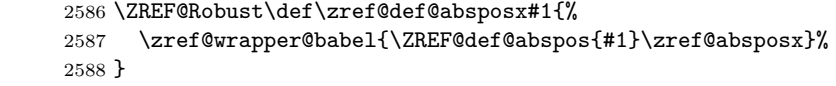

#### \zref@def@absposy

```
2589 \ZREF@Robust\def\zref@def@absposy#1{%
2590 \zref@wrapper@babel{\ZREF@def@abspos{#1}\zref@absposy}%
2591 }
```
\zref@def@absposnumx

```
2592 \ZREF@Robust\def\zref@def@absposnumx#1{%
                       2593 \zref@wrapper@babel{\ZREF@def@abspos{#1}\zref@absposnumx}%
                       2594 }
  \zref@def@absposnumy
                       2595 \ZREF@Robust\def\zref@def@absposnumy#1{%
                       2596 \zref@wrapper@babel{\ZREF@def@abspos{#1}\zref@absposnumy}%
                       2597 }
      \ZREF@def@abspos
                       2598 \def\ZREF@def@absposnumy#1#2#3#4#5{%
                       2599 \edef#1{#2{#3}{#4}{#5}}%
                       2600 }
      \zref@absposused
                       2601 \ZREF@Robust\def\zref@absposused{%
                       2602 \zref@wrapper@babel\ZREF@abspos@used
                       2603 }
     \ZREF@abspos@used
                       2604 \def\ZREF@abspos@used#1{%
                       2605 \zref@refused{#1}%
                       2606 \zref@ifrefundefined{#1}{%
                       2607 }{%
                       2608 \begingroup
                       2609 \edef\ZREF@temp{%
                       2610 \zref@extractdefault{#1}{abspage}{0}%
                       2611 }%
                       2612 \ifnum\ZREF@temp>\ltx@zero
                       2613 \zref@refused{thepage\ZREF@temp}%
                       2614 \else
                       2615 \@PackageError{zref-abspos}{%
                       2616 \string\zref@pos@label@used\ltx@space
                       2617 needs property `abspage'\MessageBreak
                       2618 in label `#1'%
                       2619 }\@ehc
                       2620 \setminusfi
                       2621 \endgroup
                       2622 }%
                       2623 }
   \zref@absposnumused
                       2624 \newcommand*{\zref@absposnumused}[1]{%
                       2625 \ifnum#1>\ltx@zero
                       2626 \zref@refused{thepage\number#1}%
                       2627 \else
                       2628 \@PackageError{zref-abspos}{%
                       2629 Invalid absolute page number (#1)\MessageBreak
                       2630 for \string\zref@pos@num@used.\MessageBreak
                       2631 A positive integer is expected%
                       2632 }\@ehc
                       2633 \fi
                       2634 }
\zref@ifabsposundefined
                       2635 \def\zref@ifabsposundefined#1{%
                       2636 \zref@ifrefundefined{#1}\ltx@firsttwo{%
```
2637 \expandafter\zref@ifabsposnumundefined\expandafter{% 2638 \number\zref@extractdefault{#1}{abspage}{0}%  $\label{lem:main} $$\number\zref@extractdefault{\#1}{abspage}{0}\% $$\};$ 2640 }% }

#### \zref@ifabsposnumundefined

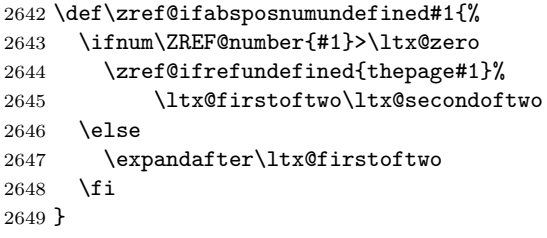

#### **6.19.2 Media**

#### \ZREF@abspos@media@width

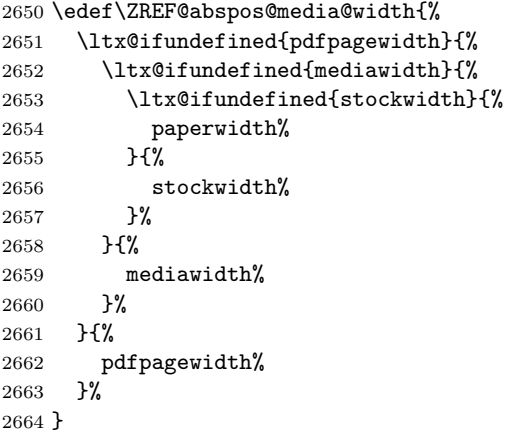

#### \ZREF@abspos@media@height

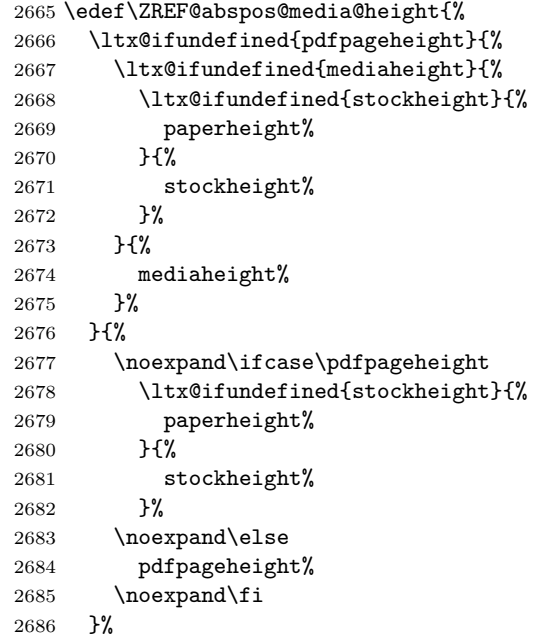

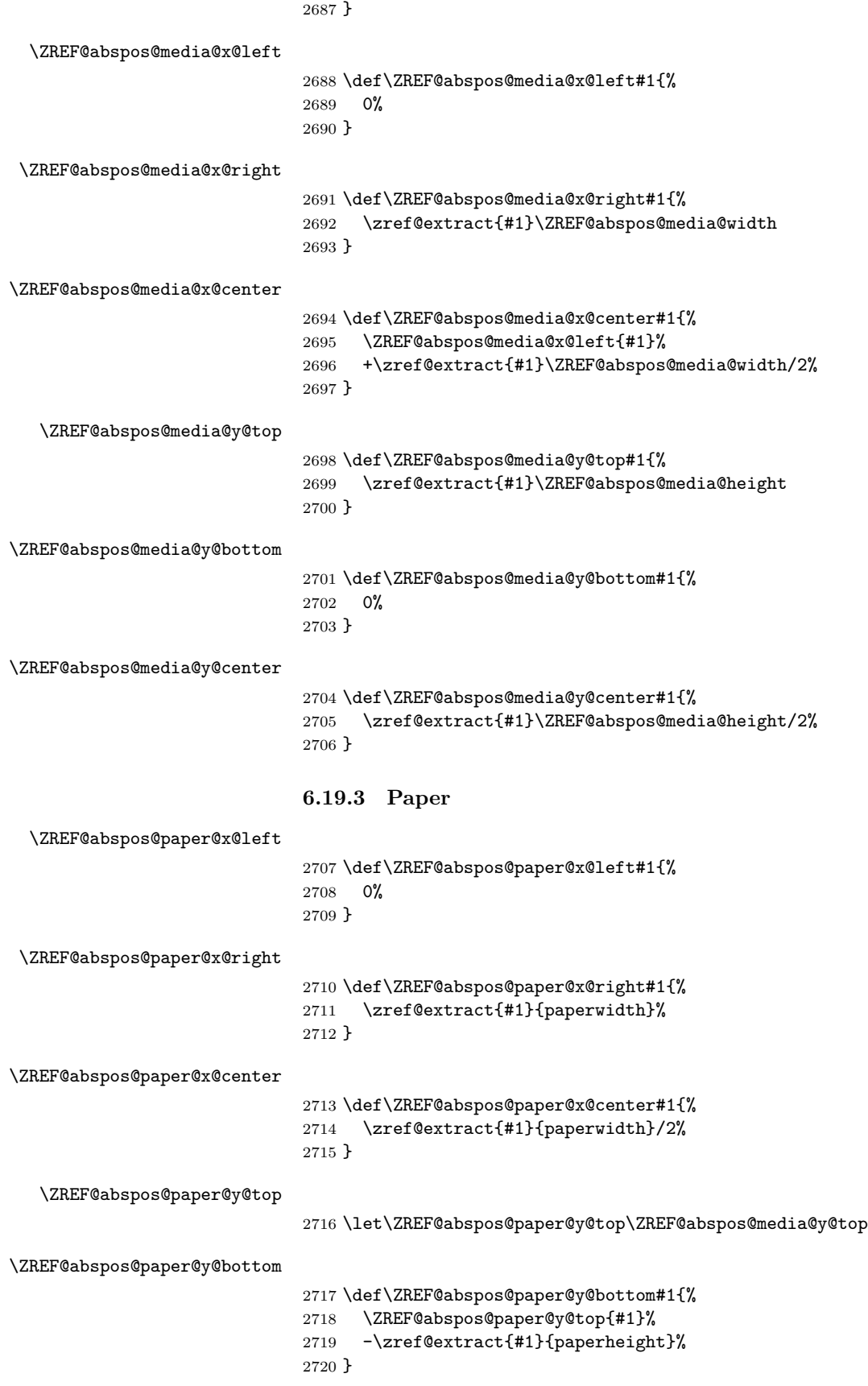

 \def\ZREF@abspos@paper@y@center#1{% \ZREF@abspos@paper@y@top{#1}% -\zref@extract{#1}{paperheight}/2% }

#### **6.19.4 Origin**

#### \ZREF@abspos@origin@x

 \let\ZREF@temp\ltx@two \ltx@IfUndefined{pdfhorigin}{}{% \ifpdf \let\ZREF@temp\ltx@zero \fi } \ifx\ZREF@temp\ltx@two \ifnum\mag=1000 % \let\ZREF@temp\ltx@one \fi \fi \ifcase\ZREF@temp \def\ZREF@abspos@origin@x#1{% \zref@extract{#1}{pdfhorigin}% }% \or \def\ZREF@abspos@origin@x#1{% 4736286% }% \or \def\ZREF@abspos@origin@x#1{% \numexpr\mag/1000\*\dimexpr 1truein\relax\relax }% \fi

#### \ZREF@abspos@origin@y

```
2749 \let\ZREF@temp\ltx@two
2750 \ltx@IfUndefined{pdfvorigin}{}{%
2751 \ifpdf
2752 \let\ZREF@temp\ltx@zero
2753 \fi
2754 }
2755 \ifx\ZREF@temp\ltx@two
2756 \ifnum\mag=1000 %
2757 \let\ZREF@temp\ltx@one
2758 \fi
2759 \fi
2760 \ifcase\ZREF@temp
2761 \def\ZREF@abspos@origin@y#1{%
2762 \zref@extract{#1}{pdfvorigin}%
2763 }%
2764 \or
2765 \def\ZREF@abspos@origin@y#1{%
2766 4736286%
2767 }%
2768 \or
2769 \def\ZREF@abspos@origin@y#1{%
2770 \numexpr\mag/1000*\dimexpr 1truein\relax\relax
2771 }%
```
2772 $\mathbf{\hat{1}}$ 

#### **6.19.5 Header**

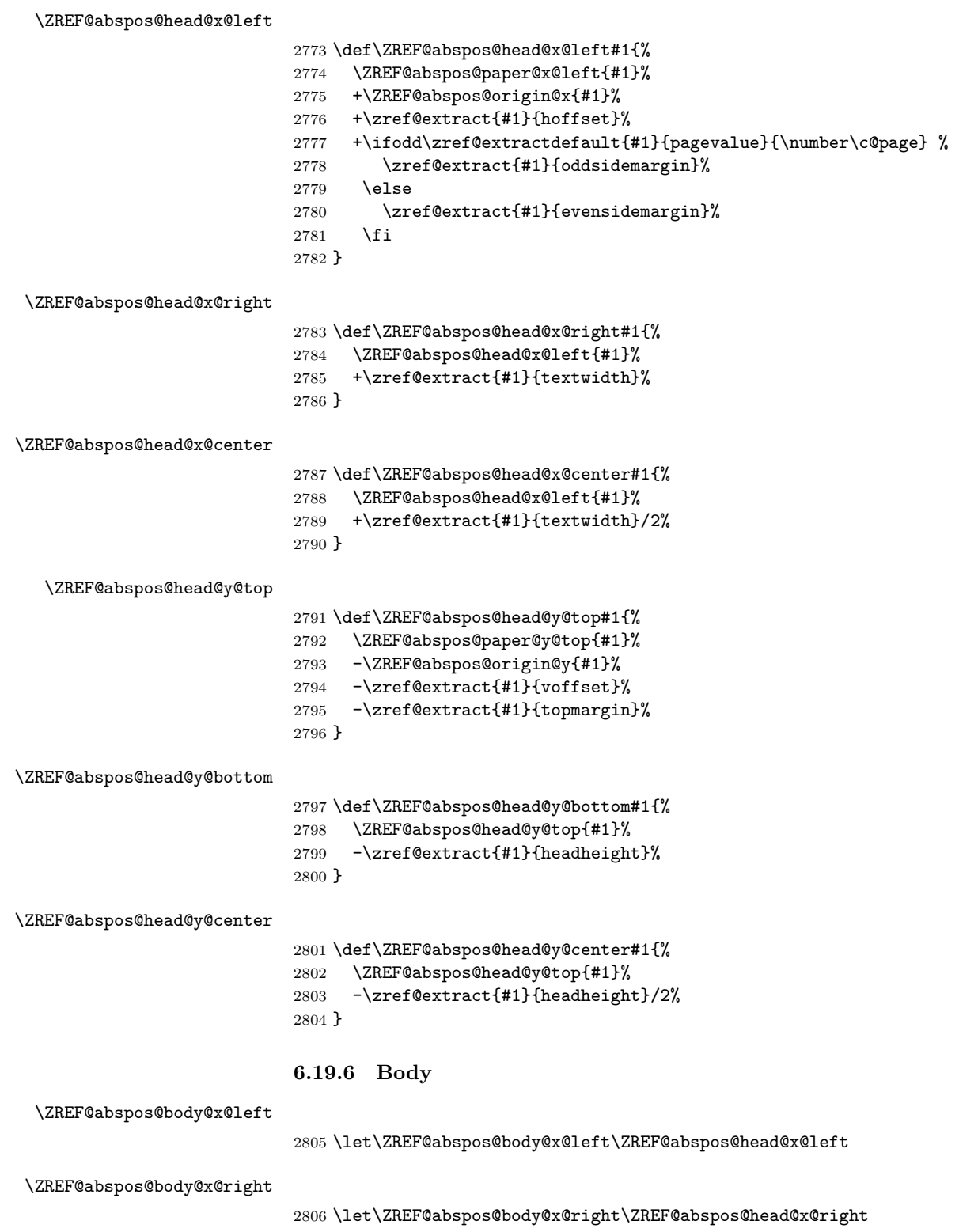

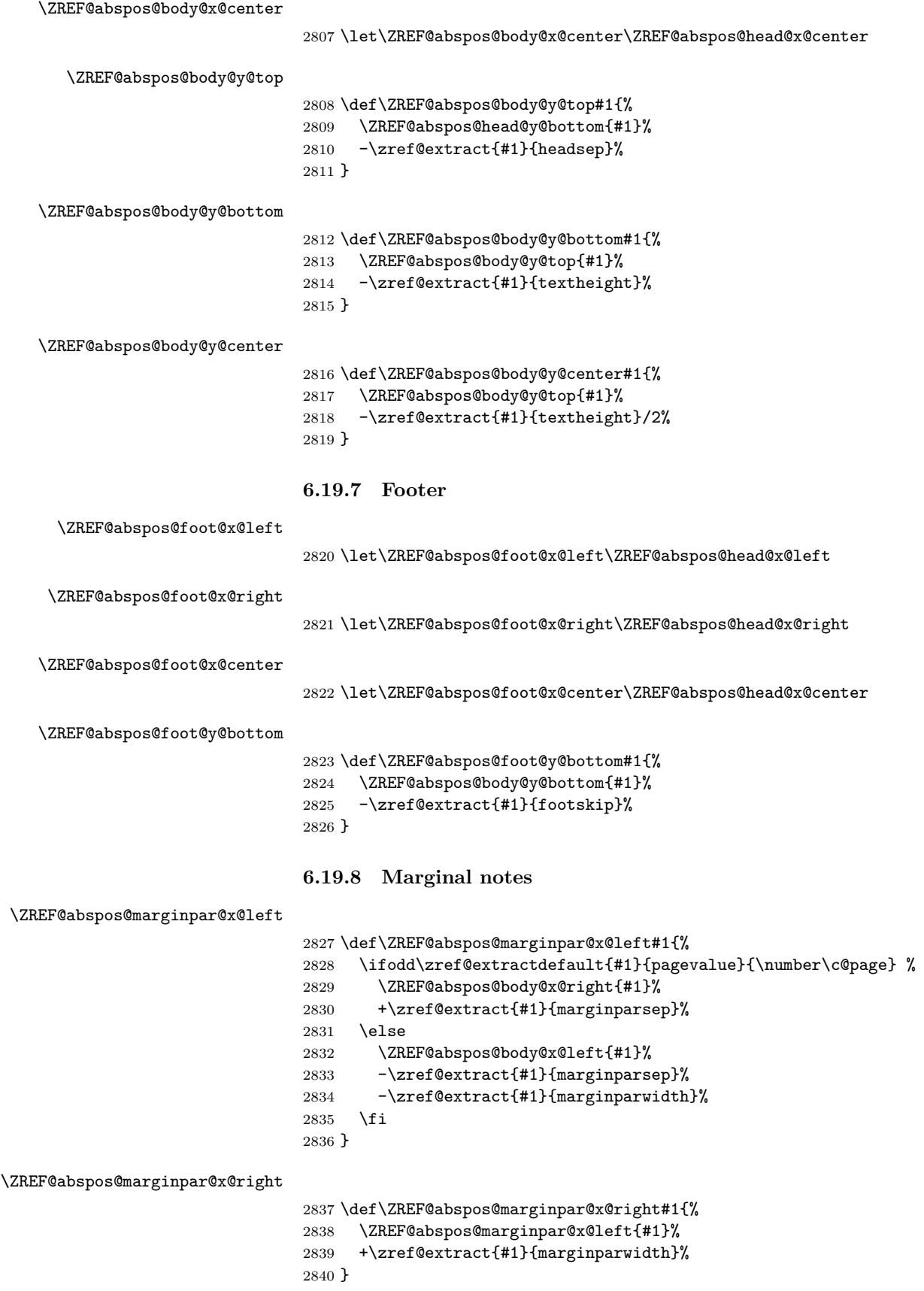

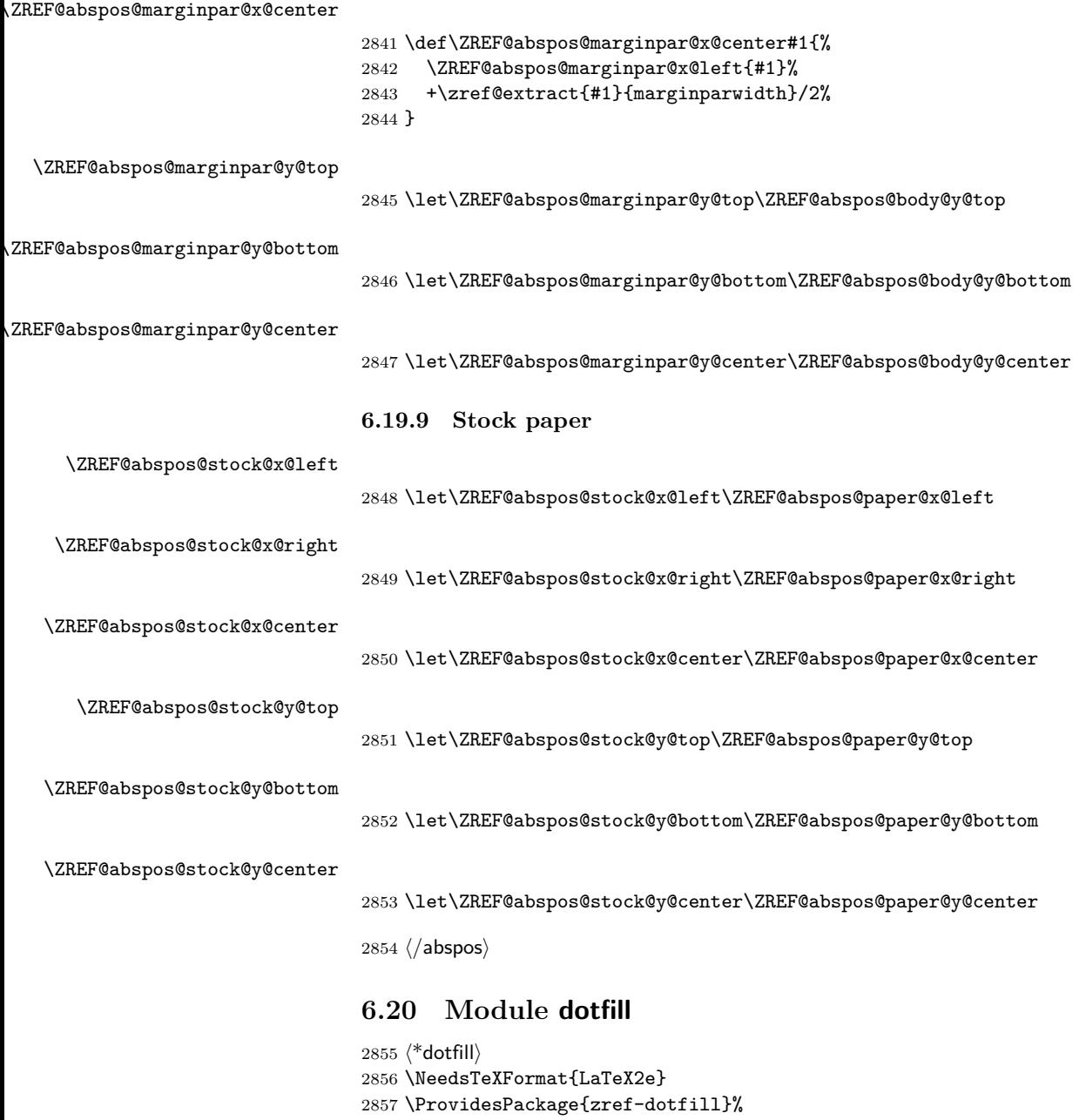

```
2858 [2018/11/21 v2.27 Module dotfill for zref (HO)]%
2859 \RequirePackage{zref-base}[2018/11/21]
2860 \ifx\ZREF@base@ok Y%
2861 \else
2862 \expandafter\endinput
2863\mathbf{\hat{1}}
```
For measuring the width of  $\zeta$  is the features provided by module savepos.

```
2864 \RequirePackage{zref-savepos}[2018/11/21]
```
For automatically generated label names we use the unique counter of module base.

```
2865 \zref@require@unique
```
Configuration is done by the key value interface of package keyval.

```
2866 \RequirePackage{keyval}
               The definitions of the keys follow.
               2867 \define@key{ZREF@DF}{unit}{%
               2868 \def\ZREF@df@unit{#1}%
               2869 }
               2870 \define@key{ZREF@DF}{min}{%
               2871 \def\ZREF@df@min{#1}%
               2872 }
               2873 \define@key{ZREF@DF}{dot}{%
               2874 \def\ZREF@df@dot{#1}%
               2875 }
               Defaults are set, see user interface.
               2876 \providecommand\ZREF@df@min{2}
               2877 \providecommand\ZREF@df@unit{.44em}
               2878 \providecommand\ZREF@df@dot{.}
\zdotfillsetup Configuration of \zdotfill is done by \zdotfillsetup.
               2879 \newcommand*{\zdotfillsetup}{\kvsetkeys{ZREF@DF}}
    \zdotfill \zdotfill sets labels at the left and the right to get the horizontal position.
               \zsavepos is not used, because we do not need the vertical position.
               2880 \ZREF@IfDefinable\zdotfill\def{%
               2881 {%
               2882 \leavevmode
               2883 \global\advance\c@zref@unique\ltx@one
               2884 \begingroup
               2885 \def\ZREF@temp{zref@\number\c@zref@unique}%
               2886 \pdfsavepos
               2887 \zref@labelbyprops{\thezref@unique L}{posx}%
               2888 \setlength{\dimen@}{\ZREF@df@unit}%
               2889 \zref@ifrefundefined{\thezref@unique R}{%
               2890 \ZREF@dotfill
               2891 }{%
               2892 \ifnum\numexpr\zposx{\thezref@unique R}%
               2893 -\zposx{\thezref@unique L}\relax
               2894 <\dimexpr\ZREF@df@min\dimen@\relax
               2895 \hfill
               2896 \else
               2897 \ZREF@dotfill
               2898 \setminusfi
               2899 }%
               2900 \pdfsavepos
               2901 \zref@labelbyprops{\thezref@unique R}{posx}%
               2902 \endgroup
               2903 \kern\z@
               2904 }%
               2905 }
\ZREF@dotfill Help macro that actually sets the dots.
               2906 \def\ZREF@dotfill{%
               2907 \cleaders\hb@xt@\dimen@{\hss\ZREF@df@dot\hss}\hfill
               2908 }
               2909 ⟨/dotfill⟩
```
# **6.21 Module env**

⟨\*env⟩

```
2911 \NeedsTeXFormat{LaTeX2e}
                2912 \ProvidesPackage{zref-env}%
                2913 [2018/11/21 v2.27 Module env for zref (HO)]%
                2914 \RequirePackage{zref-base}[2018/11/21]
                2915 \ifx\ZREF@base@ok Y%
                2916 \else
                2917 \expandafter\endinput
                2918 \fi
                2919 \zref@newprop{envname}[]{\@currenvir}
                2920 \zref@newprop{envline}[]{\zref@env@line}
\zref@env@line Macro \zref@env@line extracts the line number from \@currenvline.
                2921 \def\zref@env@line{%
                2922 \ifx\@currenvline\ltx@empty
                2923 \else
                2924 \expandafter
                2925 \ZREF@ENV@line\@currenvline\ltx@empty line \ltx@empty\@nil
```

```
2926 \fi
```

```
2927 }
```
#### \ZREF@ENV@line

\def\ZREF@ENV@line#1line #2\ltx@empty#3\@nil{#2}%

⟨/env⟩

# **7 Test**

#### **7.1 \zref@localaddprop**

```
2930 ⟨*test1⟩
2931 \NeedsTeXFormat{LaTeX2e}
2932 \nofiles
2933 \documentclass{article}
2934 \usepackage{zref-base}[2018/11/21]
2935 \usepackage{qstest}
2936 \IncludeTests{*}
2937 \LogTests{log}{*}{*}
2938
2939 \makeatletter
2940 \def\ExpectList#1#2{%
2941 \expandafter\expandafter\expandafter\Expect
2942 \expandafter\expandafter\expandafter{\csname Z@L@#1\endcsname}{#2}%
2943 }
2944 \begin{qstest}{localaddprop}{localaddprop}
2945 \ExpectList{main}{\default\page}%
2946 \Expect{undefined}*{\meaning\foobar}%
2947 \zref@newprop{foobar}{FOO}%
2948 \Expect{undefined}*{\meaning\foobar}%
2949 \zref@newlist{alist}%
2950 \ExpectList{alist}{}%
2951 \begingroup
2952 \zref@localaddprop{main}{foobar}%
2953 \Expect{undefined}*{\meaning\foobar}%
2954 \ExpectList{main}{\default\page\foobar}%
2955 \zref@localaddprop{alist}{page}%
2956 \ExpectList{alist}{\page}%
2957 \endgroup
```

```
2958 \ExpectList{main}{\default\page}%
2959 \ExpectList{alist}{}%
2960 \zref@addprop{alist}{foobar}%
2961 \ExpectList{alist}{\foobar}%
2962 \Expect{undefined}*{\meaning\foobar}%
2963 \end{qstest}
2964 \@@end
2965 ⟨/test1⟩
```
#### **7.2 Module base**

```
2966 ⟨*test-base⟩
2967 \NeedsTeXFormat{LaTeX2e}
2968 \documentclass{article}
2969 \usepackage{zref-base,zref-titleref}[2018/11/21]
2970 \usepackage{qstest}
2971 \IncludeTests{*}
2972 \LogTests{log}{*}{*}
2973
2974 \makeatletter
2975 \newcommand*{\DefExpand}[2]{%
2976 \expandafter\expandafter\expandafter\def
2977 \expandafter\expandafter\expandafter#1%
2978 \expandafter\expandafter\expandafter{#2}%
2979 \@onelevel@sanitize#1%
2980 }
2981 \newcommand*{\Test}[3]{%
2982 \Expect{#2}*{#1}%
2983 \zref@wrapper@unexpanded{%
2984 \Expect*{#3}*{#1}%
2985 }%
2986 \Delta x{#1}%
2987 \Expect*{#3}*{\x}%
2988 }
2989 \makeatother
2990
2991 \begin{document}
2992 \section{\textit{Hello} \textbf{World}}
2993 \label{sec:hello}
2994 \makeatletter
2995 \zref@newprop{foo}[\@empty D\@empty efault]{\@empty V\@empty alue}
2996 \begin{qstest}{getcurrent}{getcurrent}
2997 \Test{\zref@getcurrent{foo}}%
2998 {Value}{\noexpand\@empty V\noexpand\@empty alue}%
2999 \Test{\zref@getcurrent{xy}}{}{}%
3000 \end{qstest}
3001 \begin{qstest}{extract}{extract}
3002 \def\textbf#1{<#1>}%
3003 \def\textit#1{[#1]}% hash-ok
3004 \Test{\zref@extractdefault{xy}{page}{\@empty D\@empty efault}}%
3005 {Default}{\noexpand\@empty D\noexpand\@empty efault}%
3006 \Test{\zref@extractdefault{sec:hello}{foo}{\@empty A\@empty B}}%
3007 {AB}{\noexpand\@empty A\noexpand\@empty B}%
3008 \Test{\zref@extract{sec:hello}{foo}}%
3009 {Default}{\noexpand\@empty D\noexpand\@empty efault}%
3010 \zref@ifrefundefined{sec:hello}{%
3011 }{%
3012 \Test{\zref@extract{sec:hello}{default}}{1}{1}%
3013 \Test{\zref@extract{sec:hello}{title}}%
```

```
3014 {[Hello] <World>}%
3015 {\noexpand\textit{Hello} \noexpand\textbf{World}}%
3016 }%
3017 \end{qstest}
3018 \end{document}
3019 ⟨/test-base⟩
```
#### **7.3 Module runs**

```
3020 ⟨*test-runs⟩
3021 \NeedsTeXFormat{LaTeX2e}
3022 \documentclass{article}
3023 \usepackage{zref-runs}[2018/11/21]
3024 \usepackage{qstest}
3025 \IncludeTests{*}
3026 \LogTests{log}{*}{*}
3027
3028 \begin{qstest}{zruns-preamble}{zruns-preamble}
3029 \Expect{0}*{\zruns}%
3030 \end{qstest}
3031
3032 \AtBeginDocument{%
3033 \begin{qstest}{zruns-atbegindocument}{zruns-atbegindocument}%
3034 \Expect*{\number\ExpectRuns}*{\zruns}%
3035 \end{qstest}%
3036 }
3037
3038 \begin{document}
3039 \begin{qstest}{zruns-document}{zruns-document}
3040 \Expect*{\number\ExpectRuns}*{\zruns}%
3041 \end{qstest}
3042 \end{document}
3043 ⟨/test-runs⟩
```
## **7.4 Module titleref**

```
3044 ⟨*test-titleref-memoir⟩
3045 \NeedsTeXFormat{LaTeX2e}
3046 \documentclass{memoir}
3047 \usepackage{zref-titleref}[2018/11/21]
3048 \usepackage{qstest}
3049 \IncludeTests{*}
3050 \LogTests{log}{*}{*}
3051 \begin{document}
3052 \makeatletter
3053 \def\List{}
3054 \def\Label#1{%
3055 \zref@label{#1}%
3056 \g@addto@macro\List{%
3057 \par
3058 #1: [\ztitleref{#1}]%
3059 }%
3060 \mbox{}%
3061 \zref@refused{#1}%
3062 \zref@ifrefundefined{#1}{%
3063 }{%
3064 \begingroup
3065 \edef\x{\zref@extract{#1}{title}}%
3066 \Expect{OK/}*{\expandafter\ltx@carthree\x{}{}{}\@nil}%
3067 \endgroup
```

```
3068 }%
3069 }
3070 \def\Test#1{%
3071 \csname#1\endcsname*{OK/#1}%
3072 \Label{#1*}%
3073 \csname#1\endcsname{OK/#1}%
3074 \Label{#1}%
3075 \csname#1\endcsname[OK/#1-toc]%
3076 {WRONG-in-titleref/#1-toc-2}%
3077 \Label{#1-toc}%
3078 \expandafter\ifx\csname#1\endcsname\part
3079 \else
3080 \headnamereffalse
3081 \csname#1\endcsname[OK/#1-th-toc]%
3082 [WRONG-in-titleref/#1-th-toc-2]%
3083 {WRONG-in-titleref/#1-th-toc-3}%
3084 \Label{#1-th-toc}%
3085 \headnamereftrue
3086 \csname#1\endcsname[WRONG-in-titleref/#1-th-head-1]%
3087 [OK/#1-th-head]%
3088 {WRONG-in-titleref/#1-th-head-3}%
3089 \Label{#1-th-head}%
3090 \fi
3091 }
3092 \begin{qstest}{section}{section}
3093 \@for\x:=part,chapter,section,subsection,subsubsection\do{%
3094 \expandafter\Test\expandafter{\x}%
3095 }%
3096 \end{qstest}
3097 \newpage
3098 \List
3099 \end{document}
3100 ⟨/test-titleref-memoir⟩
```
## **8 Installation**

#### **8.1 Download**

Package. This package is available on CTAN<sup>[2](#page-88-0)</sup>:

**[CTAN:macros/latex/contrib/oberdiek/zref.dtx](https://ctan.org/tex-archive/macros/latex/contrib/oberdiek/zref.dtx)** The source file.

**[CTAN:macros/latex/contrib/oberdiek/zref.pdf](https://ctan.org/tex-archive/macros/latex/contrib/oberdiek/zref.pdf)** Documentation.

**Bundle.** All the packages of the bundle 'oberdiek' are also available in a TDS compliant ZIP archive. There the packages are already unpacked and the documentation files are generated. The files and directories obey the TDS standard.

**[CTAN:install/macros/latex/contrib/oberdiek.tds.zip](http://mirrors.ctan.org/install/macros/latex/contrib/oberdiek.tds.zip)**

*TDS* refers to the standard "A Directory Structure for T<sub>E</sub>X Files" ([CTAN:tds/](https://ctan.org/tex-archive/tds/tds.pdf) [tds.pdf](https://ctan.org/tex-archive/tds/tds.pdf)). Directories with texmf in their name are usually organized this way.

#### **8.2 Bundle installation**

**Unpacking.** Unpack the oberdiek.tds.zip in the TDS tree (also known as texmf tree) of your choice. Example (linux):

unzip oberdiek.tds.zip -d ~/texmf

<span id="page-88-0"></span>[CTAN:pkg/zref](http://ctan.org/pkg/zref)

**Script installation.** Check the directory TDS:scripts/oberdiek/ for scripts that need further installation steps.

#### **8.3 Package installation**

**Unpacking.** The .dtx file is a self-extracting docstrip archive. The files are extracted by running the  $.$ dtx through plain TEX:

tex zref.dtx

**TDS.** Now the different files must be moved into the different directories in your installation TDS tree (also known as texmf tree):

```
zref. sty<br>
zref-base. sty \rightarrow text/later/oberdiek/zref-base.zref-base. sty \rightarrow tex(1atex/oberdiek/zref-base.sty<br>zref-abspace. sty \rightarrow tex(1atex/oberdiek/zref-abspace).
zref-abspage.sty → tex/latex/oberdiek/zref-abspage.sty
zref-abspos.sty<br>
zref-counter.sty
\rightarrow text/latex/oberdiek/zref-counter.styzref-counter.sty \rightarrow text/latex/oberdiek/zref-counter.sty<br>zref-dotfill.stv \rightarrow text/latex/oberdiek/zref-dotfill.stv\rightarrow tex/latex/oberdiek/zref-dotfill.stv
zref-env.sty<br>
\rightarrow text/latex/oberdiek/zref-nv,sty<br>
\rightarrow text/latex/oberdiek/zref-hyperrezref-hyperref. sty \rightarrow tex/latex/oberdiek/zref-hyperref.sty<br>
zref-lastpage.sty \rightarrow tex/latex/oberdiek/zref-lastpage.sty
zref\text{-}lastpage.sty<br>
\rightarrow \text{tex/}lasty\text{/}oberdiek/zref\text{-}narks.sty<br>
\rightarrow \text{tex/}lastex/oberdiek/zref\text{-}marks.sty\rightarrow tex/latex/oberdiek/zref-marks.sty
\begin{tabular}{ll} {\bf zref-nextpage.sty} \\ {\bf zref-pageattr.sty} \\ \end{tabular} \rightarrow {\bf tz/latex/oberdiek/zref-pageattr.sty}\begin{tabular}{ll} {\bf zref-pageattr.sty} \\ {\bf zref-pagealayout.sty} \\ \end{tabular} \rightarrow {\bf text/latex/oberdiek/zref-pagealayout.sty}{\small \begin{minipage}{0.9\textwidth} \begin{labelipage}{0.9\textwidth} \begin{minipage}{0.9\textwidth} \begin{itemize} \end{itemize} \end{minipage}} \begin{minipage}{0.9\textwidth} \begin{itemize} \end{itemize} \end{minipage} \begin{minipage}{0.9\textwidth} \begin{minipage}{0.9\textwidth} \begin{itemize} \end{itemize} \end{minipage}} \begin{minipage}{0.9\textwidth} \begin{itemize} \end{itemize} \end{minipage} \begin{minipage}{0.9\textwidth} \begin{itemize} \end{itemize} \end{minipage} \begin{minipage}{0.9\\rightarrow tex/latex/oberdiek/zref-perpage.sty
zref-runs.sty → tex/latex/oberdiek/zref-runs.sty
zref-savepos.sty → tex/latex/oberdiek/zref-savepos.sty
\begin{tabular}{ll} \bf{zref-thepage.sty} \\ \bf{zref-titleref.sty} \\ \bf{zref-titleref.sty} \\ \bf{zref-title} \\ \bf{zref-title} \\ \bf{zref-t\rightarrow tex/latex/oberdiek/zref-titleref.sty
zref-totpages.sty → tex/latex/oberdiek/zref-totpages.sty
zref-user.sty \rightarrow tex/1atex/oberdiek/zref-usr.sty<br>zeff-xr.stv \rightarrow tex/1atex/oberdiek/zref-xr.stv\rightarrow tex/latex/oberdiek/zref-xr.sty
zref.pdf \rightarrow doc/latex/oberdiek/zref.pdf
\begin{tabular}{ll} \bf{zref-example.tex} & \bf{zref-example.tex} \\ \bf{zref-example-lastpage.tex} & \rightarrow doc/lates/oberdiek/zref-example-las \\ \bf{zref-example-nextpage.tex} & \rightarrow doc/lates/oberdiek/zref-example-nex \\ \end{tabular}\rightarrow doc/latex/oberdiek/zref-example-lastpage.tex
zref-example-nextpage.text \rightarrow doc/lates/oberdiek/zref-example-nextpage.text \leftrightarrow test/zref-test1.text \nt\to doc/latex/oberdiek/test/zref-test1.tex
test/zref-test-base.tex \rightarrow doc/latex/oberdiek/test/zref-test-base.tex<br>test/zref-test-runs.tex \rightarrow doc/latex/oberdiek/test/zref-test-runs.tex
                                                               t\rightarrow doc/latex/oberdiek/test/zref-test-runs.tex
\texttt{test/zref-test-titleref-memoir.text} \rightarrow \texttt{doc/latex/oberdiek/test/zref-test-titleref-memoir.text}\rightarrow {\tt source/lates/oberdiek/zref.dtx}
```
If you have a docstrip.cfg that configures and enables docstrip's TDS installing feature, then some files can already be in the right place, see the documentation of docstrip.

#### **8.4 Refresh file name databases**

If your T<sub>E</sub>X distribution (teT<sub>E</sub>X, mikT<sub>E</sub>X, ...) relies on file name databases, you must refresh these. For example, teTEX users run texhash or mktexlsr.

#### **8.5 Some details for the interested**

**Unpacking with LATEX.** The .dtx chooses its action depending on the format:

**plain TEX:** Run docstrip and extract the files.

**LATEX:** Generate the documentation.

If you insist on using  $LAT$ <sub>F</sub>X for docstrip (really, docstrip does not need  $LAT$ <sub>F</sub>X), then inform the autodetect routine about your intention:

latex \let\install=y\input{zref.dtx}

Do not forget to quote the argument according to the demands of your shell.

Generating the documentation. You can use both the .dtx or the .drv to generate the documentation. The process can be configured by the configuration file ltxdoc.cfg. For instance, put this line into this file, if you want to have A4 as paper format:

\PassOptionsToClass{a4paper}{article}

An example follows how to generate the documentation with pdfI4T<sub>E</sub>X:

```
pdflatex zref.dtx
makeindex -s gind.ist zref.idx
pdflatex zref.dtx
makeindex -s gind.ist zref.idx
pdflatex zref.dtx
```
## **9 References**

- [1] Package footmisc, Robin Fairbairns, 2004/01/23 v5.3a. [CTAN:pkg/footmisc](http://ctan.org/pkg/footmisc)
- [2] Package hyperref, Sebastian Rahtz, Heiko Oberdiek, 2006/08/16 v6.75c. [CTAN:pkg/hyperref](http://ctan.org/pkg/hyperref)
- [3] Package lastpage, Jeff Goldberg, 1994/06/25 v0.1b. [CTAN:pkg/lastpage](http://ctan.org/pkg/lastpage)
- [4] Package nameref, Sebastian Rahtz, Heiko Oberdiek, 2006/02/12 v2.24. [CTAN:](http://ctan.org/pkg/nameref) [pkg/nameref](http://ctan.org/pkg/nameref)
- [5] Package perpage, David Kastrup, 2002/12/20 v1.0. [CTAN:pkg/perpage](http://ctan.org/pkg/perpage)
- [6] Package titleref, Donald Arsenau, 2001/04/05 v3.1. [CTAN:pkg/titleref](http://ctan.org/pkg/titleref)
- [7] Package totpages, Wilhelm Müller, 1999/07/14 v1.00. [CTAN:pkg/totpages](http://ctan.org/pkg/totpages)
- [8] Package xr, David Carlisle, 1994/05/28 v5.02. [CTAN:pkg/xr](http://ctan.org/pkg/xr)
- [9] Package xr-hyper, David Carlisle, 2000/03/22 v6.00beta4. [CTAN:pkg/](http://ctan.org/pkg/xr-hyper) [xr-hyper](http://ctan.org/pkg/xr-hyper)

## **10 History**

## **[2006/02/20 v1.0]**

• First version.

## **[2006/05/03 v1.1]**

- Module perpage added.
- Module redesign as packages.

#### **[2006/05/25 v1.2]**

- Module dotfillmin added.
- Module base: macros \zref@require@uniqe and \thezref@unique added (used by modules titleref and dotfillmin).

## **[2006/09/08 v1.3]**

• Typo fixes and English cleanup by Per Starback.

## **[2007/01/23 v1.4]**

• Typo in macro name fixed in documentation.

## **[2007/02/18 v1.5]**

- \zref@getcurrent added (suggestion of Igor Akkerman).
- Module savepos also supports XATEX.

## **[2007/04/06 v1.6]**

- Fix in modules abspage and base: Now counter abspage and zref@unique are not remembered by \include.
- Beamer support for module titleref.

# **[2007/04/17 v1.7]**

• Package atbegshi replaces everyshi.

## **[2007/04/22 v1.8]**

• \zref@wrapper@babel and \zref@refused are now expandable if babel is not used or \if@safe@actives is already set to true. (Feature request of Josselin Noirel)

## **[2007/05/02 v1.9]**

• Module titleref: Some support for **\caption** of package longtable, but only if \label is given after \caption.

## **[2007/05/06 v2.0]**

• Uses package etexcmds for accessing  $\varepsilon$ -T<sub>F</sub>X's \unexpanded.

## **[2007/05/28 v2.1]**

- Module titleref supports caption of package listings.
- Fixes in module titleref for support of packages titlesec and longtable.

## **[2008/09/21 v2.2]**

• Module base: \zref@iflistcontainsprop is documented, but a broken \zref@listcontainsprop implemented. Name and implementation fixed (thanks Ohad Kammar).

# **[2008/10/01 v2.3]**

- \zref@localaddprop added (feature request of Ohad Kammar).
- Module lastpage: list 'LastPage' added. Label 'LastPage' will use the properties of this list (default is empty) along with the properties of the main list.

## **[2009/08/07 v2.4]**

• Module runs added.

## **[2009/12/06 v2.5]**

- Module lastpage: Uses package atveryend.
- Module titleref: Further commands are disabled during string expansion, imported from package nameref.

# **[2009/12/07 v2.6]**

• Version date added for package atveryend.

## **[2009/12/08 v2.7]**

• Module titleref: Use of package gettitlestring.

#### **[2010/03/26 v2.8]**

- \zifrefundefined added.
- Module lastpage: Macros \zref@iflastpage and \ziflastpage added.
- Module thepage added.
- Module nextpage added.

#### **[2010/03/29 v2.9]**

- Module marks added (without documentation).
- \zref@addprop now adds expanded property to list.
- Useless \ZREF@ErrorNoLine removed.

#### **[2010/04/08 v2.10]**

• Module xr remembers the external document name in property 'externaldocument'.

## **[2010/04/15 v2.11]**

- Module titleref: Better support of class memoir.
- Module titleref: Support of theorems.

# **[2010/04/17 v2.12]**

- Module base: \zref@newprop ensures global empty default.
- Module xr: Setup options tozreflabel and toltxlabel added.

## **[2010/04/19 v2.13]**

- \zref@setcurrent throws an error if the property does not exist (Florent Chervet).
- \zref@getcurrent the documentation is fixed (Florent Chervet). Also it returns the empty string in case of errors.
- \zref@addprop and \zref@localaddprop now take a list of property names (feature request of Florent Chervet).
- Example for \zref@wrapper@unexpanded corrected (Florent Chervet).

#### **[2010/04/22 v2.14]**

- Bug fix for \zref@getcurrent second argument wasn't eaten in case of unknown property.
- \zref@getcurrent supports \zref@wrapper@unexpanded.
- \zref@wrapper@unexpanded added for \ZREF@xr@tolabel.
- \zref@extract, \zref@extractdefault, \zref@getcurrent are expandable in exact two steps except inside \zref@wrapper@unexpanded.

#### **[2010/04/23 v2.15]**

- \zexternaldocument fixed for property 'url' when importing \new@label (bug found by Victor Ivrii).
- Two expansion steps also in \zref@wrapper@unexpanded.
- Nested calls of \zref@wrapper@unexpanded possible.

#### **[2010/04/28 v2.16]**

- More consequent use of package 'ltxcmds' and 'hologo'.
- Module pagelayout added.
- Module pageattr added.
- Robustness introduced for non-expandable interface macros.
- Internal change of the data format of property lists (suggestion of Florent Chervet).
- Module titleref: Support of environment description.

# **[2010/05/01 v2.17]**

- **\zref@newprop** throws an error if the property already exists.
- Module xr: Bug fix for the case of several .aux files (bug found by Victor Ivrii).
- Module xr: Property 'urluse' and option urluse added.

#### **[2010/05/13 v2.18]**

- Module env added.
- Module savepos: \zref@savepos added.

### **[2010/10/22 v2.19]**

- \zref@addprop and \zref@localaddprop are limited to one property only (incompatibility to versions v2.13 to v2.18).
- \zref@addprops and \zref@localaddprops added.
- \zref@delprop and \zref@localdelprop added.
- \zref@labelbykv and \zkvlabel (module user) with keys prop, list, delprop, immediate, values added.

### **[2011/02/12 v2.20]**

• Fix for warning in zref-xr.

## **[2011/03/18 v2.21]**

- Fix in module pagelayout for \zlistpagelayout.
- Fix for \zref@localaddprop (probably since v2.19).

#### **[2011/10/05 v2.22]**

- Documentation fixed for \zref@(local)addprop(s).
- Module base: \zref@def@extract, \zref@def@extractdefault added.
- Fix in module pagelayout: Because of missing \noexpand commands the values of the pagelayout properties on all pages were the values at package loading.
- Module base: \zref@showprop added.

#### **[2011/12/05 v2.23]**

• Module savepos: \zsaveposx and \zsaveposy added.

## **[2012/04/04 v2.24]**

• Module titleref, package titlesec: some support for class 'straight' (\ttl@straight@i) added.

# **[2016/05/16 v2.25]**

• Documentation updates.

# **[2016/05/21 v2.26]**

• update zref-savepos for new luatex

# **[2018/11/21 v2.27]**

• adapted zref-perpage, see issue https://github.com/ho-tex/oberdiek/issues/26

# **11 Index**

Numbers written in italic refer to the page where the corresponding entry is described; numbers underlined refer to the code line of the definition; plain numbers refer to the code lines where the entry is used.

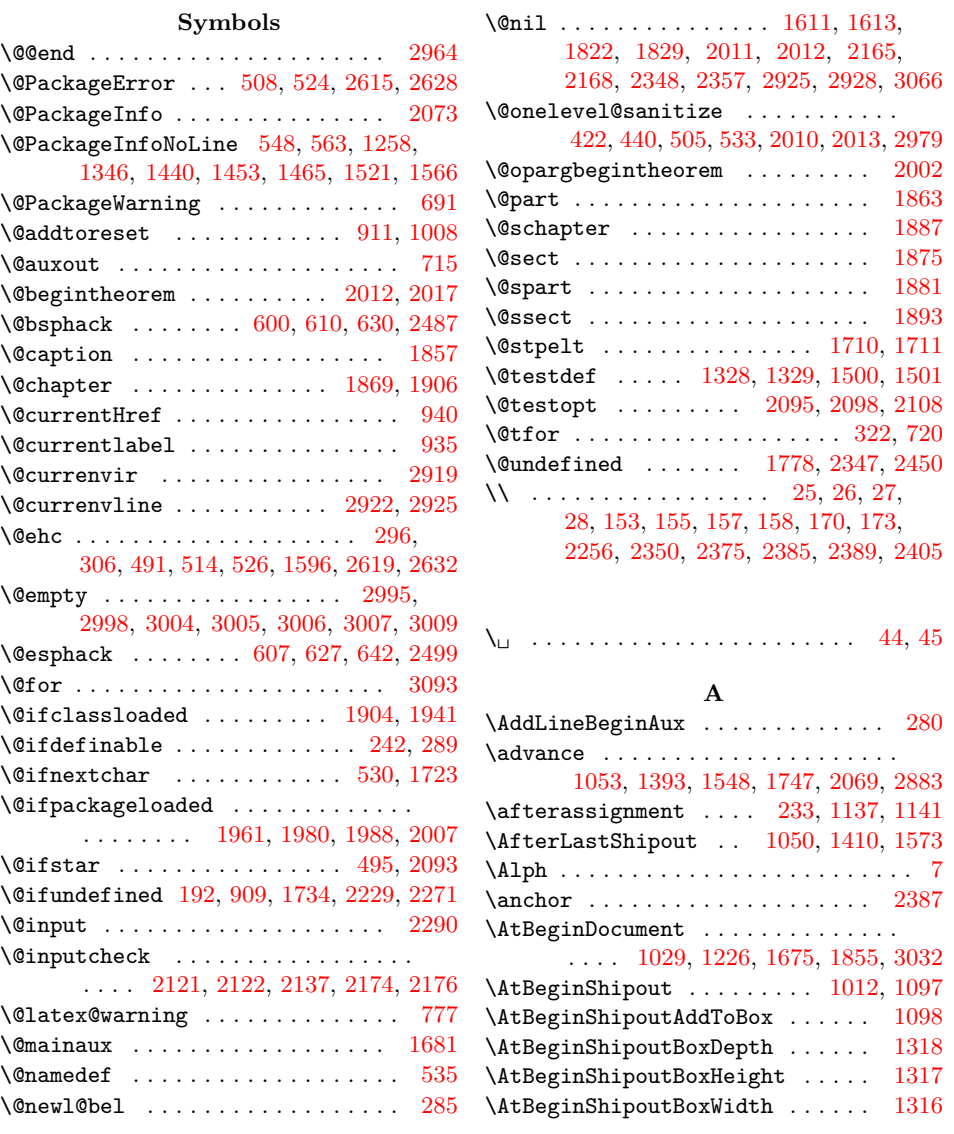

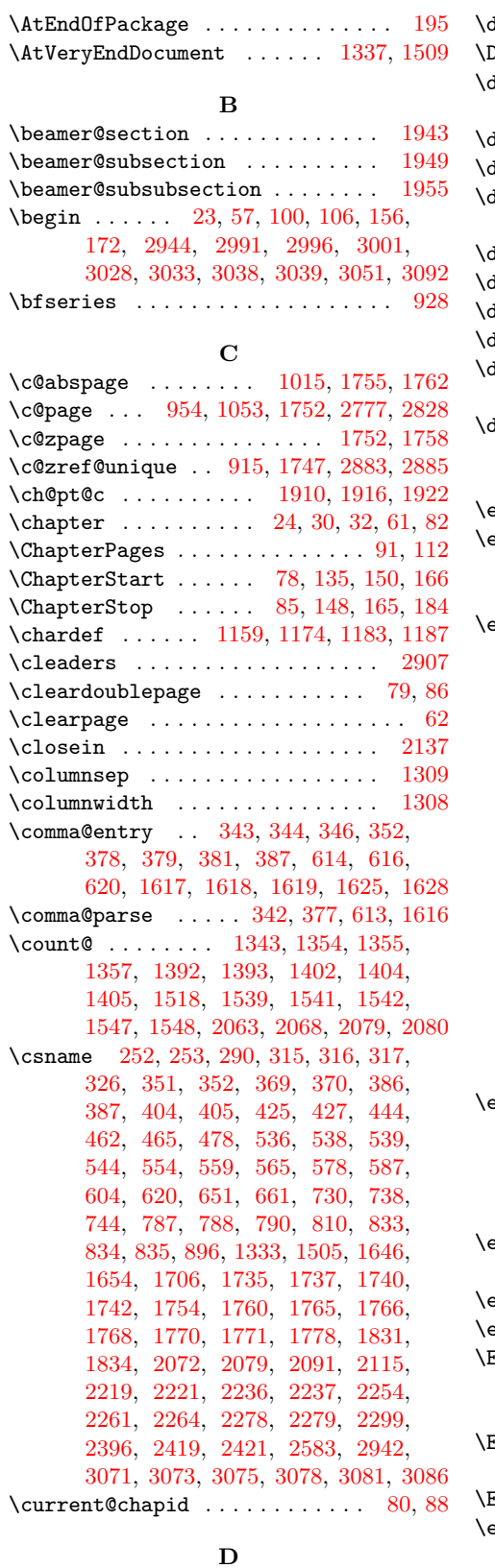

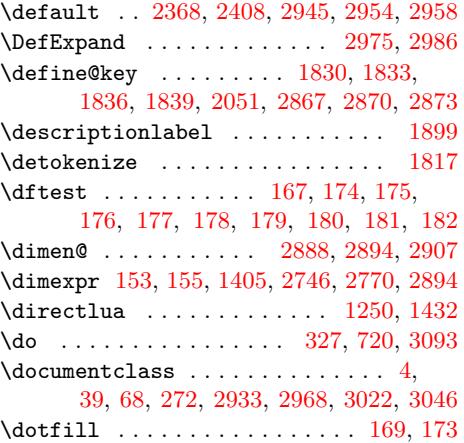

#### **E**

 $\texttt{graph } \dots \dots \dots \dots \dots \dots \dots \dots \quad 150$  $\texttt{graph } \dots \dots \dots \dots \dots \dots \dots \dots \quad 150$  $\text{end }$  . . . . . . . [34,](#page-104-0) [64,](#page-104-0) [130,](#page-104-0) [159,](#page-104-0) [183,](#page-104-0) [185,](#page-104-0) [2963,](#page-104-0) [3000,](#page-104-0) [3017,](#page-104-0) [3018,](#page-104-0) [3030,](#page-104-0) [3035,](#page-104-0) [3041,](#page-104-0) [3042,](#page-104-0) [3096,](#page-104-0) [3099](#page-104-0)  $\text{andcsname}$  . [252,](#page-104-0) [253,](#page-104-0) [290,](#page-104-0) [315,](#page-104-0) [316,](#page-104-0) [317,](#page-104-0) [326,](#page-104-0) [351,](#page-104-0) [352,](#page-104-0) [369,](#page-104-0) [370,](#page-104-0) [386,](#page-104-0) [387,](#page-104-0) [404,](#page-104-0) [405,](#page-104-0) [425,](#page-104-0) [427,](#page-104-0) [444,](#page-104-0) [463,](#page-104-0) [465,](#page-104-0) [478,](#page-104-0) [536,](#page-104-0) [538,](#page-104-0) [539,](#page-104-0) [544,](#page-104-0) [554,](#page-104-0) [559,](#page-104-0) [565,](#page-104-0) [578,](#page-104-0) [587,](#page-104-0) [604,](#page-104-0) [620,](#page-104-0) [651,](#page-104-0) [661,](#page-104-0) [736,](#page-104-0) [738,](#page-104-0) [744,](#page-104-0) [787,](#page-104-0) [788,](#page-104-0) [790,](#page-104-0) [810,](#page-104-0) [833,](#page-104-0) [834,](#page-104-0) [835,](#page-104-0) [883,](#page-104-0) [896,](#page-104-0) [1333,](#page-104-0) [1505,](#page-104-0) [1646,](#page-104-0) [1654,](#page-104-0) [1705,](#page-104-0) [1706,](#page-104-0) [1712,](#page-104-0) [1735,](#page-104-0) [1737,](#page-104-0) [1740,](#page-104-0) [1741,](#page-104-0) [1742,](#page-104-0) [1754,](#page-104-0) [1760,](#page-104-0) [1765,](#page-104-0) [1766,](#page-104-0) [1768,](#page-104-0) [1770,](#page-104-0) [1771,](#page-104-0) [1778,](#page-104-0) [1831,](#page-104-0) [1834,](#page-104-0) [2072,](#page-104-0) [2079,](#page-104-0) [2091,](#page-104-0) [2115,](#page-104-0) [2219,](#page-104-0) [2221,](#page-104-0) [2236,](#page-104-0) [2237,](#page-104-0) [2254,](#page-104-0) [2261,](#page-104-0) [2264,](#page-104-0) [2278,](#page-104-0) [2279,](#page-104-0) [2299,](#page-104-0) [2396,](#page-104-0) [2419,](#page-104-0) [2422,](#page-104-0) [2583,](#page-104-0) [2942,](#page-104-0) [3071,](#page-104-0) [3073,](#page-104-0) [3075,](#page-104-0) [3078,](#page-104-0) [3081,](#page-104-0) [3086](#page-104-0)  $\text{indinput } \dots \dots \quad 192, 264, 277, 966,$  $\text{indinput } \dots \dots \quad 192, 264, 277, 966,$  $\text{indinput } \dots \dots \quad 192, 264, 277, 966,$  $\text{indinput } \dots \dots \quad 192, 264, 277, 966,$  $\text{indinput } \dots \dots \quad 192, 264, 277, 966,$  $\text{indinput } \dots \dots \quad 192, 264, 277, 966,$  $\text{indinput } \dots \dots \quad 192, 264, 277, 966,$  $\text{indinput } \dots \dots \quad 192, 264, 277, 966,$ [1004,](#page-104-0) [1025,](#page-104-0) [1047,](#page-104-0) [1088,](#page-104-0) [1128,](#page-104-0) [1219,](#page-104-0) [1237,](#page-104-0) [1421,](#page-104-0) [1477,](#page-104-0) [1584,](#page-104-0) [1695,](#page-104-0) [1789,](#page-104-0) [2033,](#page-104-0) [2436,](#page-104-0) [2448,](#page-104-0) [2460,](#page-104-0) [2473,](#page-104-0) [2531,](#page-104-0) [2536,](#page-104-0) [2862,](#page-104-0) [2917](#page-104-0)  $\kappa$  scapechar  $\ldots \ldots \ldots$  [329,](#page-104-0) [420,](#page-104-0) [460,](#page-104-0) [461,](#page-104-0) [467,](#page-104-0) [722,](#page-104-0) [1246,](#page-104-0) [1273,](#page-104-0) [1428](#page-104-0)  $\texttt{text@unexpanded}$  . . [591,](#page-104-0) [819,](#page-104-0) [839,](#page-104-0) [2197](#page-104-0)  $v$ ensidemargin . . . . . . . . . . . . [1300](#page-104-0)  $\text{Expected } \dots \dots \dots \dots \dots \dots \quad 2941,$  $\text{Expected } \dots \dots \dots \dots \dots \dots \quad 2941,$ [2946,](#page-104-0) [2948,](#page-104-0) [2953,](#page-104-0) [2962,](#page-104-0) [2982,](#page-104-0) [2984,](#page-104-0) [2987,](#page-104-0) [3029,](#page-104-0) [3034,](#page-104-0) [3040,](#page-104-0) [3066](#page-104-0)  $\text{ExpectList} \quad \ldots \quad \ldots \quad 2940, 2945,$  $\text{ExpectList} \quad \ldots \quad \ldots \quad 2940, 2945,$  $\text{ExpectList} \quad \ldots \quad \ldots \quad 2940, 2945,$  $\text{ExpectList} \quad \ldots \quad \ldots \quad 2940, 2945,$ [2950,](#page-104-0) [2954,](#page-104-0) [2956,](#page-104-0) [2958,](#page-104-0) [2959,](#page-104-0) [2961](#page-104-0)  $\texttt{ExpectRuns}$  . . . . . . . . . . . . [3034,](#page-104-0) [3040](#page-104-0) xternaldocument  $\ldots \ldots$  [2223,](#page-104-0) [2265](#page-104-0)

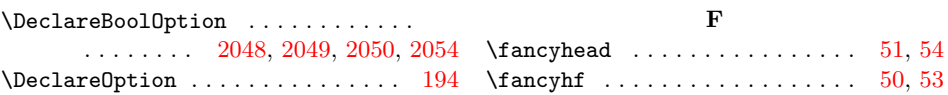

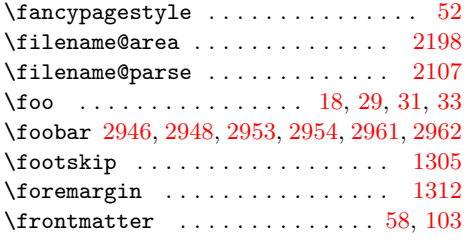

# **G**

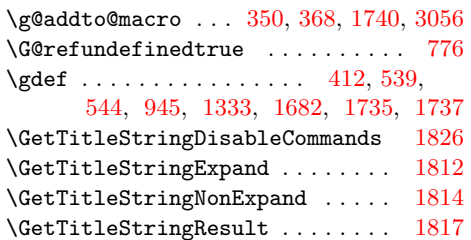

# **H**

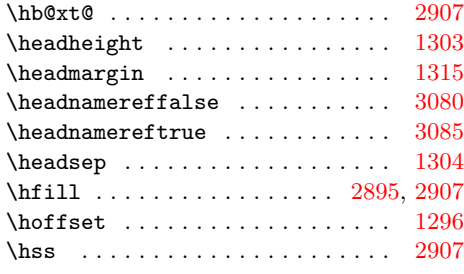

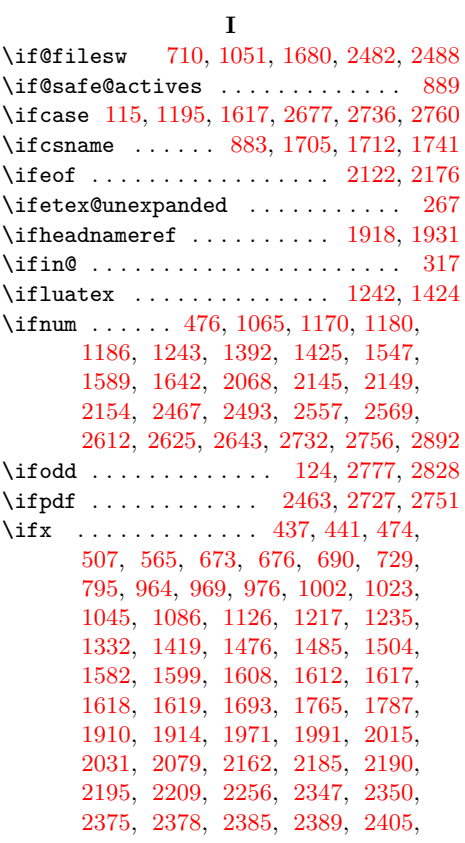

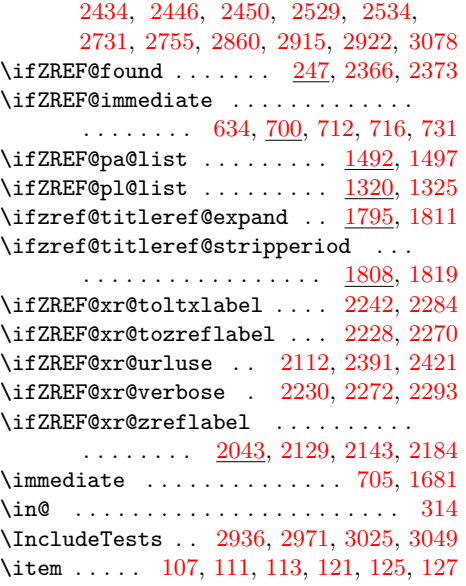

# **K**

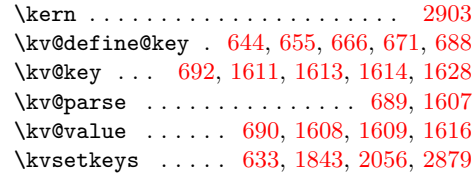

# **L**

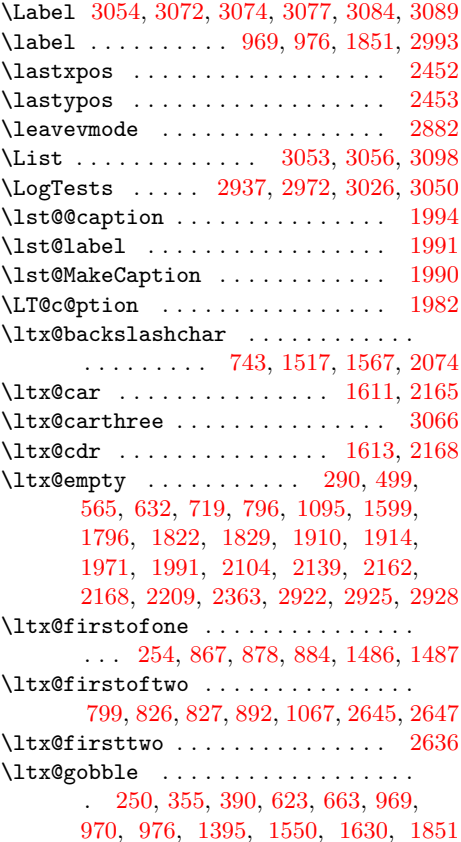

\ltx@gobblethree ............. [977](#page-104-0) \ltx@gobbletwo . . . . . . . . . . . . . . . . . . . . . . [694,](#page-104-0) [911,](#page-104-0) [1008,](#page-104-0) [1632,](#page-104-0) [1717](#page-104-0) \ltx@ifpackageloaded ........ [2316](#page-104-0) \ltx@IfUndefined ............... . [229,](#page-104-0) [249,](#page-104-0) [257,](#page-104-0) [410,](#page-104-0) [877,](#page-104-0) [919,](#page-104-0) [1103,](#page-104-0) [1248,](#page-104-0) [1430,](#page-104-0) [1452,](#page-104-0) [1464,](#page-104-0) [1483,](#page-104-0) [1484,](#page-104-0) [1512,](#page-104-0) [1555,](#page-104-0) [1905,](#page-104-0) [1907,](#page-104-0) [2455,](#page-104-0) [2465,](#page-104-0) [2491,](#page-104-0) [2726,](#page-104-0) [2750](#page-104-0) \ltx@ifundefined .............. . [300,](#page-104-0) [485,](#page-104-0) [583,](#page-104-0) [760,](#page-104-0) [805,](#page-104-0) [940,](#page-104-0) [1255,](#page-104-0) [1274,](#page-104-0) [1327,](#page-104-0) [1437,](#page-104-0) [1499,](#page-104-0) [2041,](#page-104-0) [2301,](#page-104-0) [2302,](#page-104-0) [2580,](#page-104-0) [2651,](#page-104-0) [2652,](#page-104-0) [2653,](#page-104-0) [2666,](#page-104-0) [2667,](#page-104-0) [2668,](#page-104-0) [2678](#page-104-0) \ltx@LocalAppendToMacro . . . . . . . . . . . . [385,](#page-104-0) [403,](#page-104-0) [649,](#page-104-0) [659,](#page-104-0) [1565,](#page-104-0) [2220,](#page-104-0) [2260,](#page-104-0) [2263,](#page-104-0) [2368,](#page-104-0) [2371,](#page-104-0) [2380,](#page-104-0) [2387,](#page-104-0) [2393,](#page-104-0) [2400,](#page-104-0) [2407,](#page-104-0) [2419](#page-104-0) \ltx@newif . . . . . . . . . . . . [1320,](#page-104-0) [1492](#page-104-0) \ltx@one . . . . . . . . . . . [1393,](#page-104-0) [1548,](#page-104-0) [1747,](#page-104-0) [2063,](#page-104-0) [2069,](#page-104-0) [2733,](#page-104-0) [2757,](#page-104-0) [2883](#page-104-0) \ltx@onelevel@sanitize . . . . . [557,](#page-104-0) [562](#page-104-0)  $\label{eq:ReturnAfterEpsilon}$ \ltx@secondoftwo .......... [311,](#page-104-0) [784,](#page-104-0) [797,](#page-104-0) [827,](#page-104-0) [886,](#page-104-0) [890,](#page-104-0) [1069,](#page-104-0) [2645](#page-104-0) \ltx@space . [584,](#page-104-0) [586,](#page-104-0) [806,](#page-104-0) [815,](#page-104-0) [829,](#page-104-0) [832,](#page-104-0) [1180,](#page-104-0) [1186,](#page-104-0) [1356,](#page-104-0) [1403,](#page-104-0) [1591,](#page-104-0) [1619,](#page-104-0) [1662,](#page-104-0) [2546,](#page-104-0) [2553,](#page-104-0) [2616](#page-104-0) \ltx@two . . . . . . [2725,](#page-104-0) [2731,](#page-104-0) [2749,](#page-104-0) [2755](#page-104-0) \ltx@undefined ......... [1249,](#page-104-0) [1431](#page-104-0) \ltx@zero . . . . . . . . . . . [476,](#page-104-0) [1589,](#page-104-0) [1642,](#page-104-0) [1723,](#page-104-0) [2059,](#page-104-0) [2493,](#page-104-0) [2557,](#page-104-0) [2569,](#page-104-0) [2612,](#page-104-0) [2625,](#page-104-0) [2643,](#page-104-0) [2728,](#page-104-0) [2752](#page-104-0) \luatexversion . . . . . . . . . . [1243,](#page-104-0) [1425](#page-104-0) [2146,](#page-104-0) [2150,](#page-104-0) [2155,](#page-104-0) [2211,](#page-104-0) [2330,](#page-104-0) [2339,](#page-104-0) [2457,](#page-104-0) [2470,](#page-104-0) [2617,](#page-104-0) [2629,](#page-104-0) [2630](#page-104-0)

#### **N**

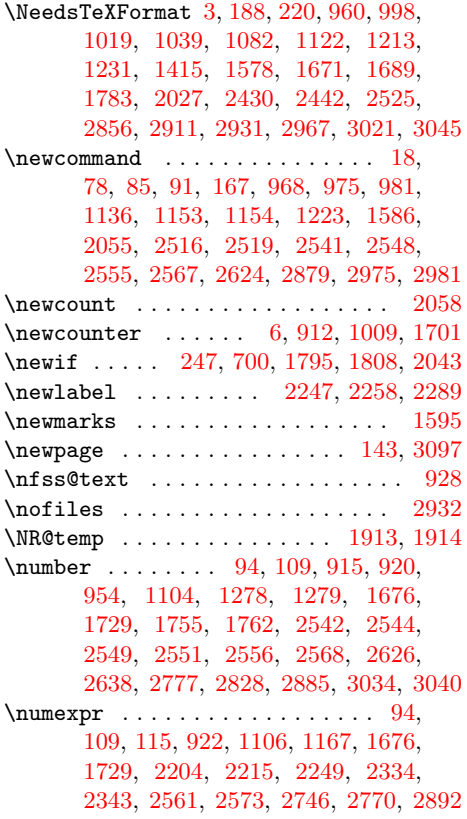

#### **O**

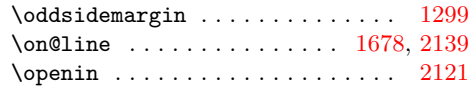

#### **P**

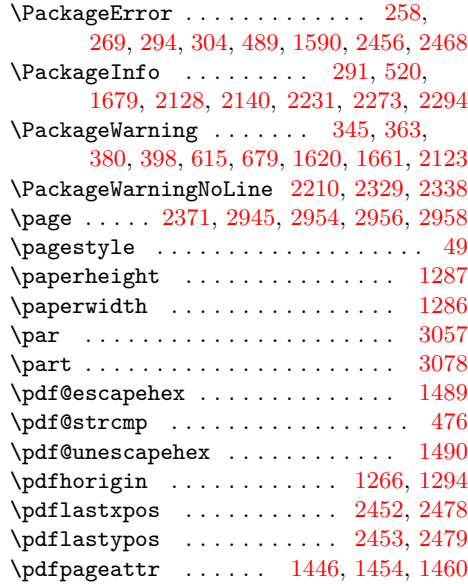

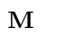

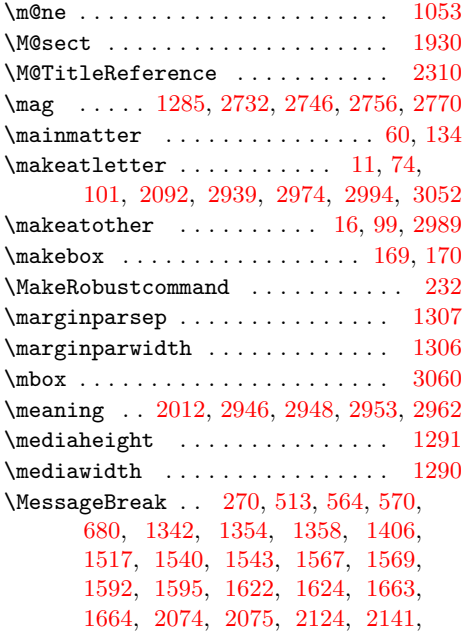

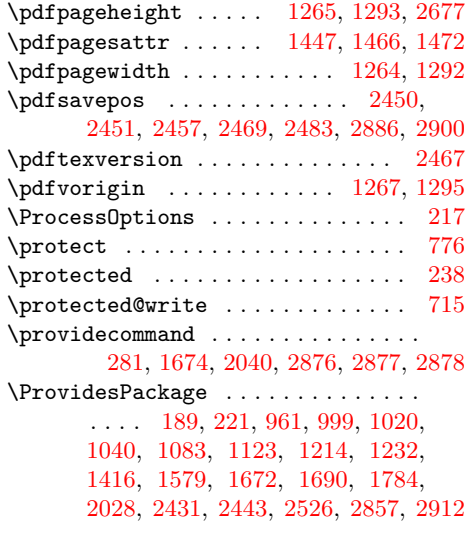

## **R**

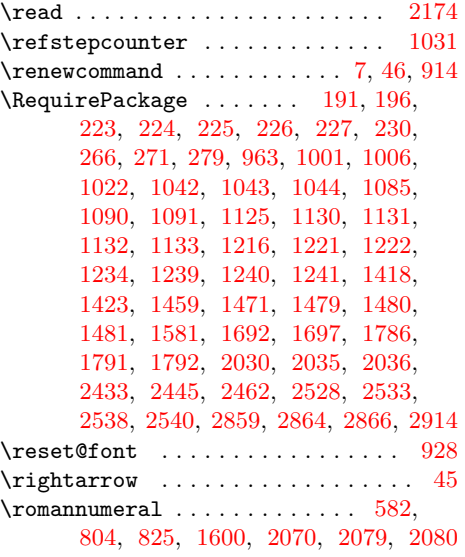

# **S**

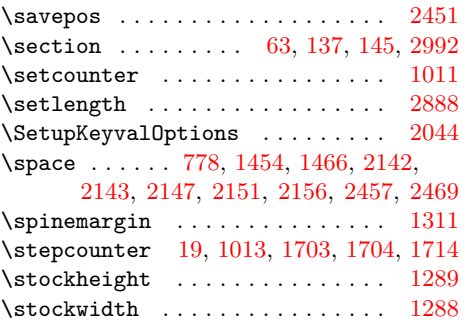

### **T**

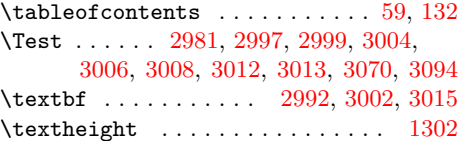

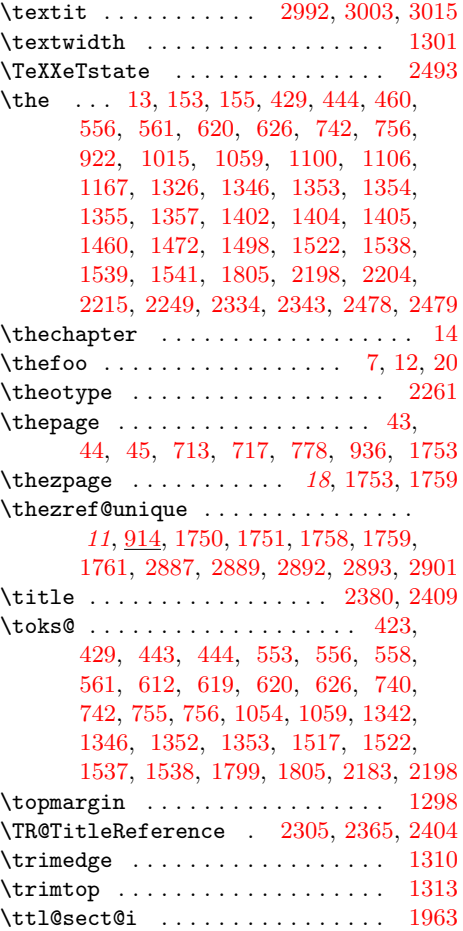

# \ttl@straight@i ............. [1969](#page-104-0) **U**

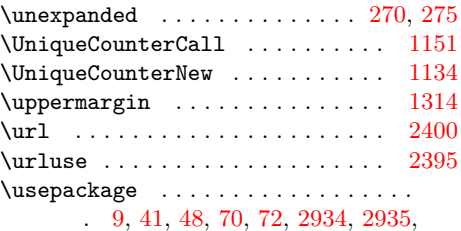

[2969,](#page-104-0) [2970,](#page-104-0) [3023,](#page-104-0) [3024,](#page-104-0) [3047,](#page-104-0) [3048](#page-104-0)

#### **V**

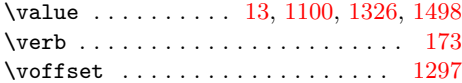

#### **W**

\write . . . . . . . . . . . . . . [704,](#page-104-0) [705,](#page-104-0) [1681](#page-104-0)

# **X**

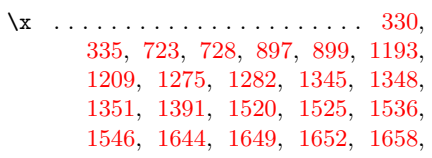

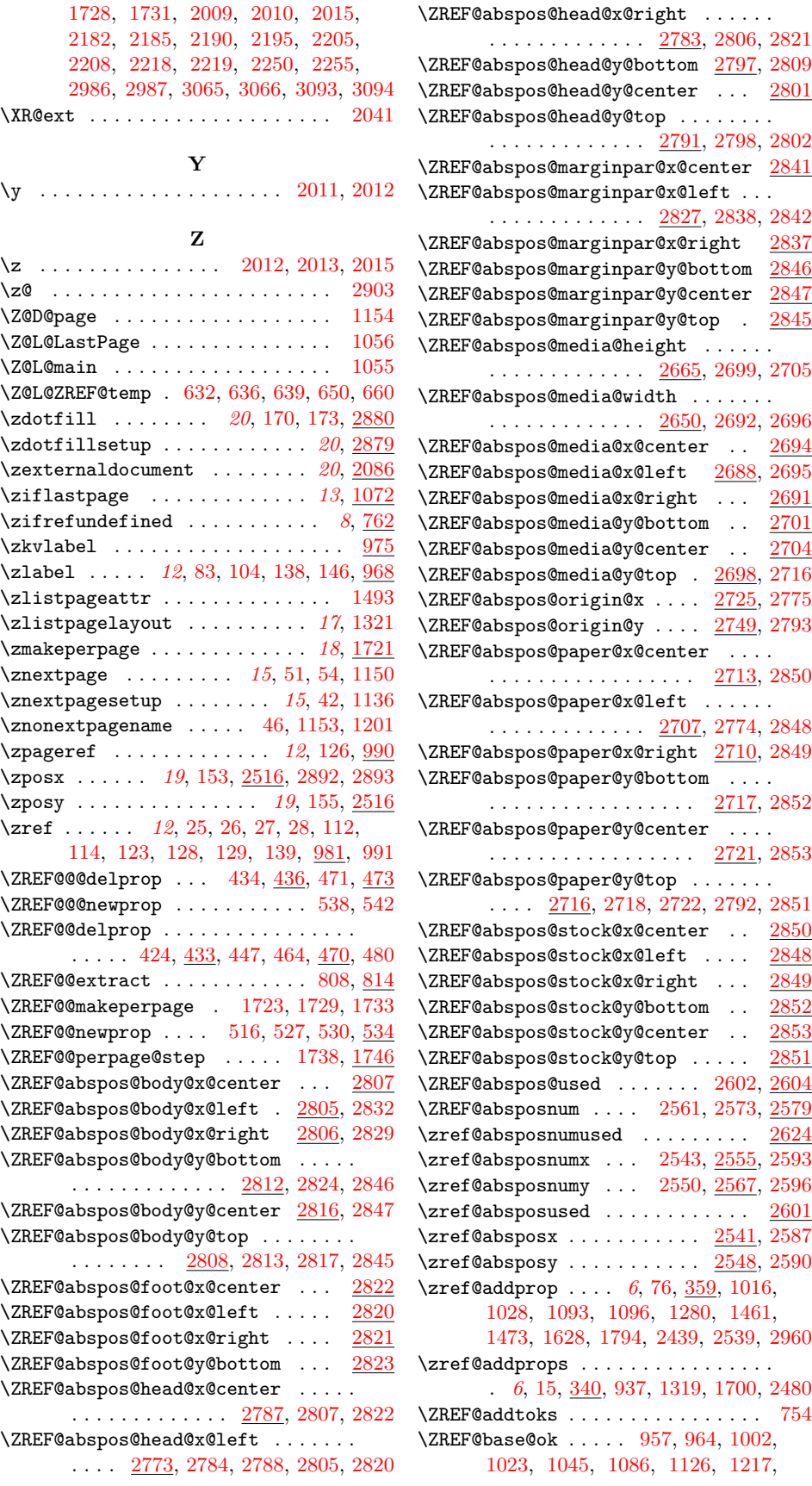

[1235,](#page-104-0) [1419,](#page-104-0) [1582,](#page-104-0) [1693,](#page-104-0) [1787,](#page-104-0) [2031,](#page-104-0) [2434,](#page-104-0) [2446,](#page-104-0) [2529,](#page-104-0) [2860,](#page-104-0) [2915](#page-104-0) \ZREF@call [1159,](#page-104-0) [1174,](#page-104-0) [1183,](#page-104-0) [1187,](#page-104-0) [1195](#page-104-0) \ZREF@def@abspos . . . . . . . . . . . . . . . . . . [2587,](#page-104-0) [2590,](#page-104-0) [2593,](#page-104-0) [2596,](#page-104-0) [2598](#page-104-0) \zref@def@absposnumx ....... [2592](#page-104-0) \ZREF@def@absposnumy . . . . . . . . [2598](#page-104-0) \zref@def@absposnumy ........ [2595](#page-104-0) \zref@def@absposx .......... [2586](#page-104-0) \zref@def@absposy ........... [2589](#page-104-0) \ZREF@def@extract . . . . . . . . [845,](#page-104-0) [847](#page-104-0) \zref@def@extract . . . . . . . . . . *[8](#page-104-0)*, [844](#page-104-0) \ZREF@def@extractdefault . . . [856,](#page-104-0) [858](#page-104-0) \zref@def@extractdefault ...... [855](#page-104-0) \ZREF@default ........ [561,](#page-104-0) [562,](#page-104-0) [571](#page-104-0) \zref@default . . . . *[9](#page-104-0)*, [530,](#page-104-0) [806,](#page-104-0) [925,](#page-104-0) [927](#page-104-0) \ZREF@delprop . . . . . . . . . . . . . . . . .  $\ldots$  . [412,](#page-104-0) [415,](#page-104-0) [417,](#page-104-0) [452,](#page-104-0) [455,](#page-104-0) [457](#page-104-0)  $\zeta$ zref@delprop .............  $411, 451$  $411, 451$  $411, 451$ \ZREF@df@dot . . . . . . [2874,](#page-104-0) [2878,](#page-104-0) [2907](#page-104-0) \ZREF@df@min . . . . . . [2871,](#page-104-0) [2876,](#page-104-0) [2894](#page-104-0) \ZREF@df@unit . . . . . . [2868,](#page-104-0) [2877,](#page-104-0) [2888](#page-104-0) \ZREF@dotfill ...... [2890,](#page-104-0) [2897,](#page-104-0) [2906](#page-104-0)  $\verb+\ZREF@ENV@line ... ... ... 2925, \underline{2928}$  $\verb+\ZREF@ENV@line ... ... ... 2925, \underline{2928}$  $\verb+\ZREF@ENV@line ... ... ... 2925, \underline{2928}$  $\verb+\ZREF@ENV@line ... ... ... 2925, \underline{2928}$  $\verb+\ZREF@ENV@line ... ... ... 2925, \underline{2928}$ \zref@env@line ......... [2920,](#page-104-0) [2921](#page-104-0) \ZREF@extract ..... [803,](#page-104-0) [820,](#page-104-0) [823,](#page-104-0) [875](#page-104-0) \zref@extract . . . . . . . . . . . . . . . *[8](#page-104-0)*, [95,](#page-104-0) [96,](#page-104-0) [109,](#page-104-0) [140,](#page-104-0) [803,](#page-104-0) [823,](#page-104-0) [852,](#page-104-0) [870,](#page-104-0) [875,](#page-104-0) [988,](#page-104-0) [1109,](#page-104-0) [1205,](#page-104-0) [1357,](#page-104-0) [1404,](#page-104-0) [1405,](#page-104-0) [1529,](#page-104-0) [1559,](#page-104-0) [1758,](#page-104-0) [1759,](#page-104-0) [1852,](#page-104-0) [2517,](#page-104-0) [2520,](#page-104-0) [2692,](#page-104-0) [2696,](#page-104-0) [2699,](#page-104-0) [2705,](#page-104-0) [2711,](#page-104-0) [2714,](#page-104-0) [2719,](#page-104-0) [2723,](#page-104-0) [2738,](#page-104-0) [2762,](#page-104-0) [2776,](#page-104-0) [2778,](#page-104-0) [2780,](#page-104-0) [2785,](#page-104-0) [2789,](#page-104-0) [2794,](#page-104-0) [2795,](#page-104-0) [2799,](#page-104-0) [2803,](#page-104-0) [2810,](#page-104-0) [2814,](#page-104-0) [2818,](#page-104-0) [2825,](#page-104-0) [2830,](#page-104-0) [2833,](#page-104-0) [2834,](#page-104-0) [2839,](#page-104-0) [2843,](#page-104-0) [3008,](#page-104-0) [3012,](#page-104-0) [3013,](#page-104-0) [3065](#page-104-0) \ZREF@extractdefault [824,](#page-104-0) [840,](#page-104-0) [843,](#page-104-0) [874](#page-104-0) \zref@extractdefault .......... . . . . . . . *[8](#page-104-0)*, [116,](#page-104-0) [117,](#page-104-0) [816,](#page-104-0) [843,](#page-104-0) [863,](#page-104-0) [869,](#page-104-0) [874,](#page-104-0) [1065,](#page-104-0) [1066,](#page-104-0) [1163,](#page-104-0) [1178,](#page-104-0) [1224,](#page-104-0) [1761,](#page-104-0) [2303,](#page-104-0) [2306,](#page-104-0) [2307,](#page-104-0) [2311,](#page-104-0) [2312,](#page-104-0) [2315,](#page-104-0) [2317,](#page-104-0) [2318,](#page-104-0) [2320,](#page-104-0) [2322,](#page-104-0) [2544,](#page-104-0) [2551,](#page-104-0) [2610,](#page-104-0) [2638,](#page-104-0) [2777,](#page-104-0) [2828,](#page-104-0) [3004,](#page-104-0) [3006](#page-104-0) \ZREF@false .............. [676,](#page-104-0) [686](#page-104-0) \ZREF@foundfalse . . . . . . . . . . . . [2364](#page-104-0) \ZREF@foundtrue . . . . . . . . . . . . . [2411](#page-104-0) \ZREF@getcurrent . . [581,](#page-104-0) [592,](#page-104-0) [595,](#page-104-0) [873](#page-104-0) \zref@getcurrent .............. . . . . . *[7](#page-104-0)*, [595,](#page-104-0) [868,](#page-104-0) [873,](#page-104-0) [2997,](#page-104-0) [2999](#page-104-0) \zref@hex . . . . . [1460,](#page-104-0) [1472,](#page-104-0) [1486,](#page-104-0) [1489](#page-104-0) \zref@ifabsposnumundefined [2637,](#page-104-0) [2642](#page-104-0)  $\zeta$ zref@ifabsposundefined ...... [2635](#page-104-0)  $\{ZREF@IfDefinable ... ... ... 241,$  $\{ZREF@IfDefinable ... ... ... 241,$ [762,](#page-104-0) [990,](#page-104-0) [993,](#page-104-0) [1072,](#page-104-0) [1114,](#page-104-0) [1150,](#page-104-0) [1321,](#page-104-0) [1493,](#page-104-0) [1721,](#page-104-0) [1775,](#page-104-0) [1842,](#page-104-0) [1845,](#page-104-0) [2086,](#page-104-0) [2501,](#page-104-0) [2506,](#page-104-0) [2511,](#page-104-0) [2880](#page-104-0)

\ZREF@iflastpage . . . [1073,](#page-104-0) [1075,](#page-104-0) [1075](#page-104-0) \zref@iflastpage . . . . . *[13](#page-104-0)*, [1064,](#page-104-0) [1078](#page-104-0) \zref@iflistcontainsprop . . . . . *[6](#page-104-0)*, [309,](#page-104-0) [344,](#page-104-0) [362,](#page-104-0) [379,](#page-104-0) [397,](#page-104-0) [647,](#page-104-0) [657](#page-104-0) \zref@iflistundefined . . . . . . . . . . . . . . . . . . . . *[6](#page-104-0)*, [288,](#page-104-0) [299,](#page-104-0) [303,](#page-104-0) [310](#page-104-0) \zref@ifpropundefined . *[7](#page-104-0)*, [484,](#page-104-0) [488,](#page-104-0) [518,](#page-104-0) [547,](#page-104-0) [614,](#page-104-0) [827,](#page-104-0) [1400,](#page-104-0) [1641,](#page-104-0) [2358](#page-104-0) \ZREF@ifrefcontainsprop . . . . [786,](#page-104-0) [794](#page-104-0) \zref@ifrefcontainsprop ........ . . . *[9](#page-104-0)*, [782,](#page-104-0) [1402,](#page-104-0) [2319,](#page-104-0) [2415,](#page-104-0) [2416](#page-104-0) \ZREF@ifrefundefined . . . . . . . . . . . . . . . . [764,](#page-104-0) [767,](#page-104-0) [1160,](#page-104-0) [1171,](#page-104-0) [1181](#page-104-0) \zref@ifrefundefined . . . . . . . . *[8](#page-104-0)*, [759,](#page-104-0) [769,](#page-104-0) [775,](#page-104-0) [783,](#page-104-0) [826,](#page-104-0) [1172,](#page-104-0) [1355,](#page-104-0) [1541,](#page-104-0) [1751,](#page-104-0) [2558,](#page-104-0) [2570,](#page-104-0) [2606,](#page-104-0) [2636,](#page-104-0) [2644,](#page-104-0) [2889,](#page-104-0) [3010,](#page-104-0) [3062](#page-104-0) \ZREF@immediatefalse . . . . . . . . . [677](#page-104-0) \ZREF@immediatetrue . . . . . . . [674,](#page-104-0) [703](#page-104-0) \ZREF@label [602,](#page-104-0) [626,](#page-104-0) [636,](#page-104-0) [639,](#page-104-0) [709,](#page-104-0) [1059](#page-104-0) \zref@label . . . . . . . *[7](#page-104-0)*, [596,](#page-104-0) [972,](#page-104-0) [3055](#page-104-0)  $\zeta$ zref@labelbykv . . . . . . . . . . . [629,](#page-104-0) [979](#page-104-0) \zref@labelbylist ............. . . . . *[7](#page-104-0)*, [597,](#page-104-0) [599,](#page-104-0) [1100,](#page-104-0) [1750,](#page-104-0) [2503](#page-104-0) \zref@labelbyprops . . . . . . . *[7](#page-104-0)*, [88,](#page-104-0) [609,](#page-104-0) [1158,](#page-104-0) [2508,](#page-104-0) [2513,](#page-104-0) [2887,](#page-104-0) [2901](#page-104-0) \zref@listexists . . . . . *[6](#page-104-0)*, [302,](#page-104-0) [321,](#page-104-0) [341,](#page-104-0) [360,](#page-104-0) [376,](#page-104-0) [395,](#page-104-0) [418,](#page-104-0) [458,](#page-104-0) [601](#page-104-0) \zref@listforloop ........ [320,](#page-104-0) [656](#page-104-0) \zref@listpageattr .......... [1493](#page-104-0) \zref@listpagelayout ........ [1321](#page-104-0)  $\zeta$ zref@localaddprop ..  $394, 2952, 2955$  $394, 2952, 2955$  $394, 2952, 2955$  $394, 2952, 2955$  $394, 2952, 2955$ \zref@localaddprops .......... [375](#page-104-0)  $\zeta$ zref@localdelprop ...  $414, 454, 668$  $414, 454, 668$  $414, 454, 668$  $414, 454, 668$  $414, 454, 668$ \ZREF@mainlist . . . . . . . [597,](#page-104-0) [931,](#page-104-0) [934,](#page-104-0) [937,](#page-104-0) [1016,](#page-104-0) [1028,](#page-104-0) [1794,](#page-104-0) [2439](#page-104-0) \ZREF@makeperpage@opt . . . . [1723,](#page-104-0) [1726](#page-104-0) \ZREF@MARKS@DefineProp . . . . . . . . . . . . . . . . . [1604,](#page-104-0) [1605,](#page-104-0) [1606,](#page-104-0) [1640](#page-104-0) \zref@marks@register .......... . . . . . . . . [1586,](#page-104-0) [1591,](#page-104-0) [1623,](#page-104-0) [1662](#page-104-0) \ZREF@name . . . . . . . . [228,](#page-104-0) [258,](#page-104-0) [269,](#page-104-0) [291,](#page-104-0) [294,](#page-104-0) [304,](#page-104-0) [345,](#page-104-0) [363,](#page-104-0) [380,](#page-104-0) [398,](#page-104-0) [489,](#page-104-0) [508,](#page-104-0) [520,](#page-104-0) [524,](#page-104-0) [548,](#page-104-0) [563,](#page-104-0) [615,](#page-104-0) [679,](#page-104-0) [691,](#page-104-0) [1590,](#page-104-0) [2456,](#page-104-0) [2468](#page-104-0) \ZREF@NAME@bot . . . . . . . . . [1619,](#page-104-0) [1639](#page-104-0) \ZREF@NAME@first . . . . . . . [1618,](#page-104-0) [1638](#page-104-0) \ZREF@NAME@top . . . . . . . . . . [1617,](#page-104-0) [1637](#page-104-0) \zref@newlabel . . . . . . . . . . . . . . . . . . . . *[8](#page-104-0)*, [281,](#page-104-0) [284,](#page-104-0) [749,](#page-104-0) [2202,](#page-104-0) [2288](#page-104-0) \zref@newlist . . . . . . . . *[6](#page-104-0)*, [287,](#page-104-0) [934,](#page-104-0) [1049,](#page-104-0) [1092,](#page-104-0) [1614,](#page-104-0) [1699,](#page-104-0) [2477,](#page-104-0) [2949](#page-104-0) \ZREF@newprop . . . . . . . . . [497,](#page-104-0) [500,](#page-104-0) [503](#page-104-0) \zref@newprop . . . . . . *[7](#page-104-0)*, [12,](#page-104-0) [13,](#page-104-0) [14,](#page-104-0) [75,](#page-104-0) [494,](#page-104-0) [935,](#page-104-0) [936,](#page-104-0) [939,](#page-104-0) [946,](#page-104-0) [950,](#page-104-0) [954,](#page-104-0) [1015,](#page-104-0) [1027,](#page-104-0) [1277,](#page-104-0) [1316,](#page-104-0) [1317,](#page-104-0) [1318,](#page-104-0) [1460,](#page-104-0) [1472,](#page-104-0) [1645,](#page-104-0)

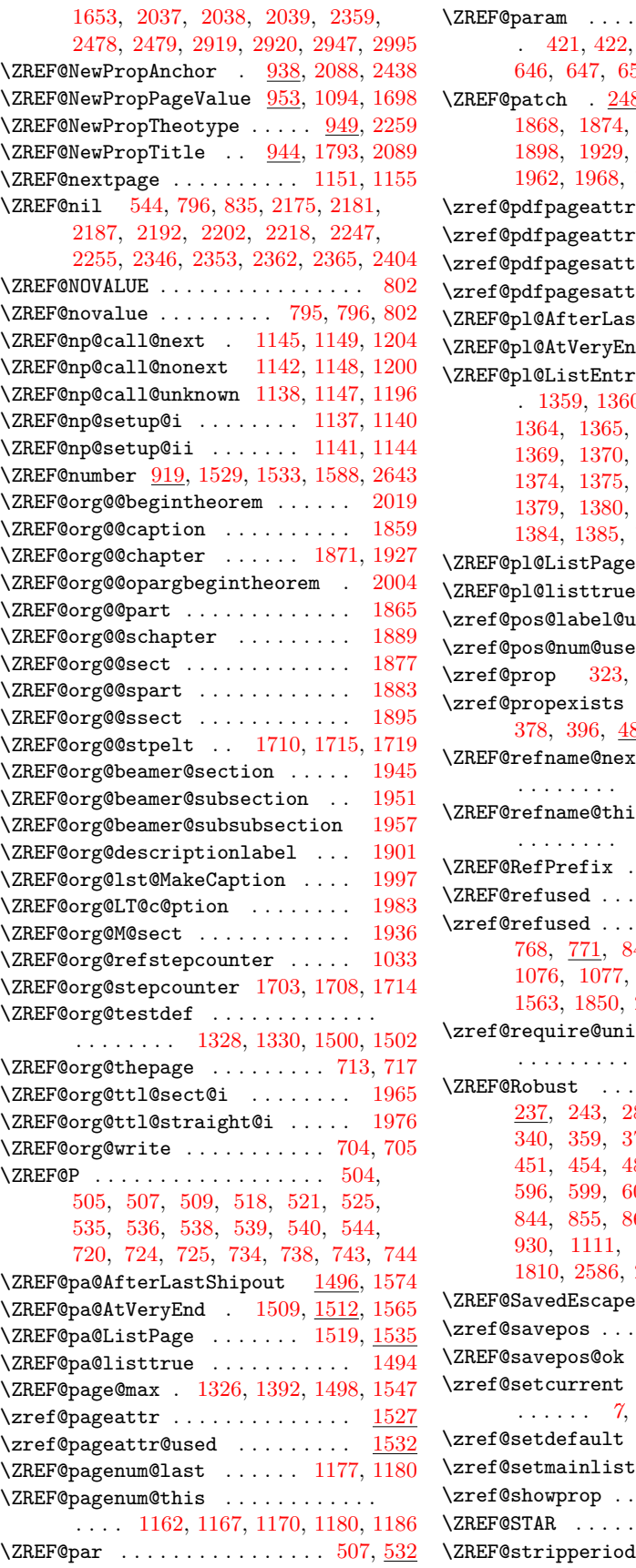

\ZREF@param . . . . . . . . . . . . . . . . . . . [421,](#page-104-0) [422,](#page-104-0) [441,](#page-104-0) [459,](#page-104-0) [476,](#page-104-0) [645,](#page-104-0) [646,](#page-104-0) [647,](#page-104-0) [651,](#page-104-0) [672,](#page-104-0) [673,](#page-104-0) [676,](#page-104-0) [681](#page-104-0) \ZREF@patch . [248,](#page-104-0) [1030,](#page-104-0) [1856,](#page-104-0) [1862,](#page-104-0) [1880,](#page-104-0) [1886,](#page-104-0) [1892,](#page-104-0) [1898,](#page-104-0) [1929,](#page-104-0) [1942,](#page-104-0) [1948,](#page-104-0) [1954,](#page-104-0) [1962,](#page-104-0) [1968,](#page-104-0) [1981,](#page-104-0) [1989,](#page-104-0) [2001,](#page-104-0) [2016](#page-104-0)  $\ldots \ldots$  . [1456,](#page-104-0) [1542](#page-104-0)  $\zeta$ @used . . . . . . . [1457](#page-104-0)  $\text{zr}$  . [1468,](#page-104-0) <u>1557</u>, [1568](#page-104-0)  $\arcsc$ ar $\arccos$  . . [1469,](#page-104-0)  $\frac{1562}{2}$  $\frac{1562}{2}$  $\frac{1562}{2}$  $\texttt{stShipout} \quad \underline{1324}, \, 1411$  $\texttt{stShipout} \quad \underline{1324}, \, 1411$  $\Delta$ d. . . . . . . [1337,](#page-104-0) <u>[1340](#page-104-0)</u>  $\Delta$ ry . . . . . . . . . . . . . . [1359,](#page-104-0) [1360,](#page-104-0) [1361,](#page-104-0) [1362,](#page-104-0) [1363,](#page-104-0) [1364,](#page-104-0) [1365,](#page-104-0) [1366,](#page-104-0) [1367,](#page-104-0) [1368,](#page-104-0) [1369,](#page-104-0) [1370,](#page-104-0) [1371,](#page-104-0) [1372,](#page-104-0) [1373,](#page-104-0) [1374,](#page-104-0) [1375,](#page-104-0) [1376,](#page-104-0) [1377,](#page-104-0) [1378,](#page-104-0) [1379,](#page-104-0) [1380,](#page-104-0) [1381,](#page-104-0) [1382,](#page-104-0) [1383,](#page-104-0) [1384,](#page-104-0) [1385,](#page-104-0) [1386,](#page-104-0) [1387,](#page-104-0) [1388,](#page-104-0) [1399](#page-104-0)  $\ldots \ldots$  . [1344,](#page-104-0) <u>[1350](#page-104-0)</u>  $\ldots \ldots \ldots$  . . . . . . [1322](#page-104-0)  $\mathsf{used}$  . . . . . . . . [2616](#page-104-0)  $\mathbf{B}$ d . . . . . . . . . . . [2630](#page-104-0) \zref@prop [323,](#page-104-0) [331,](#page-104-0) [332,](#page-104-0) [336,](#page-104-0) [657,](#page-104-0) [661](#page-104-0) \zref@propexists . . . . . *[7](#page-104-0)*, [343,](#page-104-0) [361,](#page-104-0) 87, [577,](#page-104-0) [646,](#page-104-0) [667,](#page-104-0) [982](#page-104-0) \ZREF@refname@next . . . . . . . . . . . . [1165,](#page-104-0) [1172,](#page-104-0) [1181,](#page-104-0) [1205](#page-104-0)  $\mathbf{s}$  . . . . . . . . . . . . . [1157,](#page-104-0) [1158,](#page-104-0) [1160,](#page-104-0) [1163](#page-104-0)  $\ldots$  [283,](#page-104-0) [285,](#page-104-0) [1332,](#page-104-0) [1504](#page-104-0)  $\ldots \ldots \ldots$  . [772,](#page-104-0) <u>[774](#page-104-0)</u> \zref@refused . . . . . . . . . . . . . . . *[8](#page-104-0)*, 48, [859,](#page-104-0) [987,](#page-104-0) [994,](#page-104-0) [1112,](#page-104-0) [1227,](#page-104-0) [1533,](#page-104-0) [1563,](#page-104-0) [1850,](#page-104-0) [2605,](#page-104-0) [2613,](#page-104-0) [2626,](#page-104-0) [3061](#page-104-0) \zref@require@unique . . . . . . . . . . . . . . . . . . . . . *[11](#page-104-0)*, [908,](#page-104-0) [1702,](#page-104-0) [2865](#page-104-0)  $\ldots \ldots \ldots$  .  $231$ , [237,](#page-104-0) [243,](#page-104-0) [284,](#page-104-0) [287,](#page-104-0) [302,](#page-104-0) [309,](#page-104-0) [340,](#page-104-0) [359,](#page-104-0) [375,](#page-104-0) [394,](#page-104-0) [411,](#page-104-0) [414,](#page-104-0) [451,](#page-104-0) [454,](#page-104-0) [487,](#page-104-0) [494,](#page-104-0) [546,](#page-104-0) [576,](#page-104-0) [596,](#page-104-0) [599,](#page-104-0) [609,](#page-104-0) [629,](#page-104-0) [701,](#page-104-0) [771,](#page-104-0) [844,](#page-104-0) [855,](#page-104-0) [866,](#page-104-0) [882,](#page-104-0) [908,](#page-104-0) [924,](#page-104-0) [1532,](#page-104-0) [1562,](#page-104-0) [1797,](#page-104-0) [1810,](#page-104-0) [2586,](#page-104-0) [2589,](#page-104-0) [2592,](#page-104-0) [2595,](#page-104-0) [2601](#page-104-0)  $\text{char } \ldots \ldots 460, 467$  $\text{char } \ldots \ldots 460, 467$  $\text{char } \ldots \ldots 460, 467$  $\text{char } \ldots \ldots 460, 467$ \zref@savepos . . . . *[20](#page-104-0)*, [2481,](#page-104-0) [2489,](#page-104-0) [2495](#page-104-0)  $\ldots \ldots$  . [2522,](#page-104-0) [2534](#page-104-0) \zref@setcurrent . . . . . . . . . . . . . . . . . . . . *[7](#page-104-0)*, [81,](#page-104-0) [540,](#page-104-0) [576,](#page-104-0) [696,](#page-104-0) [1032](#page-104-0)  $\ldots \ldots$  . . . . [9](#page-104-0), <u>924</u>, [927](#page-104-0) . . . . . . . . . . . [9](#page-104-0), <u>[930](#page-104-0)</u> . . . . . . . . . . . . . . . [546](#page-104-0)  $\ldots$  . . . . . . . [1612,](#page-104-0) [1636](#page-104-0)  $\ldots \ldots$  . [1821,](#page-104-0) <u>[1829](#page-104-0)</u>

\ZREF@temp . . . . . . . . . . . . . . . . . . . . [193,](#page-104-0) [200,](#page-104-0) [201,](#page-104-0) [202,](#page-104-0) [203,](#page-104-0) [204,](#page-104-0) [205,](#page-104-0) [206,](#page-104-0) [207,](#page-104-0) [208,](#page-104-0) [209,](#page-104-0) [210,](#page-104-0) [211,](#page-104-0) [212,](#page-104-0) [213,](#page-104-0) [214,](#page-104-0) [215,](#page-104-0) [216,](#page-104-0) [232,](#page-104-0) [233,](#page-104-0) [439,](#page-104-0) [440,](#page-104-0) [441,](#page-104-0) [719,](#page-104-0) [740,](#page-104-0) [741,](#page-104-0) [749,](#page-104-0) [1247,](#page-104-0) [1264,](#page-104-0) [1265,](#page-104-0) [1266,](#page-104-0) [1267,](#page-104-0) [1271,](#page-104-0) [1285,](#page-104-0) [1286,](#page-104-0) [1287,](#page-104-0) [1288,](#page-104-0) [1289,](#page-104-0) [1290,](#page-104-0) [1291,](#page-104-0) [1292,](#page-104-0) [1293,](#page-104-0) [1294,](#page-104-0) [1295,](#page-104-0) [1296,](#page-104-0) [1297,](#page-104-0) [1298,](#page-104-0) [1299,](#page-104-0) [1300,](#page-104-0) [1301,](#page-104-0) [1302,](#page-104-0) [1303,](#page-104-0) [1304,](#page-104-0) [1305,](#page-104-0) [1306,](#page-104-0) [1307,](#page-104-0) [1308,](#page-104-0) [1309,](#page-104-0) [1310,](#page-104-0) [1311,](#page-104-0) [1312,](#page-104-0) [1313,](#page-104-0) [1314,](#page-104-0) [1315,](#page-104-0) [1331,](#page-104-0) [1332,](#page-104-0) [1429,](#page-104-0) [1446,](#page-104-0) [1447,](#page-104-0) [1451,](#page-104-0) [1462,](#page-104-0) [1474,](#page-104-0) [1476,](#page-104-0) [1482,](#page-104-0) [1483,](#page-104-0) [1484,](#page-104-0) [1485,](#page-104-0) [1503,](#page-104-0) [1504,](#page-104-0) [1611,](#page-104-0) [1612,](#page-104-0) [1970,](#page-104-0) [1971,](#page-104-0) [2062,](#page-104-0) [2072,](#page-104-0) [2075,](#page-104-0) [2079,](#page-104-0) [2609,](#page-104-0) [2612,](#page-104-0) [2613,](#page-104-0) [2725,](#page-104-0) [2728,](#page-104-0) [2731,](#page-104-0) [2733,](#page-104-0) [2736,](#page-104-0) [2749,](#page-104-0) [2752,](#page-104-0) [2755,](#page-104-0) [2757,](#page-104-0) [2760,](#page-104-0) [2885](#page-104-0) \ZREF@TempName . . [1587,](#page-104-0) [1599,](#page-104-0) [1600,](#page-104-0) [1602,](#page-104-0) [1628,](#page-104-0) [1641,](#page-104-0) [1645,](#page-104-0) [1653,](#page-104-0) [1664](#page-104-0) \ZREF@TempNum . . . . . . . . . . . . . . . . . [1588,](#page-104-0) [1589,](#page-104-0) [1593,](#page-104-0) [1600,](#page-104-0) [1642,](#page-104-0) [1655](#page-104-0) \zref@thepage . . . . . . . . *[14](#page-104-0)*, [1108,](#page-104-0) [1117](#page-104-0) \zref@thepage@atbegshi@hook . . . . . . . . . . . . . . . . . . . . . [1095,](#page-104-0) [1099](#page-104-0) \zref@thepage@name ............ . . . . . . *[14](#page-104-0)*, [1103,](#page-104-0) [1109,](#page-104-0) [1112,](#page-104-0) [1166](#page-104-0) \zref@thepage@refused .... [1111,](#page-104-0) [1116](#page-104-0) \ZREF@titleref . . . . . . . . . . [1846,](#page-104-0) [1848](#page-104-0) \zref@titleref@cleanup . . . [1797,](#page-104-0) [1837](#page-104-0) \zref@titleref@current . . . . . . . . .  $\ldots$  .  $\frac{944}{1816}$ , [1820,](#page-104-0) [1821,](#page-104-0) [1840](#page-104-0) \ZREF@titleref@hook . . . . . . . . . . . . . . . . . . . [1796,](#page-104-0) [1800,](#page-104-0) [1804,](#page-104-0) [1827](#page-104-0) \zref@titleref@setcurrent ...... . [1810,](#page-104-0) [1858,](#page-104-0) [1864,](#page-104-0) [1870,](#page-104-0) [1876,](#page-104-0) [1882,](#page-104-0) [1888,](#page-104-0) [1894,](#page-104-0) [1900,](#page-104-0) [1908,](#page-104-0) [1911,](#page-104-0) [1915,](#page-104-0) [1919,](#page-104-0) [1921,](#page-104-0) [1932,](#page-104-0) [1934,](#page-104-0) [1944,](#page-104-0) [1950,](#page-104-0) [1956,](#page-104-0) [1964,](#page-104-0) [1972,](#page-104-0) [1974,](#page-104-0) [1984,](#page-104-0) [1993,](#page-104-0) [2003,](#page-104-0) [2018](#page-104-0) \zref@titleref@stripperiodtrue [1809](#page-104-0) \ZREF@true . . . . . . . . . . . . . . [673,](#page-104-0) [687](#page-104-0) \ZREF@u@getcurrent . . . . . . . . . . [590](#page-104-0) \zref@unhex . . . [1487,](#page-104-0) [1490,](#page-104-0) [1528,](#page-104-0) [1558](#page-104-0) \ZREF@UpdatePdfTeX . . [246,](#page-104-0) [2459,](#page-104-0) [2472](#page-104-0) \ZREF@value ......... [556,](#page-104-0) [557,](#page-104-0) [570](#page-104-0) \ZREF@wrapper@babel . . . . . . . [899,](#page-104-0) [905](#page-104-0) \zref@wrapper@babel ........... . . . . . . *[11](#page-104-0)*, [140,](#page-104-0) [764,](#page-104-0) [772,](#page-104-0) [845,](#page-104-0) [856,](#page-104-0) [882,](#page-104-0) [972,](#page-104-0) [979,](#page-104-0) [983,](#page-104-0) [1073,](#page-104-0) [1846,](#page-104-0) [2587,](#page-104-0) [2590,](#page-104-0) [2593,](#page-104-0) [2596,](#page-104-0) [2602](#page-104-0) \zref@wrapper@immediate ....... . . . . . . . . . *[11](#page-104-0)*, [87,](#page-104-0) [635,](#page-104-0) [701,](#page-104-0) [1058](#page-104-0) \ZREF@wrapper@unexpanded . . . [866,](#page-104-0) [880](#page-104-0) \zref@wrapper@unexpanded ....... . . . . *[11](#page-104-0)*, [867,](#page-104-0) [872,](#page-104-0) [877,](#page-104-0) [2298,](#page-104-0) [2983](#page-104-0)

 $\{ZREF@wu@extract \dots \dots \dots \underline{818}, 870$  $\{ZREF@wu@extract \dots \dots \dots \underline{818}, 870$ \ZREF@wu@extractdefault .... [838,](#page-104-0) [869](#page-104-0) \ZREF@wu@getcurrent . . . . . . . [590,](#page-104-0) [868](#page-104-0) \ZREF@X . . . . . . . . . . . . . . [496,](#page-104-0) [499,](#page-104-0) [536](#page-104-0)  $\zeta$  . . . . . . . . . . . . . . . . . [2052](#page-104-0) \ZREF@xr@@AddUrl ....... [2064,](#page-104-0) [2067](#page-104-0) \ZREF@xr@@input . . . . . . . . [2195,](#page-104-0) [2290](#page-104-0) \ZREF@xr@AddURL .... [2060,](#page-104-0) [2113,](#page-104-0) [2392](#page-104-0) \ZREF@xr@checkfile . [2117,](#page-104-0) [2120,](#page-104-0) [2170](#page-104-0) \ZREF@xr@checkkey . . . . . . . [2348,](#page-104-0) [2357](#page-104-0) \ZREF@xr@checklist . . . . . . [2218,](#page-104-0) [2346](#page-104-0) \zref@xr@ext . . . . . . . . *[21](#page-104-0)*, [2040,](#page-104-0) [2108](#page-104-0) \ZREF@xr@externaldocument . . . . . . . . . . . . . . . . . . . [2095,](#page-104-0) [2098,](#page-104-0) [2102](#page-104-0) \ZREF@xr@externalfile .......... . . . . . . . . [2105,](#page-104-0) [2106,](#page-104-0) [2224,](#page-104-0) [2266](#page-104-0) \ZREF@xr@file . . . [2106,](#page-104-0) [2121,](#page-104-0) [2124,](#page-104-0) [2130,](#page-104-0) [2141,](#page-104-0) [2164,](#page-104-0) [2212,](#page-104-0) [2331,](#page-104-0) [2340](#page-104-0) \ZREF@xr@filelist ........ [2104,](#page-104-0) [2162,](#page-104-0) [2165,](#page-104-0) [2167,](#page-104-0) [2168,](#page-104-0) [2196,](#page-104-0) [2197](#page-104-0) \ZREF@xr@found . [2132,](#page-104-0) [2142,](#page-104-0) [2204,](#page-104-0) [2249](#page-104-0) \ZREF@xr@graburl . . . . . . . . [2108,](#page-104-0) [2110](#page-104-0) \ZREF@xr@ignored@empty . . . . . . . . . . . . . [2133,](#page-104-0) [2145,](#page-104-0) [2147,](#page-104-0) [2214,](#page-104-0) [2215](#page-104-0) \ZREF@xr@ignored@ltx . . . . . . . . . . . . . . [2135,](#page-104-0) [2154,](#page-104-0) [2156,](#page-104-0) [2342,](#page-104-0) [2343](#page-104-0) \ZREF@xr@ignored@zref . . . . . . . . . . . . . . [2134,](#page-104-0) [2149,](#page-104-0) [2151,](#page-104-0) [2333,](#page-104-0) [2334](#page-104-0) \ZREF@xr@line . . [2174,](#page-104-0) [2175,](#page-104-0) [2187,](#page-104-0) [2192](#page-104-0) \ZREF@xr@list . . . . . . . . . . [2208,](#page-104-0) [2209](#page-104-0) \ZREF@xr@ltx@ignorewarning . . . [2337](#page-104-0) \ZREF@xr@newlabel ....... [2190,](#page-104-0) [2289](#page-104-0) \ZREF@xr@prefix . . . . . . [2103,](#page-104-0) [2203,](#page-104-0) [2239,](#page-104-0) [2243,](#page-104-0) [2248,](#page-104-0) [2274,](#page-104-0) [2281,](#page-104-0) [2285](#page-104-0) \ZREF@xr@process@label ... [2192,](#page-104-0) [2247](#page-104-0) \ZREF@xr@process@zreflabel [2187,](#page-104-0) [2202](#page-104-0) \ZREF@xr@processfile . . . . [2120,](#page-104-0) [2173](#page-104-0) \ZREF@xr@processline . . . . [2175,](#page-104-0) [2181](#page-104-0) \ZREF@xr@refname . . . . . . . . . . . . . . [2203,](#page-104-0) [2229,](#page-104-0) [2236,](#page-104-0) [2248,](#page-104-0) [2271,](#page-104-0) [2278](#page-104-0) \ZREF@xr@relax ......... [2291,](#page-104-0) [2378](#page-104-0) \ZREF@xr@scanparams . . . . . [2253,](#page-104-0) [2362](#page-104-0) \ZREF@xr@scantitleref . . . . [2365,](#page-104-0) [2404](#page-104-0) \ZREF@xr@temp . . . . . . . . . . . [2377,](#page-104-0) [2378](#page-104-0) \ZREF@xr@tempname [2206,](#page-104-0) [2207,](#page-104-0) [2227,](#page-104-0) [2232,](#page-104-0) [2243,](#page-104-0) [2251,](#page-104-0) [2252,](#page-104-0) [2269,](#page-104-0) [2285](#page-104-0) \ZREF@xr@temprefname . . . . . . . . . . . . . . . . . . . . [2207,](#page-104-0) [2219,](#page-104-0) [2221,](#page-104-0) [2237,](#page-104-0) [2252,](#page-104-0) [2254,](#page-104-0) [2261,](#page-104-0) [2264,](#page-104-0) [2279](#page-104-0) \ZREF@xr@theURL . . . . . . . . . . . . . . [2070,](#page-104-0) [2072,](#page-104-0) [2074,](#page-104-0) [2080,](#page-104-0) [2115,](#page-104-0) [2396](#page-104-0) \ZREF@xr@tolabel ... [2243,](#page-104-0) [2285,](#page-104-0) [2292](#page-104-0) \ZREF@xr@URL . . [2058,](#page-104-0) [2068,](#page-104-0) [2069,](#page-104-0) [2070](#page-104-0) \ZREF@xr@url .. [2111,](#page-104-0) [2113,](#page-104-0) [2114,](#page-104-0) [2422](#page-104-0) \ZREF@xr@urlcheck . . [2227,](#page-104-0) [2269,](#page-104-0) [2414](#page-104-0) \ZREF@xr@zref@ignorewarning . . . . . . . . . . . . . . . . . . [2239,](#page-104-0) [2281,](#page-104-0) <u>[2328](#page-104-0)</u> \ZREF@xr@zref@newlabel . . . [2185,](#page-104-0) [2288](#page-104-0)

<span id="page-104-0"></span>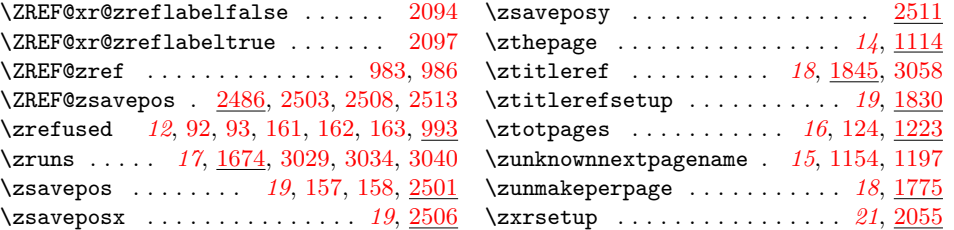